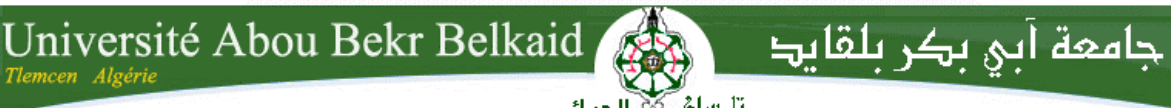

**République Algérienne Démocratique et Populaire Ministère de l'Enseignement Supérieur et de la Recherche Scientifique**

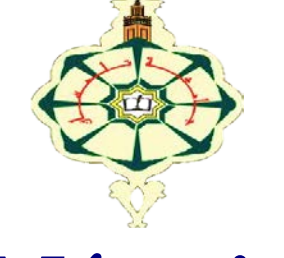

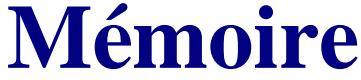

**Présenté**

### **A L'UNIVERSITÉ DE TLEMCEN FACULTÉ DE TECHNOLOGIE DÉPARTEMENT DE TELECOMMUNICATION**

Pour l'obtention du diplôme de

# **MASTER**

**Spécialité :** " Systèmes de Télécommunication"

Présenté par :

**YOUSFI Ikram SERHANE Wassila** 

**Sujet :**

# **Simulation Numérique des Guides d'ondes, des coudes et des diviseurs en technologie SIW Hyperfréquences**

Soutenu le 08 Juillet 2021 devant le Jury:

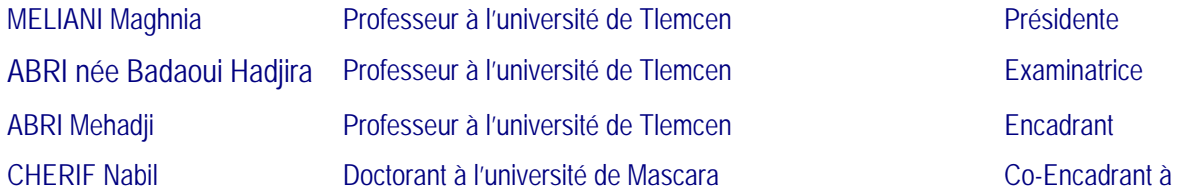

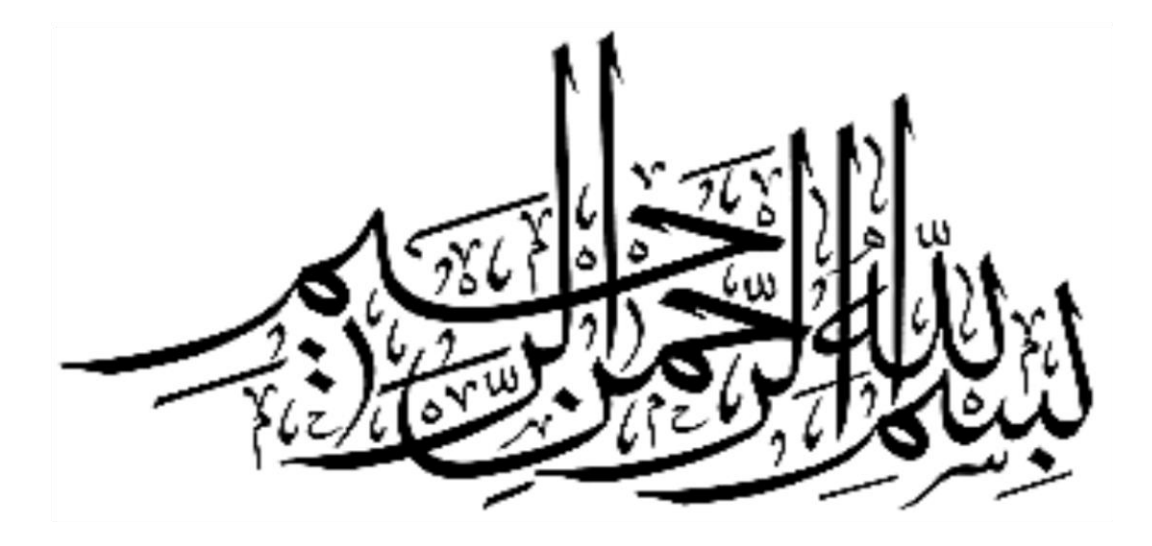

راآباقا ومائقيه ≂

**اإلسراء - اآلية٨٥**

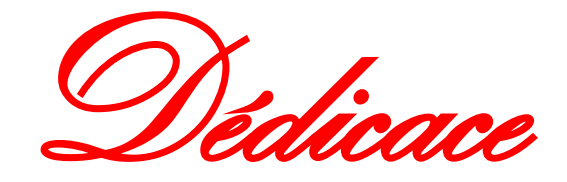

*Je didice ce project :*

### *A ma chère mère,*

# *A mon cher père,*

*Qui n'ont jamais cessé, de formuler des prières à mon égard, de me soutenir*

*Et de m'épauler pour que je puisse atteindre mes objectifs.*

*A mes chères sœurs HANANE et ANISSA et leurs maris et enfants aussi*

*Pour ses soutiens moral et leurs conseils précieux tout au long de mes études.*

### *A ma grand-mère,*

*Qui je souhaite une bonne santé.*

*A ma chère binôme, YOUSFI IKRAM* 

*Pour sa entente et sa sympathie.*

*A mes chères ami (e)s*

## *SOUMIA, WISSEM, AMINE*

*Pour leurs aides et supports dans les moments difficiles A toute ma famille SERHANE dont je suis fière.*

S.Wassila

### *Dédicaces*

*Je dédie ce modeste travail :*

### *Mes parents :*

*Aucune dédicace ne saurait exprimer mon respect et mon amour eternel* 

### *Ma mère,*

*Qui a œuvré pour ma réussite, de par son amour, son soutien, tous les sacrifices consentis et ses précieux conseils, pour toute son assistance et sa présence dans ma vie, reçois à travers ce travail aussi modeste soit-il, l'exaucement de vos vœux tant formulés et de mon éternelle gratitude.*

### *Mon père,*

*L'homme de ma vie, celui qui s'est toujours sacrifié pour me voir réussir, l'œil attentif compréhensif et la personne la plus digne de mon estime et de mon respect j'espère qu'il trouve ici le résultat de longues années de sacrifices et de privations pour m'aider à avancer dans la vie. Puisse Dieu faire en sorte que ce travail porte son fruit ;* 

*Merci pour les valeurs nobles, l'éducation et le soutient permanent venu de toi.*

### *A mes chers frères*

*ABD EL DJALIL qui est toujours a mes cotés et DJAMEL (lah yerahmah ) j'aurais aimé s'il soit parmi nous pour me féliciter.*

### *A mes chères sœurs*

*NORHAN, NADJET et son marie.*

*A mon adorable neveu LOUEY.*

*A mes grands parents particulièrement ma grande mère que j'adore, que dieu nous la préserve A mon âme sœur plus qu'un binôme SERHANE Wasilla.*

*A mon professeur Mme MELIANI Meghnia pour leur aide et leur encouragement pendant une période dure.*

*A tous mes oncles et mes tantes ainsi que tous mes cousins et cousines.*

*À tous mes camarades et à toutes ces belles rencontres que j'ai faites durant ces années universitaires.*

### *A toute ma famille YOUSFI.*

*A tout ceux que je n'ai pas cité leurs noms mais je n'oublie jamais leurs aides.*

Ikram.

# *Remerciements*

*Nous remercions ALLAH le tout-puissant de nous avoir donné le courage, la volonté et la patience de mener à terme le présent travail.*

*Nous voudrons très sincèrement remercier Mr ABRI Mehadji Professeur à l'Université de Tlemcen pour avoir assuré l'encadrement de ce travail. Sa disponibilité, son expérience, son savoir scientifique et ses qualités humaines ont été déterminants dans l'aboutissement de ce travail.*

*Et CHERIF Nabil doctorant à l'Université de Mascara pour avoir assuré Co encadrant de ce travail.*

*Nous voudrons très sincèrement remercier madame MELIANI Maghnia professeur à l'Université de Tlemcen, d'avoir accepté de juger ce travail en présidant le jury, ainsi que Madame ABRI Née BADAOUI Hadjira professeur à l''Université de Tlemcen ; vous nous avez honorés d'accepter de siéger parmi notre jury de mémoire*.

*Pour terminer, nous adressons nos profonde reconnaissance à toutes celles et tous ceux que nous n'avez pas cités ici et qui ont contribué de près ou de loin à la réalisation de ce travail.*

### **Résumé :**

Les développements technologiques en télécommunication tendent depuis plusieurs années vers la miniaturisation des circuits, une réduction des coûts et des pertes dans ces dispositifs.

Les circuits SIW (Substrate Integrated Waveguide) s'inscrivent tout à fait dans cette mouvance et font à l'heure actuelle l'objet de nombreux sujets de recherche avec des applications dans l'industrie.

L'objectif de ce projet est de faire la Simulation Numérique des Guides d'ondes, des coudes et des diviseurs en technologie SIW Hyperfréquences. La simulation sera effectuée à l'aide du logiciel CST, une partie expérimentale sera effectuée.

**Mots-clés** : Simulation Numérique, Guides d'ondes, des coudes, diviseurs, technologie SIW, Hyperfréquences, CST

### **Abstrat :**

Technological developments in telecommunications have been tending for several years towards the miniaturization of circuits, a reduction in costs and losses in these devices.

SIW (Substrat Integrated Waveguide) circuits are very much in line with this trend and are currently the subject of many research subjects with applications in industry.

The objective of this project is to do the Digital Simulation of Waveguides, elbows and dividers in SIW Microwave technology. The simulation will be carried out using the CST software , an experimental part will be carried out.

**Keywords:** Digital Simulation, waveguides, elbows, dividers, SIW technology, microwave, CST.

### **ملخص**:

منذ عدة سنوات، تتجه التطورات التكنولوجية في مجال االتصاالت السلكية والالسلكية نحو تصغير الدوائر، وتخفيض النكاليف والخسائر في هذه الأجهزة.

SIW(الركيزة الموج المتكاملة( الدوائر تتماشى إلى حد كبير مع هذا االتجاه ، وهي حاليا موضوع العديد من المواضيع البحثية مع التطبيقات في الصناعة.

الهدف من هذا المشروع هو القيام بالمحاكاة الرقمية لألدلة الموجية والمرفقين والفواصل في تقنية الموجات الدقيقة SIW. سيتم إجراء المحاكاة باستخدام برنامج CST ، وسيتم إجراء جزء تجريبي.

**الكلمات الرئيسية:** تحقيق، التجريب، Waveguides، المرفقين، المقسمات، SIW التكنولوجيا، الموجات الدقيقة، CST

## TABLE DES FIGURES

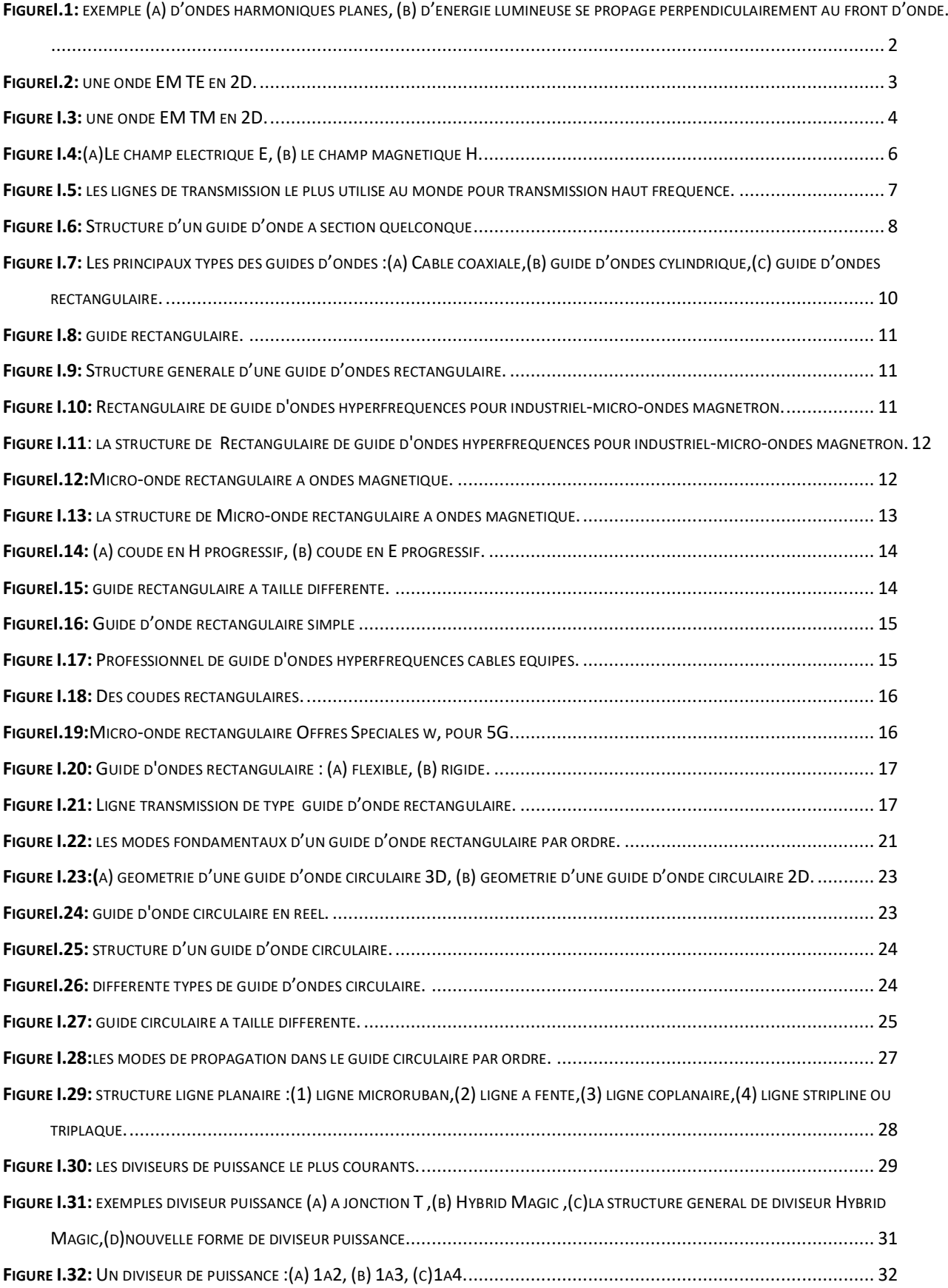

# TABLE DES FIGURES

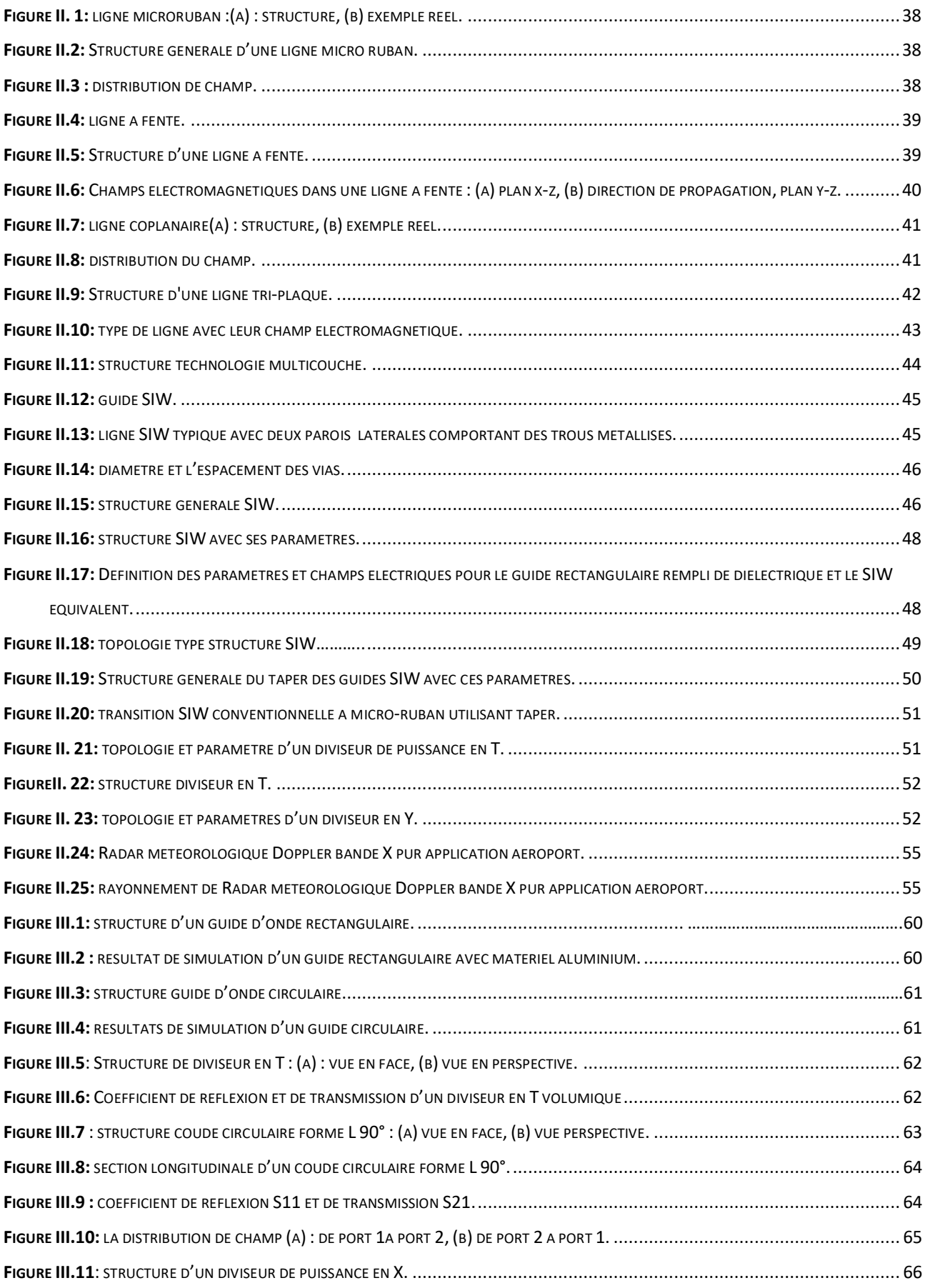

### TABLE DES FIGURES

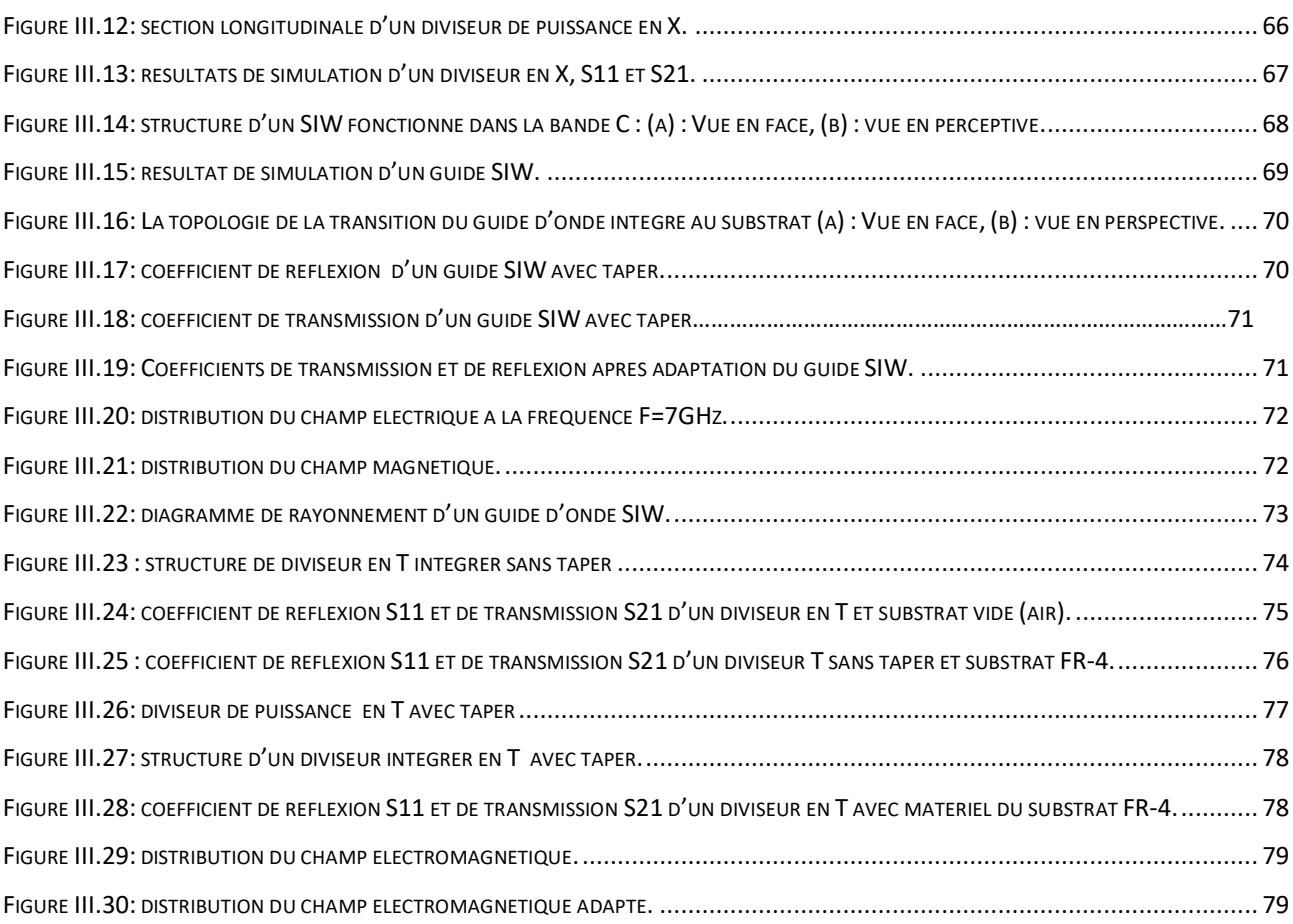

# LISTE DES TABLEAUX

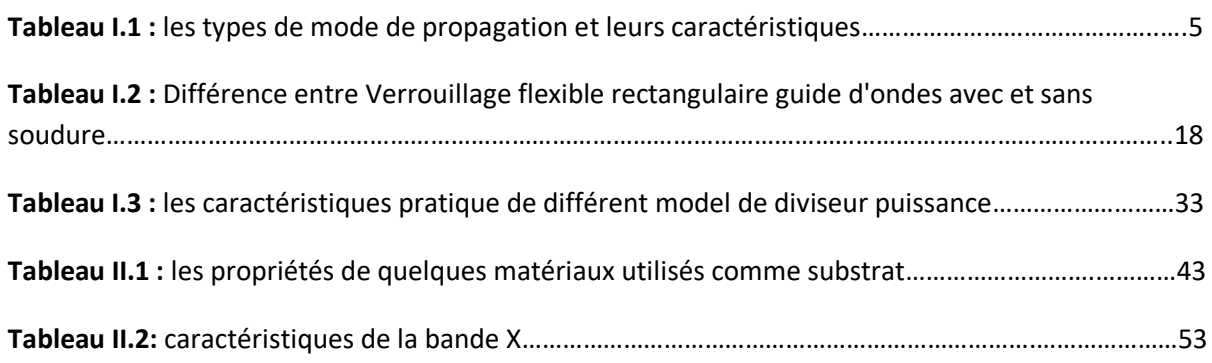

# LISTE DES ABREVIATION ET DES ACRONYMES

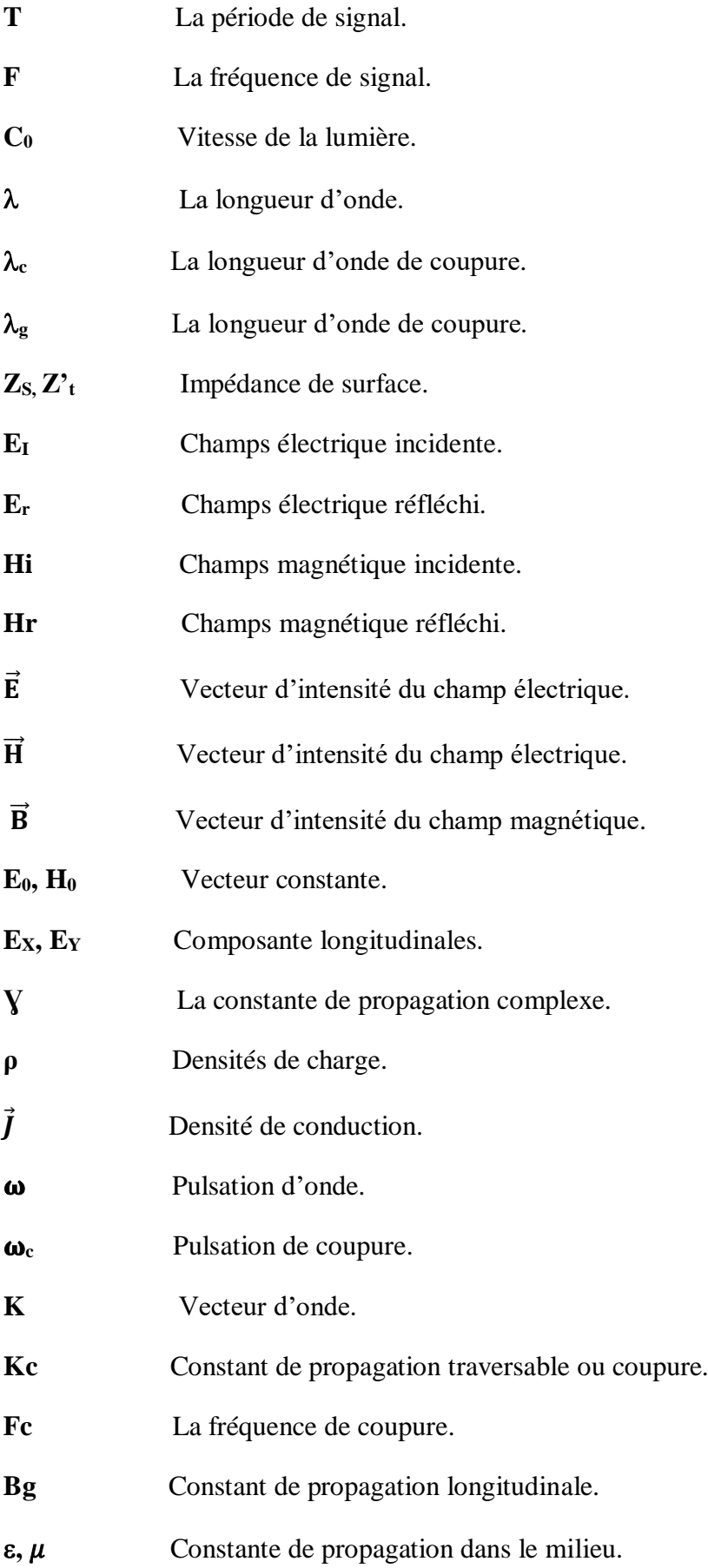

# LISTE DES ABREVIATION ET DES ACRONYMES

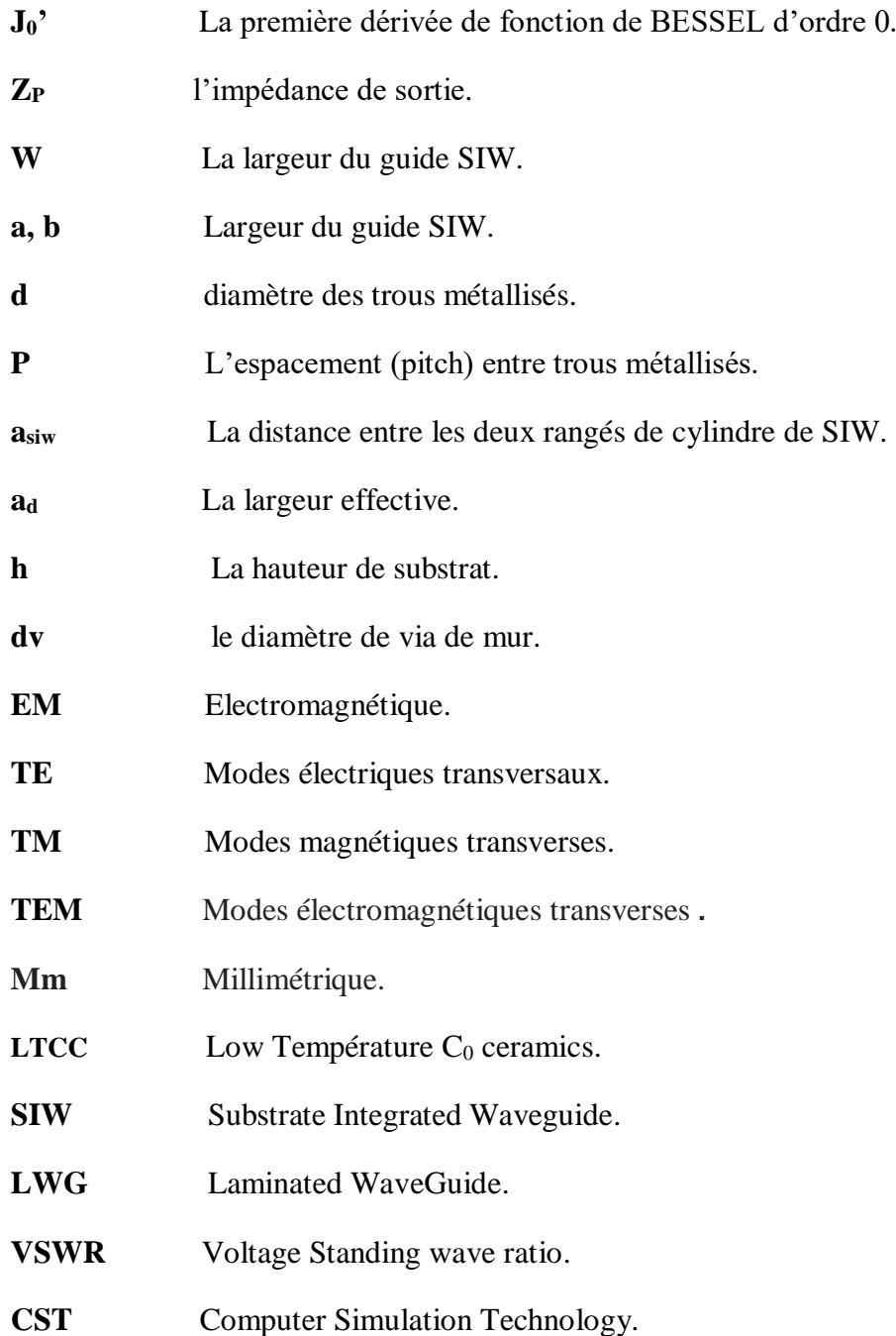

### **Introduction générale**

Actuellement, le domaine de télécommunication est très intéressant dans notre vie car il touche plusieurs autres domaines par exemple la télécommunication spatial : détection des cibles, système radar, les météos...etc, la télémédecine comme les consultations et les opérations faites à distance, on a aussi le contrôler et la surveillance des routes et même aussi nos maison (technologie Smart Home).

Le problème qui se pose maintenant c'est comment le réseau peut-il supporter tout cela et quelle est les moyenne qui nous aident à le faire et pouvons-nous atteindre une meilleurs qualité de service avec un débit élevé ?

Notre projet vise à résoudre une partie du ce problème a fin que nous puissons travailler sur les lignes de transmission à hyperfréquence et le développer pour assurer une bonne adaptation des signaux émis et reçus à temps réel avec une faible perte et cout et aussi minimiser le volume des lignes grâce à la technologie SIW, dans les applications à haute fréquence, les dispositifs à microruban ne sont pas efficaces, et comme les longueurs d'onde à haute fréquence sont petites, la fabrication de dispositifs à microruban nécessite des tolérances très strictes. Aux hautes fréquences, les dispositifs à guides d'ondes sont préférés ; cependant leur processus de fabrication est difficile. C'est pourquoi un nouveau concept a émergé : le guide d'ondes intégré au substrat. SIW est une transition entre le microruban et le guide d'ondes à remplissage diélectrique (DFW). Le guide d'ondes rempli de diélectrique est converti en guide d'ondes intégré au substrat (SIW) à l'aide de vias pour les parois latérales du guide d'ondes.

C'est dans ce cadre que s'inscrit le projet de recherche intitulé : «Simulation Numérique des Guides d'ondes, des coudes et des diviseurs en technologie SIW Hyperfréquences ».

Pour atteindre nos objectif nous allons deviser notre travail en trois chapitre essentiels.

Le premier chapitre sera consacré à la théorie des guides d'ondes avec ses deux types volumique et planaires ainsi que leurs structures et leurs modes de propagation après nous allons définie d'autre topologie comme des coudes des diviseurs de puissances.

Enfin, nous citer un exemple d'application sur cette technologie.

Le deuxième chapitre porte en premier lieu une description sur la ligne microruban avec mention des structures et distribution du champ, en deuxième lieu nous allons définit la technologie SIW avec une structure générale et ses paramètres, ses avantages puis nous allons parler de diviseurs de puissance intégré au substrat .tant que dans cette étude la technologie SIW opérant dans la bande X et cette dernier est la base de ce sujet donc en a fait une petite présentation sur la bande X et ces domaine de utilisations avec un exemple d'application.

Le dernier chapitre sera consacré pour la présentation de l'analyse, conception et discussions De résultats de simulation des guides d'ondes volumique et intégré ainsi que le diviseur de topologie T en SIW opérant dans la bande X .

Finalement, nous allons terminer par une conclusion générale, et des références bibliographiques.

# **SOMMAIRE**

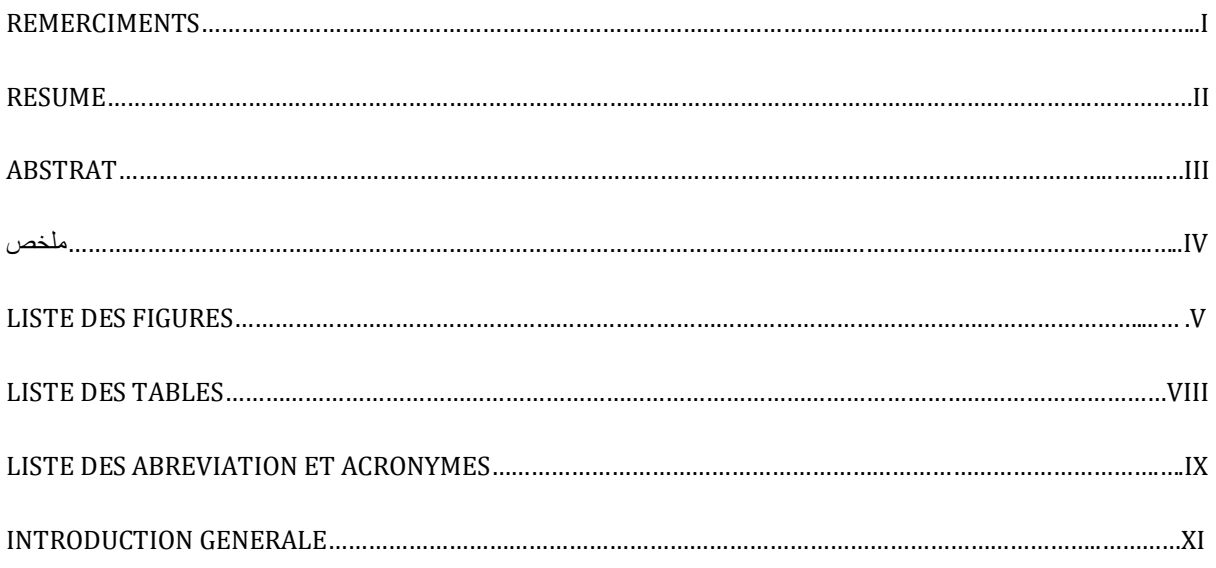

# Chapitre I : Généralités sur les guides d'ondes

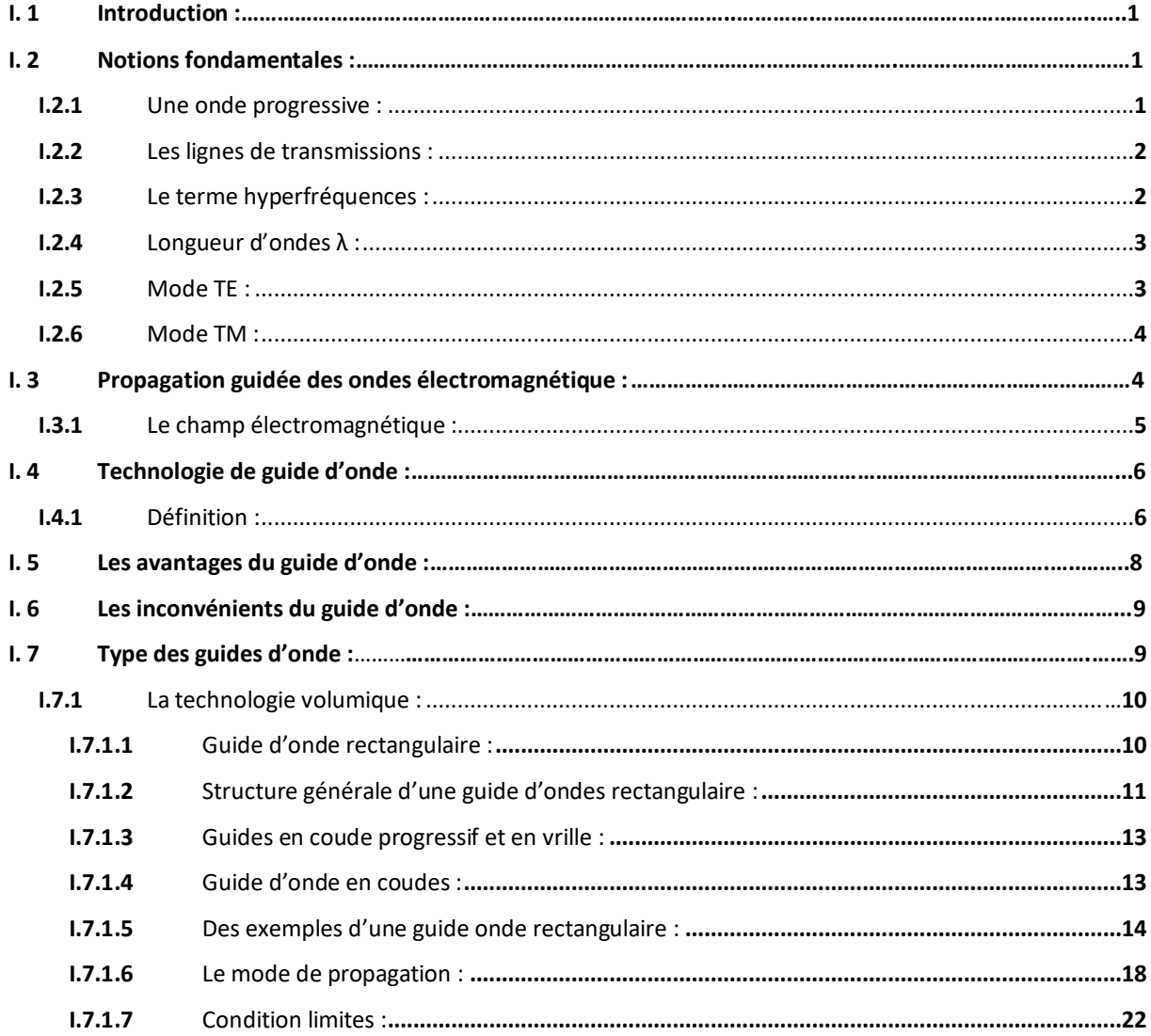

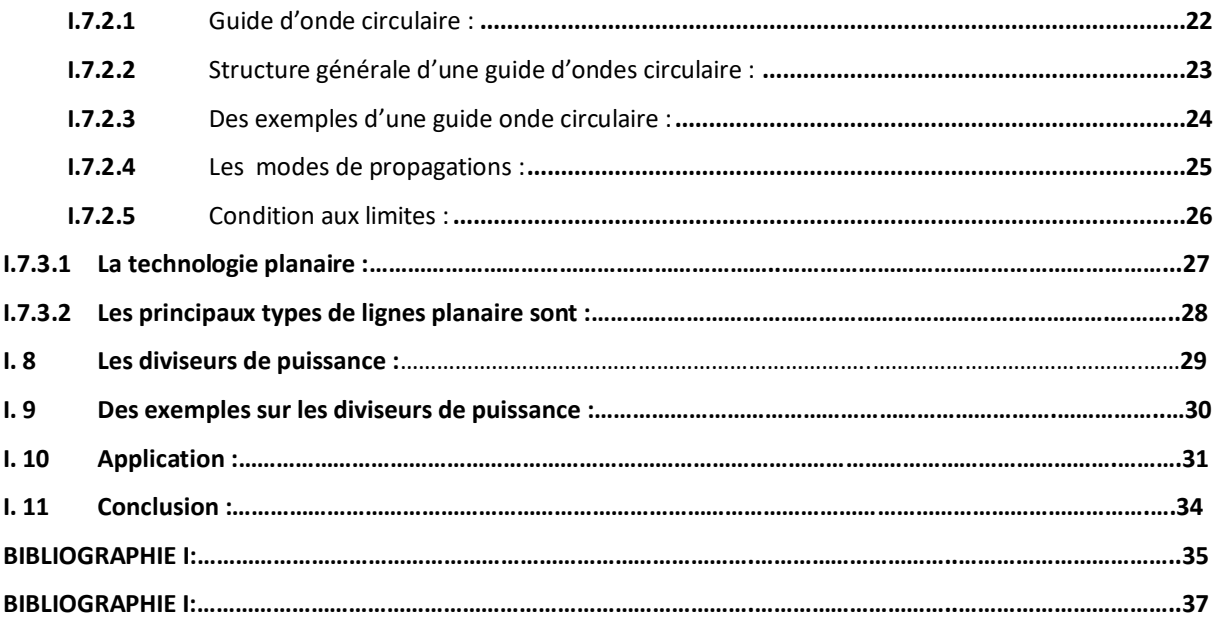

### **Chapitre II : La technologie SIW**

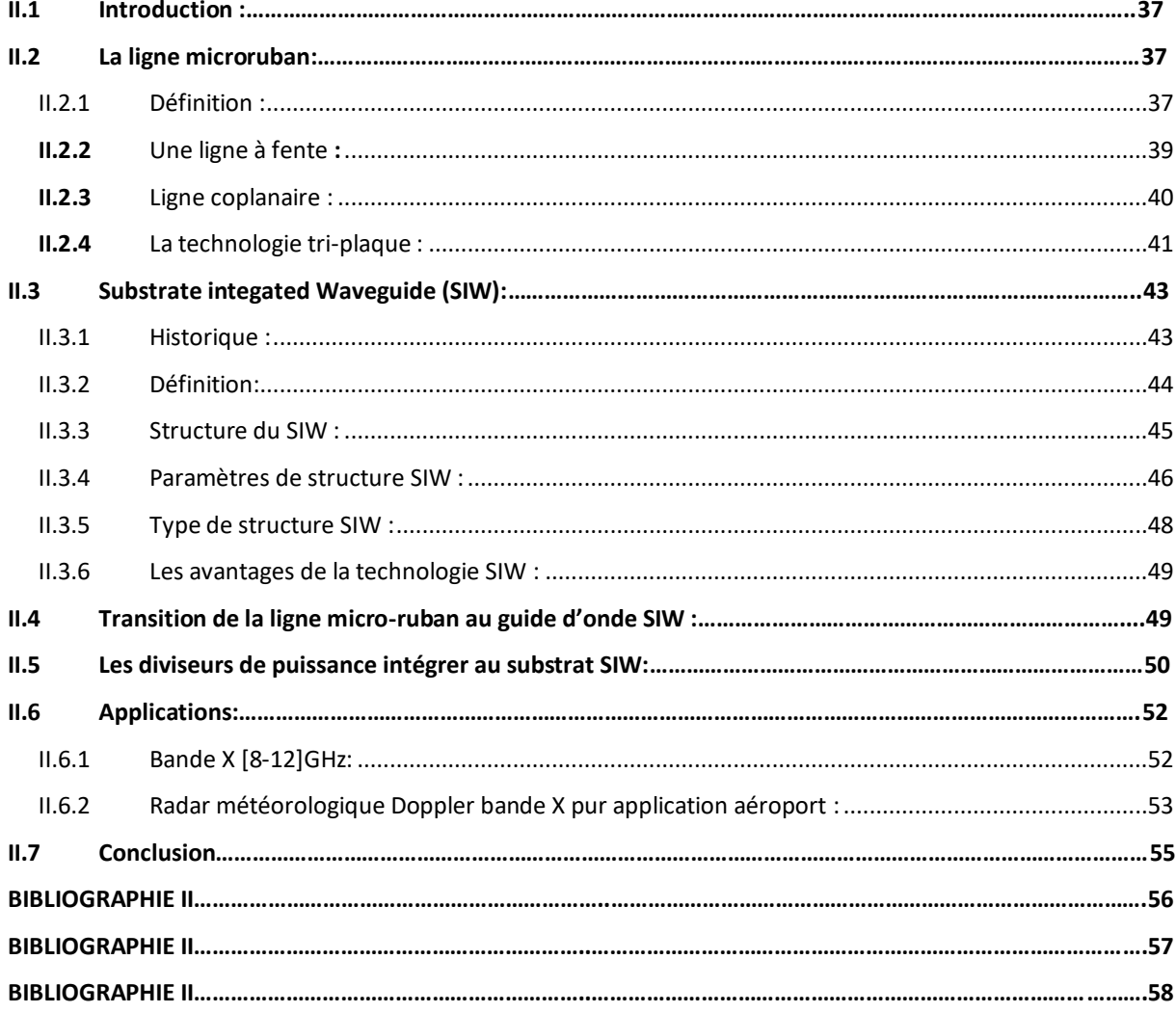

### **Chapitre III : Présentation des résultats Simulation**

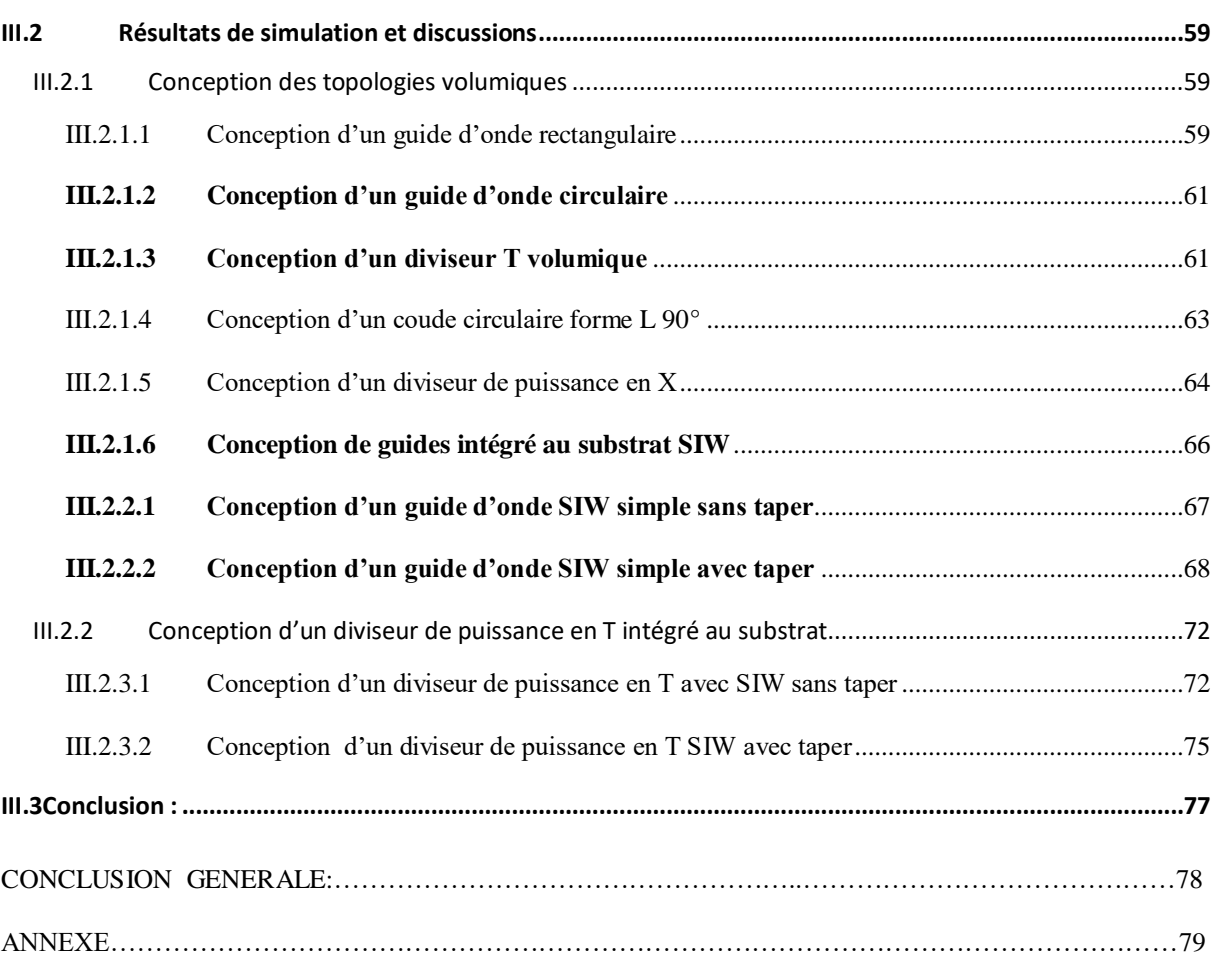

# CHAPITRE I Généralités sur les guides d'ondes

### **I. 1 Introduction**

La meilleure solution pour transmettre une onde électromagnétique est de la guider de son point d'émission jusqu'à son point d'arrivée. Cette technique est depuis longtemps utilisée pour guider les ondes basses fréquences à l'aide de guides conducteurs métalliques. Le guidage d'ondes se fait quant à lui par confinement dans un milieu diélectrique soit planaire, permettant d'obtenir des circuits coupleurs, multiplexeurs . . ., soit linéaire (fibres optiques), permettant le transport d'informations [1].

 Dans ce chapitre, nous passons en revue quelques concepts théorique de base qui permettent comprenez et effectuez bien ce travail, comme un début on a cité les types de guides d'ondes dont le guide d'onde en suite ces modes de propagation et quelques exemples d'applications.

### **I. 2 Notions fondamentales**

### **I.2.1 Une onde progressive**

Une onde progressive est la propagation d'une perturbation d'un point A vers un point B en transportant de l'énergie et la quantité de mouvement, mais sans transporter de matière. Une onde progressive lors de sa propagation produit lors de son passage une variation réversible des propriétés physiques locales du milieu : Hauteur d'eau pour la houle Figure I.1.a, Pression pour le son Figure I.1.b, Champ électrique et champ magnétique pour la lumière.

Une onde électromagnétique est une vibration qui se propage dans un milieu quelconque, elle est caractérisée par la circulation d'un courant sur un support matériel.

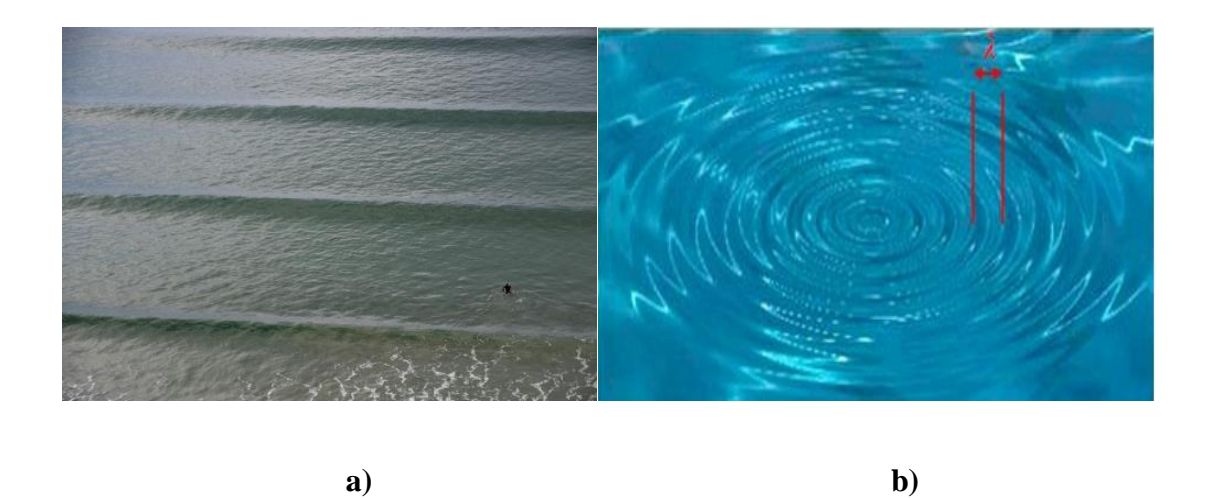

**FigureI.1:** exemple (a) d'ondes harmoniques planes, (b) d'énergie lumineuse se propage perpendiculairement au front d'onde.

### **I.2.2 Les lignes de transmissions**

Une ligne de transmission est un ensemble (deux conducteurs ou plus si la mise à la terre est considérée), deux conducteurs ou plus, qui transportent les signaux électriques de la source (ou de l'émetteur) à la charge (ou au récepteur).

Mais ils peuvent aussi être utilisés pour réaliser des filtres, des transformateurs d'impédance, des coupleurs, des lignes à retard ...

Les lignes de transmission les plus courantes sont les câbles coaxiaux, les lignes à deux fils et les paires torsadées. Sur les circuits imprimés et les circuits intégrés, on retrouve généralement des lignes microruban et coplanaires.

### **I.2.3 Le terme hyperfréquences**

Le terme hyperfréquences ou microondes désigne une bande de fréquences d'ondes électromagnétiques située entre 300 MHz et 300 GHz.

Le débit d'information qui peut être transmis sur un canal étant directement proportionnel à la bande passante de celui-ci. De ce fait, l'emploi des hyperfréquences permet de faire face aux besoins croissants en canaux de télécommunications.

La période T des signaux hyperfréquences, qui est définie par 1/f, se situe entre 3 ns et 3 ps.

### **I.2.4 Longueur d'ondes λ**

Pour une onde électromagnétique (OEM) se déplaçant dans l'espace à la vitesse de la lumière C<sub>0</sub>= 3. 108 m/s, la longueur d'onde définie par  $\lambda = \text{C}0/\text{f} = \text{C}_0 \text{T}$  se situe entre 1m et 1mm. On parle ainsi d'ondes métriques, décimétriques, centimétriques et millimétriques.

### **I.2.5 Mode TE**

On considère sur la figure I.2, une onde EM TE en 2D en incidence oblique (angle θ) sur le plan Ω d'impédance de surface ZS. E<sup>i</sup> et H<sup>i</sup> sont respectivement les champs électriques et magnétiques incidents.  $E_r$  et H  $_r$  sont les champs électriques et magnétiques réfléchis. L'impédance de surface Z 0 t vue par le mode TE dans le plan  $\Omega_0$  est calculée ci-dessous [2]:

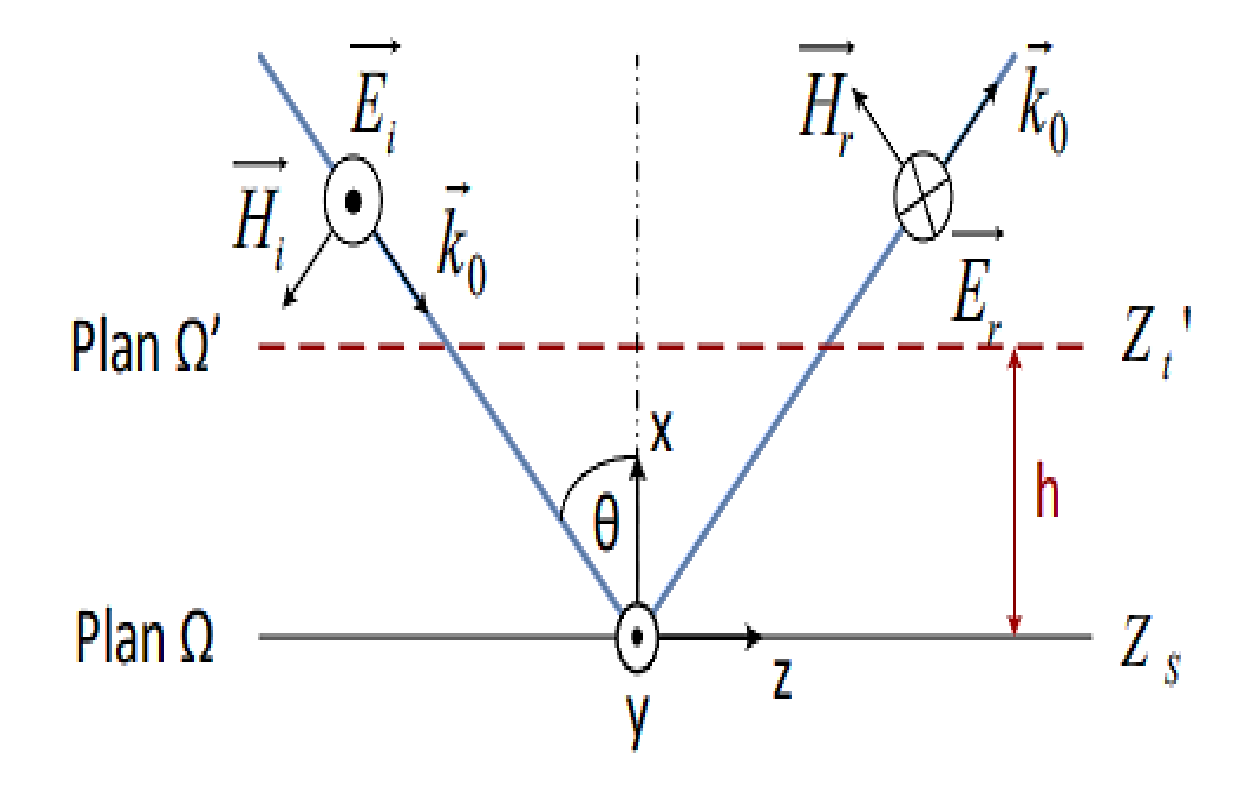

**FigureI.2:** une onde EM TE en 2D.

### **I.2.6 Mode TM**

L'impédance de surface Z  $_0$  z vue par le mode TM dans le plan  $\Omega_0$  est développée dans ce paragraphe. On considère sur la figure I.3 une onde EM TM en 2D en incidence oblique sur le plan  $\Omega$  d'impédance de surface  $Z_s$ . Les notations pour les champs sont les mêmes que dans la partie précédente [2].

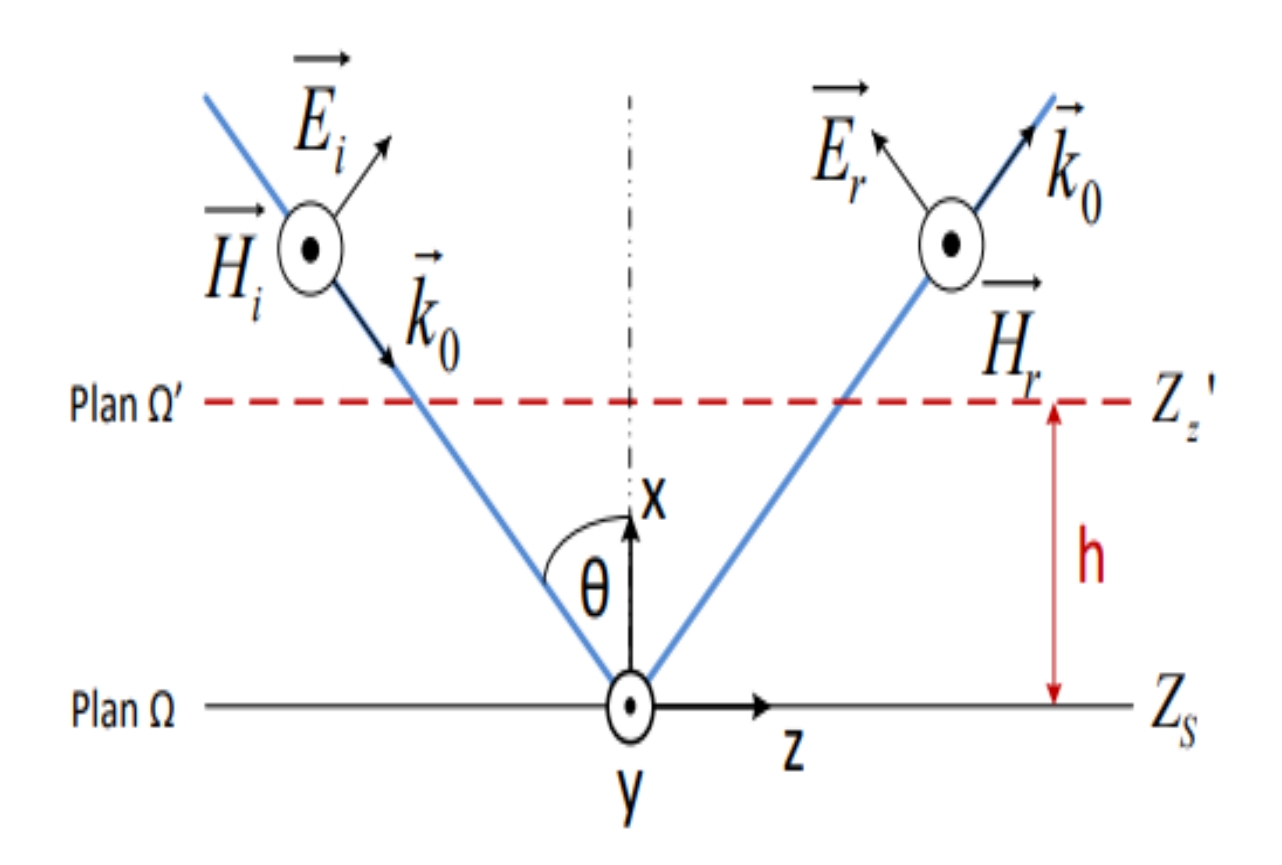

**Figure I.3:** une onde EM TM en 2D.

### **I. 3 Propagation guidée des ondes électromagnétique**

Le champ électromagnétique est toujours caractérisé par un champ électrique  $\vec{E}$ . Un champ magnétique  $\vec{H}$  et une direction de propagation, Ce champ se propage dans un milieu, dont le comportement dépend de ses paramètres caractéristiques à savoir sa permitivité  $\mu$  $(\mu=\mu_0, \mu_r)$ .sa a perméabilité  $\varepsilon(\varepsilon=\varepsilon_0 \varepsilon_r)$ , sa conductivité et sa densité de charge.

Le mode de propagation rapporte l'espace au repère orthonormé (O, x, y, z).

On suppose que la structure donne lieu à une propagation guidée dirigé selon l'axe  $\overrightarrow{Oz}$ du repère les vecteurs :

• Champ électrique  $\vec{E}$ (E<sub>X</sub>, E<sub>Y</sub>, E<sub>Z</sub>) :

$$
\vec{E}(\mathbf{x}, \mathbf{y}, \mathbf{z}) = \mathbf{E}(\mathbf{x}, \mathbf{y}) e^{\gamma z} e^{j \mathbf{w} \cdot \mathbf{z} \cdot \mathbf{z}}
$$
 (I.1)

• Champ magnétique  $\vec{H}$  (H<sub>X</sub>, H<sub>Y</sub>, H<sub>Z</sub>):

$$
\vec{H}(\mathbf{x}, \mathbf{y}, \mathbf{z}) = \mathbf{H}_0(\mathbf{x}, \mathbf{y}) e^{\gamma z} e^{j \mathbf{w} \cdot \mathbf{t} - \gamma z}
$$
 (I.2)

Possèdent chacun trois composantes  $E_Z$  et  $H_Z$  sont dites longitudinales ( $E_X$ ,  $E_Y$ ) et ( $H_X$ ,  $H_Y$ ) sont les composantes transversales en fonction des conditions aux limites imposée au champ électromagnétique par la structure les modes de propagation sont classées en quatre types :

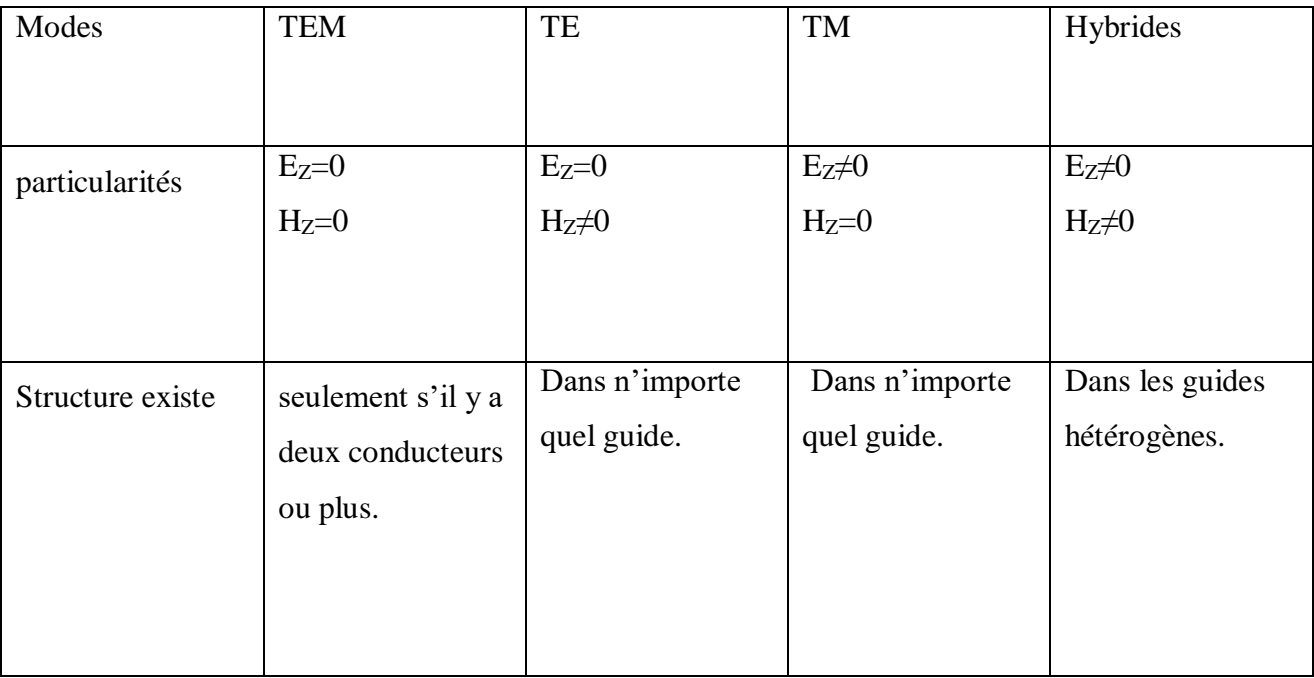

**Tableau I.1 :** les types de mode de propagation et leurs caractéristiques.

### **I.3.1 Le champ électromagnétique**

Les équations de Maxwell sont le système d'équations aux dérivées partielles qui expriment les interactions électromagnétiques locales. Elles lient les vecteurs  $\vec{E}$ ,  $\vec{H}$ ,  $\vec{D}$  et  $\vec{B}$  aux densités de charge ρ et de courant *j* des milieux traversés, par les relations :

$$
\overrightarrow{rotE} = \frac{\partial \overrightarrow{B}}{\partial t}
$$
\n"Loi de Maxwell-Faraday\n" (I.3)\n
$$
\overrightarrow{rotH} = \overrightarrow{J} + \frac{\partial \overrightarrow{D}}{\partial t}
$$
\n"Loi de Maxwell-Ampère"\n(I.4)\n
$$
\text{div } \overrightarrow{D} = \rho
$$
\n"Loi de Gauss électrique"\n(I.5)\n
$$
\text{div } \overrightarrow{B} = 0
$$
\n"Loi de Gauss magnétique"\n(I.6)

Les milieux conducteurs vérifient la loi d'Ohm :

 $\vec{J} = \sigma \vec{E}$  $\vec{J} = \sigma \vec{E}$  (I.7)

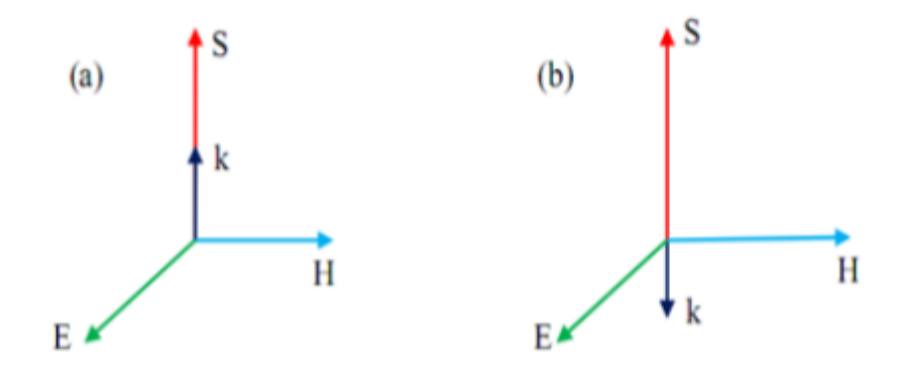

**Figure I.4:**(a)Le champ électrique E, (b) le champ magnétique H.

### **I. 4 Technologie de guide d'onde**

### **I.4.1 Définition**

 Le guide d'ondes est une forme particulière de la ligne de transmission utilisée pour les applications micro-ondes. Il s'agit de tubes métalliques fait de matériaux de haute qualité (cuivre et laiton - partiellement argenté ou même plaqué or). Dans la technologie récente, ces guides sont composés de cuivre plaqué électriquement d'une mince couche de fibres de carbone.

 Un guide d'ondes peut avoir une section transversale rectangulaire, circulaire ou elliptique, la section rectangulaire étant la plus couramment utilisée pour les connexions relativement courtes. Les guides d'onde ont plusieurs avantages par rapport à la transmission par fils et lignes coaxiales [2].

Le guide d'ondes est une ligne de transmission traditionnelle utilisée pour le guidage et le traitement des signaux micro-ondes, et il est encore largement utilisé aujourd'hui pour de nombreuses applications. Divers composants de guides d'ondes hyperfréquences, tels que des coupleurs, des détecteurs, des isolateurs, des déphaseurs et des lignes à fentes, sont disponibles dans le commerce pour diverses bandes de guides d'ondes standard. Il est également connu que ces composants de guide d'ondes mûris présentent des propriétés de faible perte et de puissance élevée comme indiqué dans [4].

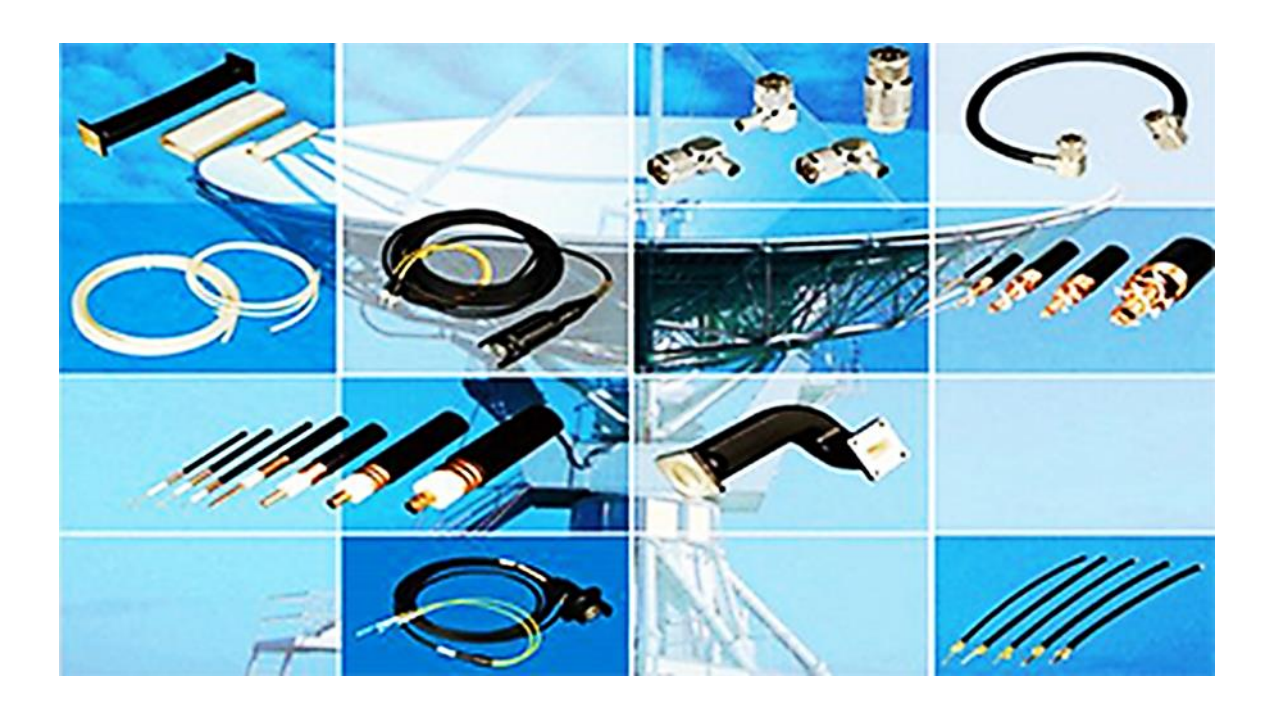

**Figure I.5:** les lignes de transmission le plus utilisé au monde pour transmission haut fréquence.

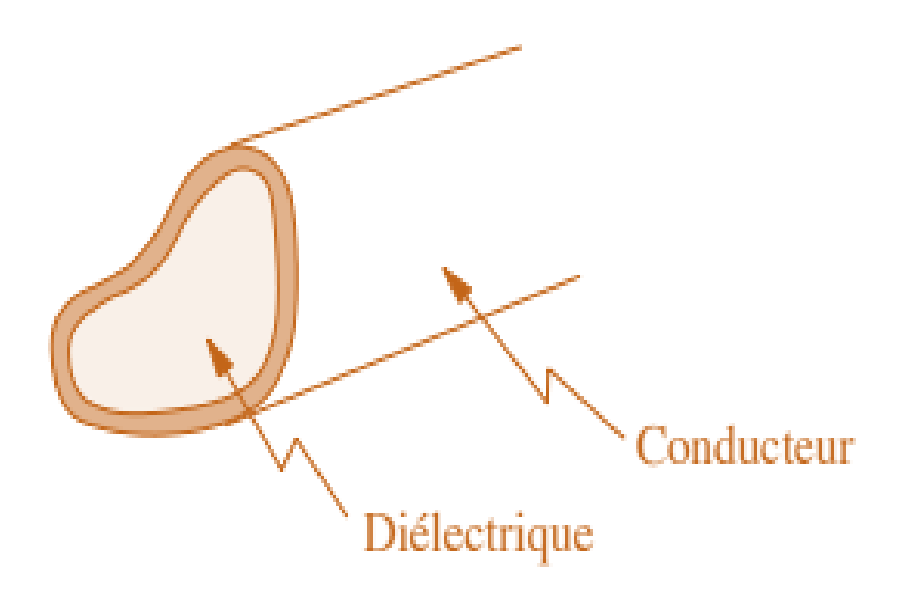

**Figure I.6:** Structure d'un guide d'onde a section quelconque

### **I. 5 Les avantages du guide d'onde**

Un des avantages du guide d'ondes; restituer la grande surface de la plaque de guidage en cuivre perte de métal, une ligne de transmission avec deux fils de cuivre a une surface Relativement petit entraînera de lourdes pertes, et la transmission du câble coaxial une puissance élevée est moins efficace que leur guide d'ondes.

La perte diélectrique dans le conduit vide est également faible (à partir de Transmission) au lieu d'une ligne de transmission, car dans le système à deux fils et ces pertes sont causées par l'échauffement du matériau isolant entre les câbles coaxiaux commandé. Il se comporte comme le diélectrique d'un condensateur, dans cette application provoque une perte de puissance. Le diélectrique dans le guide d'ondes à vide est de l'air la perte de puissance est inférieure à celle des matériaux isolants.

Les guides ondes sont soumis à des pannes diélectriques provoquées par les ondes stationnaires qui produisent les arcs entrainants la diminution de l'efficacité de transmission d'énergie lorsque les champs électromagnétiques sont complètement contenus dans le guide, les pertes de radiation sont faibles [5].

### **I. 6 Les inconvénients du guide d'onde**

Les guides d'ondes sont facilement endommagés par une panne diélectrique causée par des ondes électriques Dans le cas fixe, la taille physique du guide d'ondes constitue la première limitation Fréquence micro-ondes basse. La largeur de la plaque de guidage (section transversale) doit être C'est environ la moitié de la longueur d'onde de l'onde transmise, et c'est aussi la fréquence Le temps de travail augmente à mesure que la longueur d'onde diminue, ce qui impose également une clause de non-responsabilité Par conséquent, les lignes directrices seront réduites. Réalisation face guide d'ondes problème technique. La surface métallique intérieure de la plaque de guidage est généralement revêtue d'argent ou Or afin de réduire la perte due à l'effet peau, qui doit augmenter les coûts et réduire sa utiliser.

### **I. 7 Type des guides d'onde**

Un guide d'onde est un système qui sert à guider les ondes électromagnétiques ou les ondes acoustiques selon la taille du guide, celui-ci peut être monomode, c'est-à-dire qu'il ne supporte qu'un mode de propagation ou alors multimode, c'est-à-dire qu'il va supporter plusieurs modes de propagation [3].

 Un guide d'ondes peut avoir une section transversale rectangulaire, circulaire ou elliptique.

De nombreuse technique sont utilisée dans la mise en œuvre des directives Vagues de l'océan. Nous pouvons distinguer deux séries technologiques principales :

- La technologie Volumique.
- La technologie planaire.

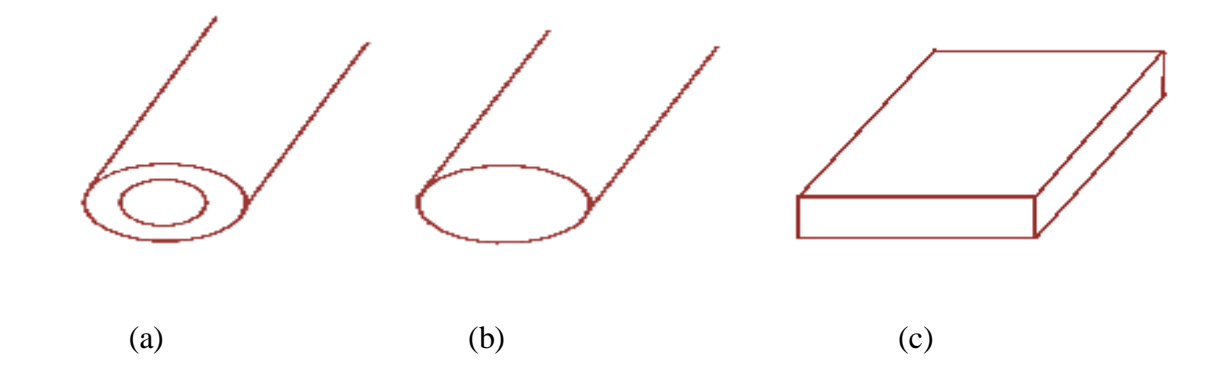

**Figure I.7:** Les principaux types des guides d'ondes :(a) Câble coaxiale,(b) guide d'ondes cylindrique,(c) guide d'ondes rectangulaire.

### **I.7.1 La technologie volumique**

Les guides d'ondes rectangulaires ou cylindriques sont généralement utilisé pour transmettre l'énergie électromagnétique en mode TE (Electrical Transverse) ou TM (Magnetic Transverse), pour des fréquences de l'ordre et supérieures à la dizaine de GHz (hyperfréquences), et sont principalement utilisé pour des applications radar ou télécommunication spatiales.

### **I.7.1.1 Guide d'onde rectangulaire**

Le guide rectangulaire est l'un des premiers types de lignes de transmission utilisés pour transporter des signaux hyperfréquences. Plusieurs composantes, tels que des coupleurs, détecteurs, ou atténuateurs sont disponibles commercialement pour des fréquences de 1 GHz à plus de 220 GHz. Bien que les circuits hyperfréquences sont de plus en plus miniaturisés, les guides rectangulaires sont encore utilisé cause de leur capacité à transporter de grandes puissances [5].

 La section rectangulaire étant la plus couramment utilisée pour les connexions relativement courtes.

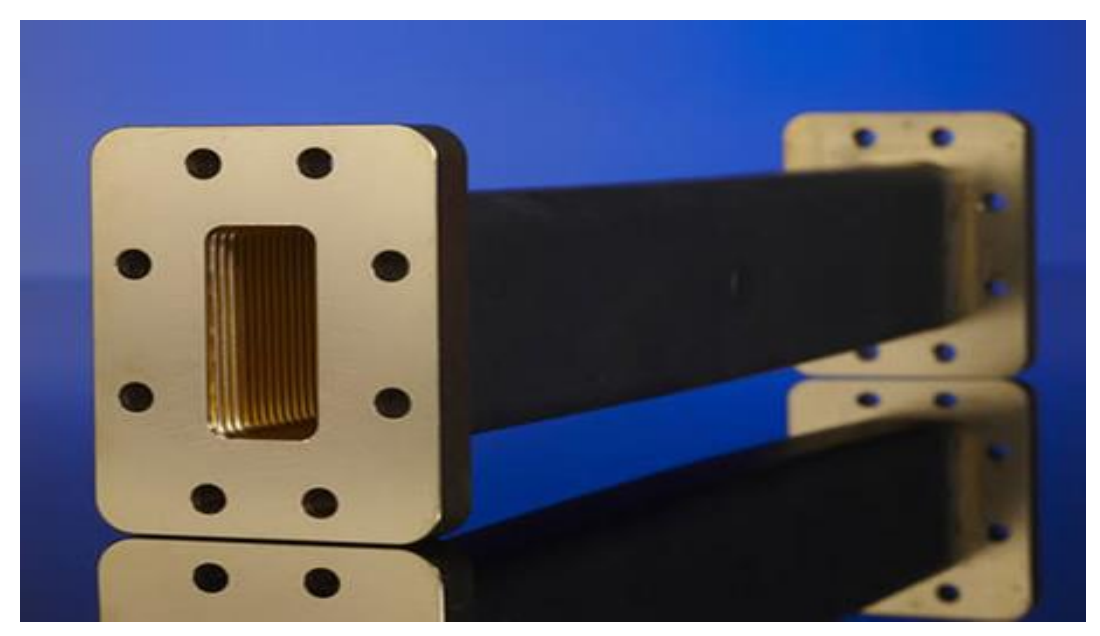

**Figure I.8:** guide rectangulaire.

## **I.7.1.2 Structure générale d'une guide d'ondes**

# **rectangulaire :**

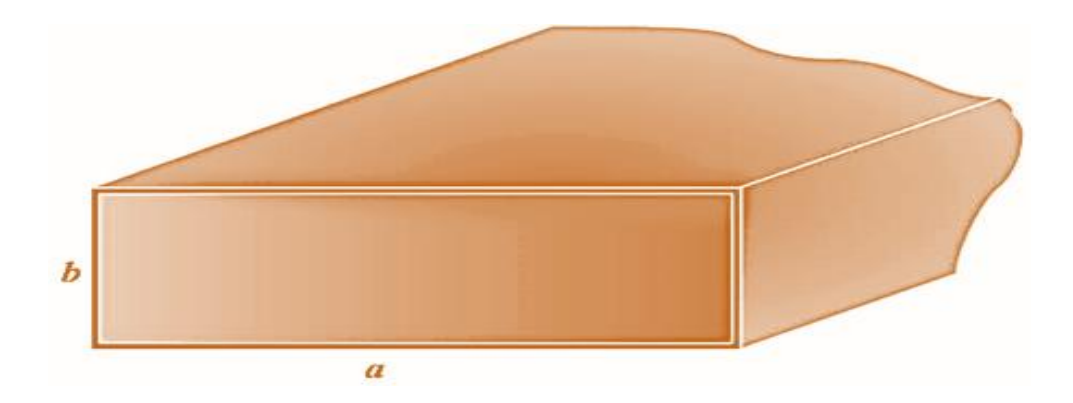

**Figure I.9:** Structure générale d'une guide d'ondes rectangulaire.

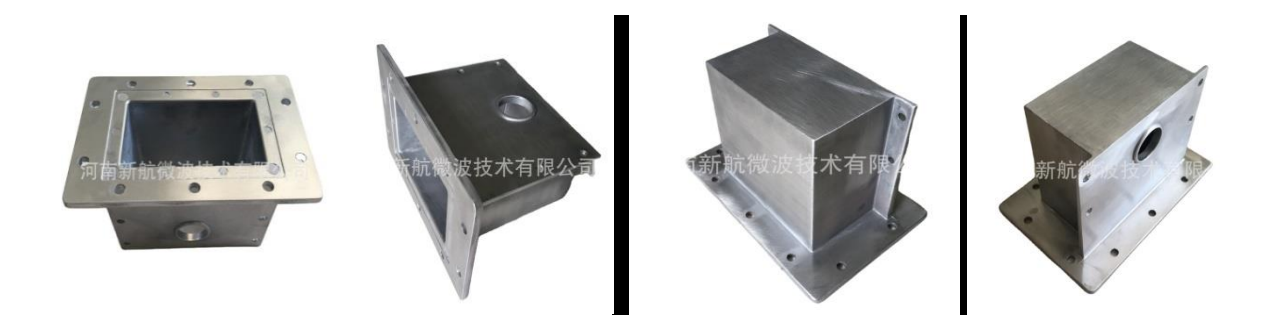

**Figure I.10:** Rectangulaire de guide d'ondes hyperfréquences pour industriel-micro-ondes magnétron.

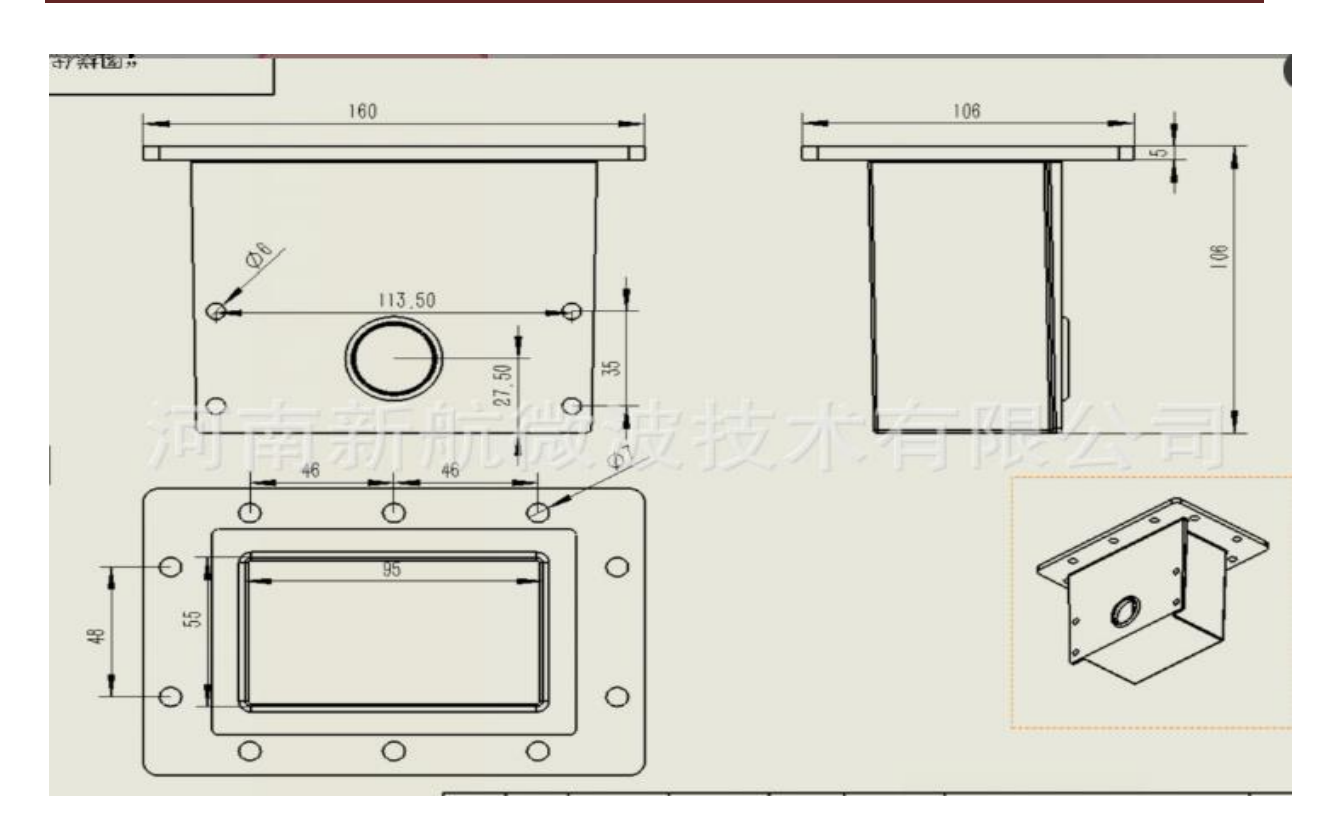

**Figure I.11**: la structure de Rectangulaire de guide d'ondes hyperfréquences pour industrielmicro-ondes magnétron.

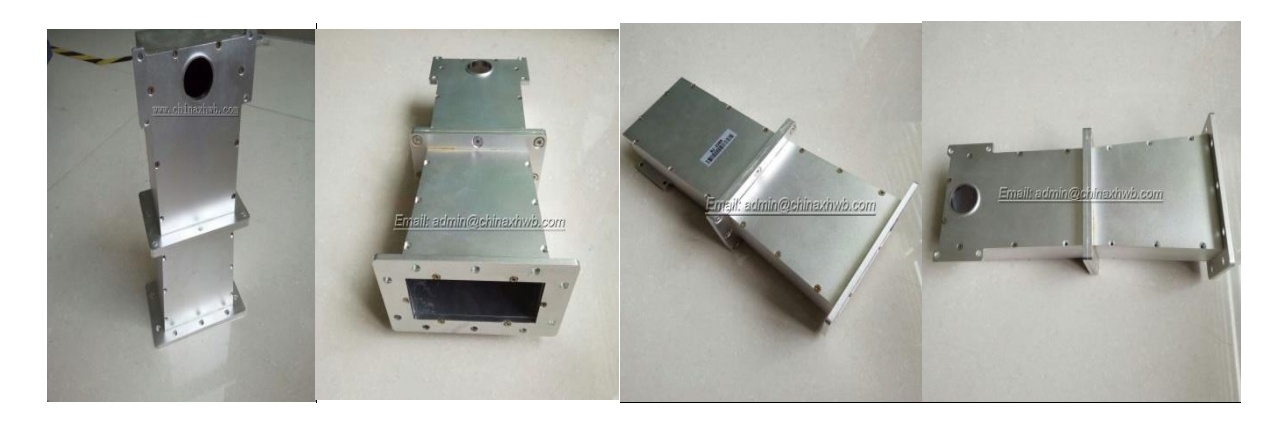

**FigureI.12:**Micro-onde rectangulaire à ondes magnétique.

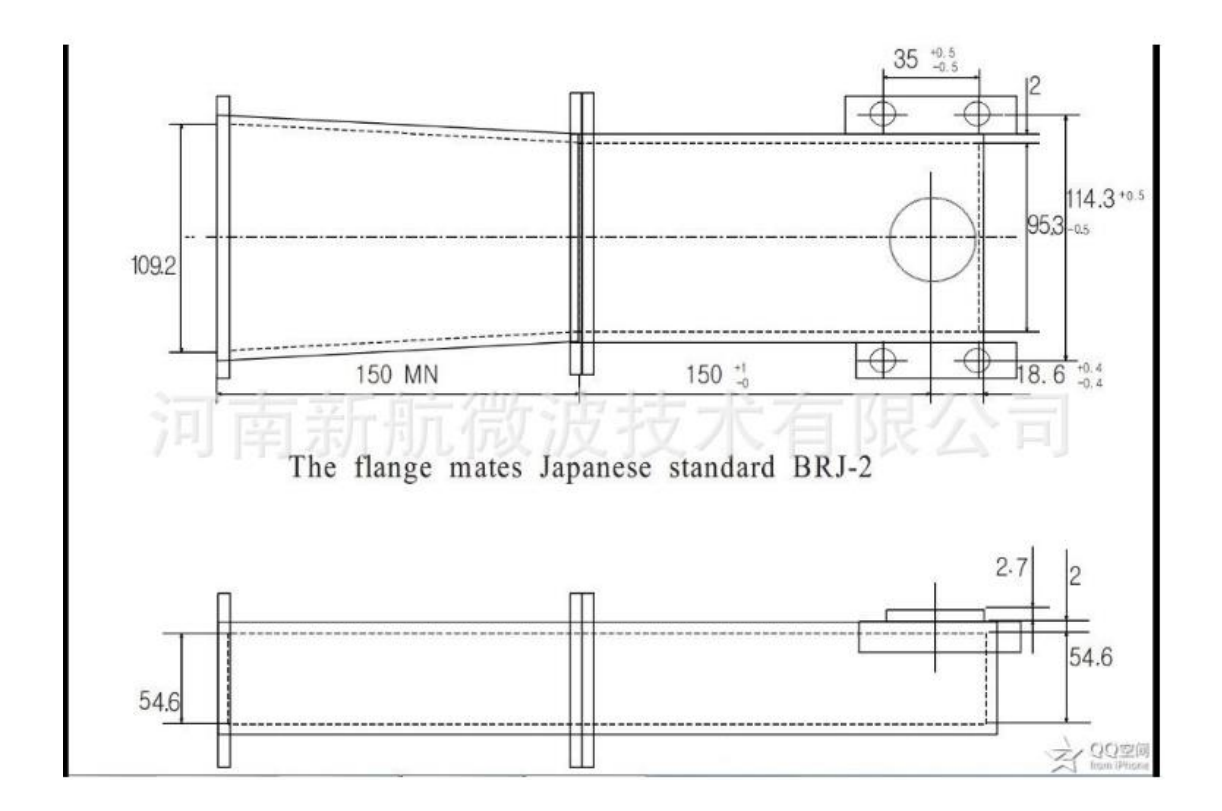

**Figure I.13:** la structure de Micro-onde rectangulaire à ondes magnétique.

### **I.7.1.3 Guides en coude progressif et en vrille**

La taille, la forme et le matériau diélectrique central du guide d'ondes doivent être constants sur toute sa longueur, sinon une réflexion d'onde interne se produira à sa limite changeant brusquement. Ces changements entraîneront une perte d'énergie du signal, ce qui entraînera une perte d'efficacité de transmission. Si vous devez changer la direction ou son orientation du guide d'onde, vous devez suivre certaines règles pour réduire ces réflexions [14].

### **I.7.1.4 Guide d'onde en coudes**

Le guide d'ondes peut être coudé de plusieurs manières pour obtenir ce résultat. Le plus courant est de donner aux joints un arc aussi grand que possible. La figureI.14.b à droite montre une articulation appelée "coude progressif E" car elle affecte la direction du champ électrique. Le rayon de courbure doit être supérieur à deux longueurs d'onde de signal pour éviter les réflexions.

La partie gauche de la figure I.14.a montré un autre coude commun, le « coude en H progressif », qui modifie la direction du champ magnétique qui lui change la direction du champ magnétique. Encore là, le rayon de courbure doit être plus grand que 2 fois la longueur d'onde [14].

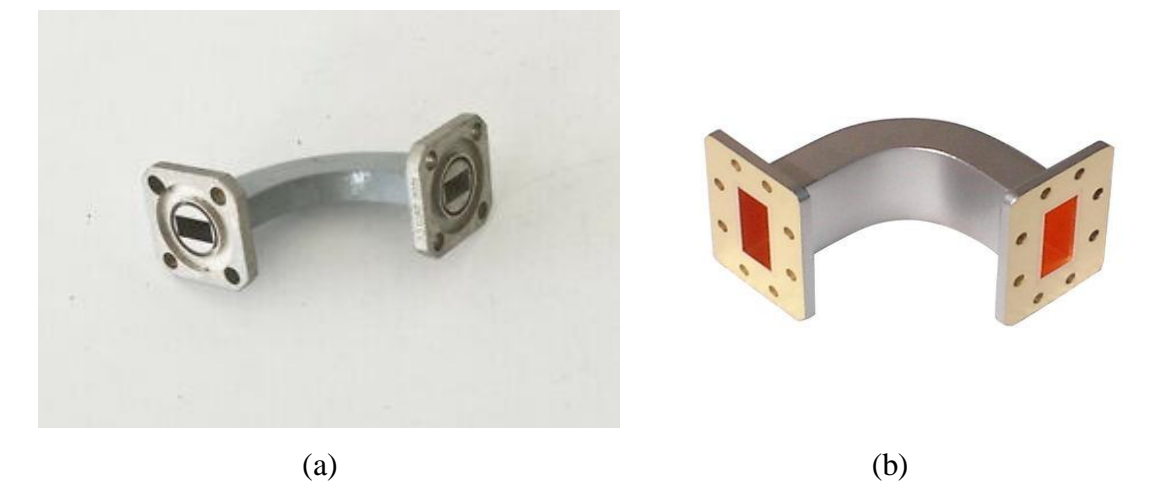

**FigureI.14:** (a) coude en H progressif, (b) coude en E progressif.

### **I.7.1.5 Des exemples d'une guide onde rectangulaire**

Maintenant, nous avons présenté quelques exemples sur les guides d'ondes rectangulaire :

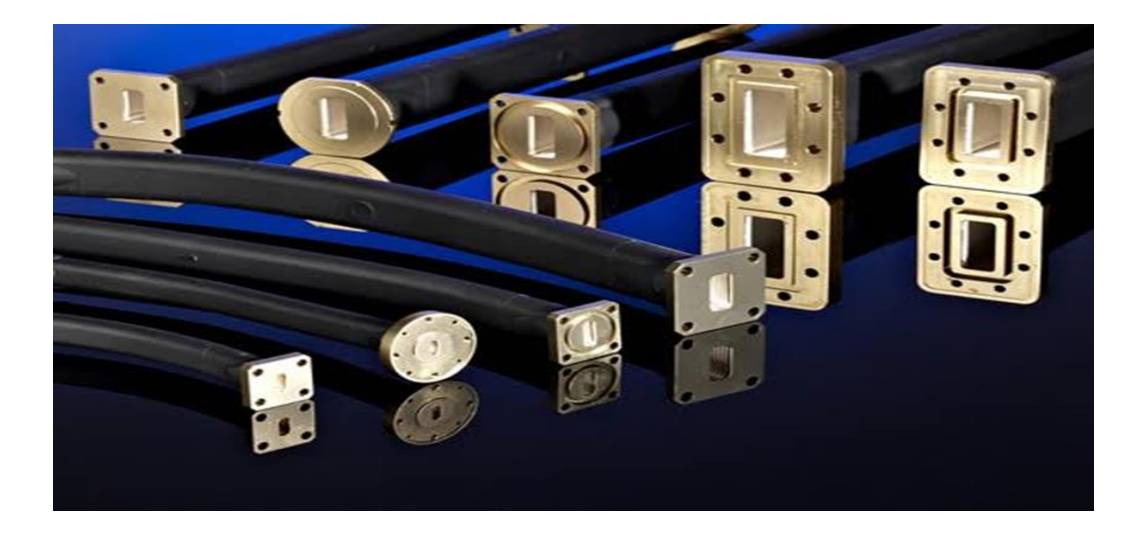

**FigureI.15:** guide rectangulaire à taille différente.

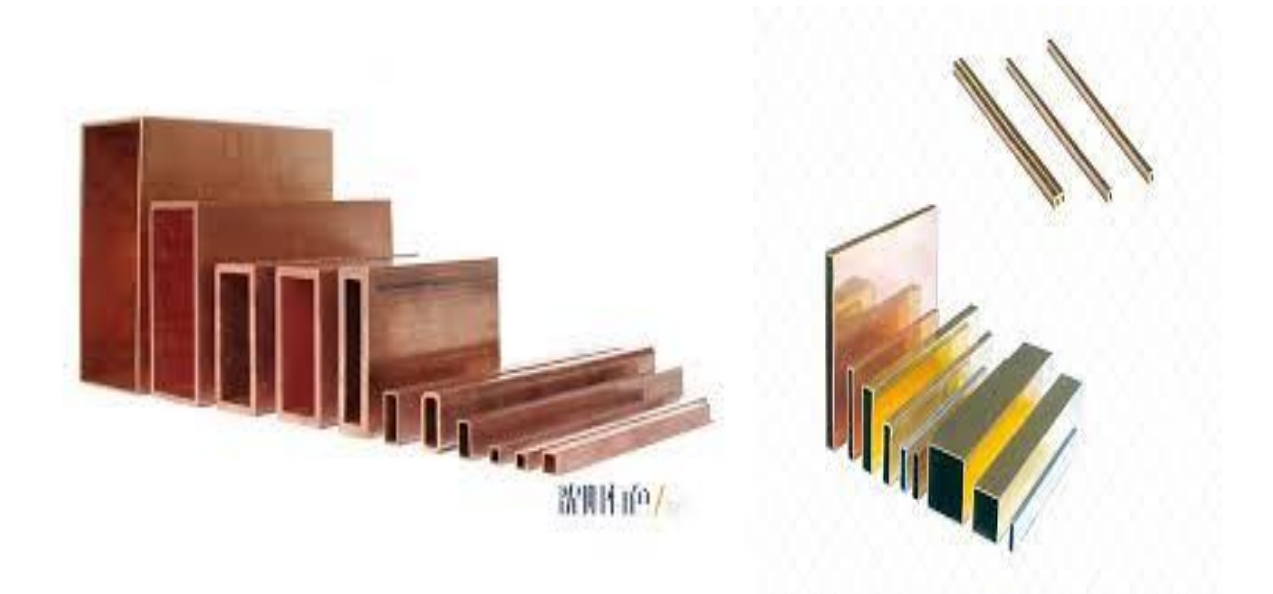

**FigureI.16:** Guide d'onde rectangulaire simple

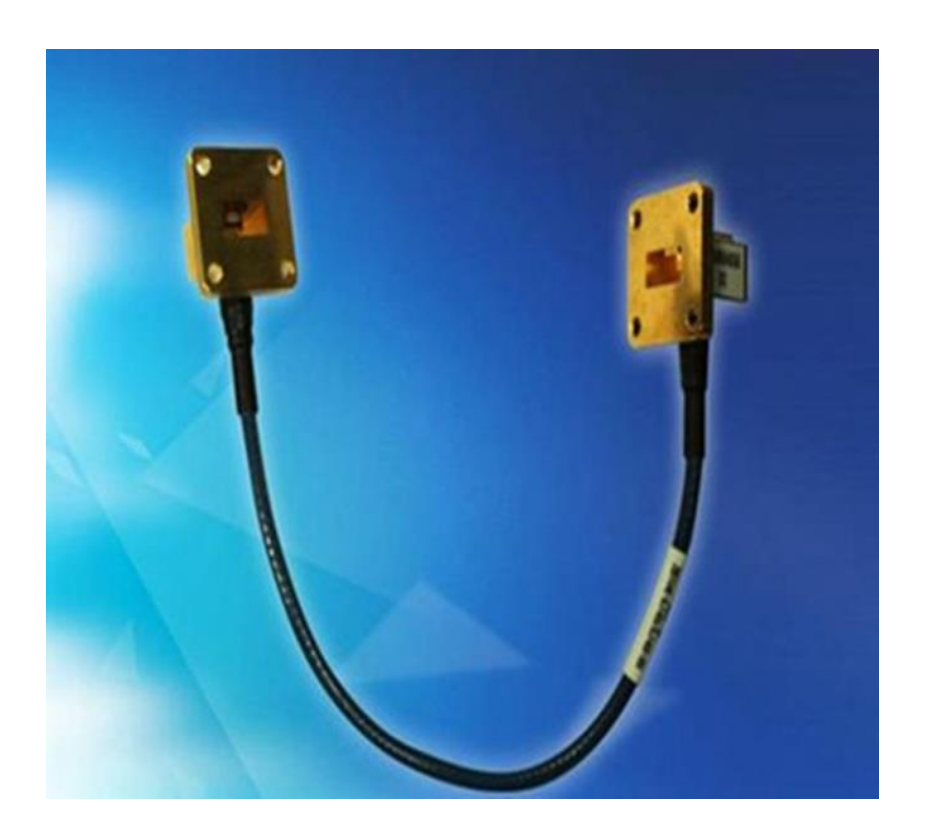

**Figure I.17:** Professionnel de guide d'ondes hyperfréquences câbles équipés.
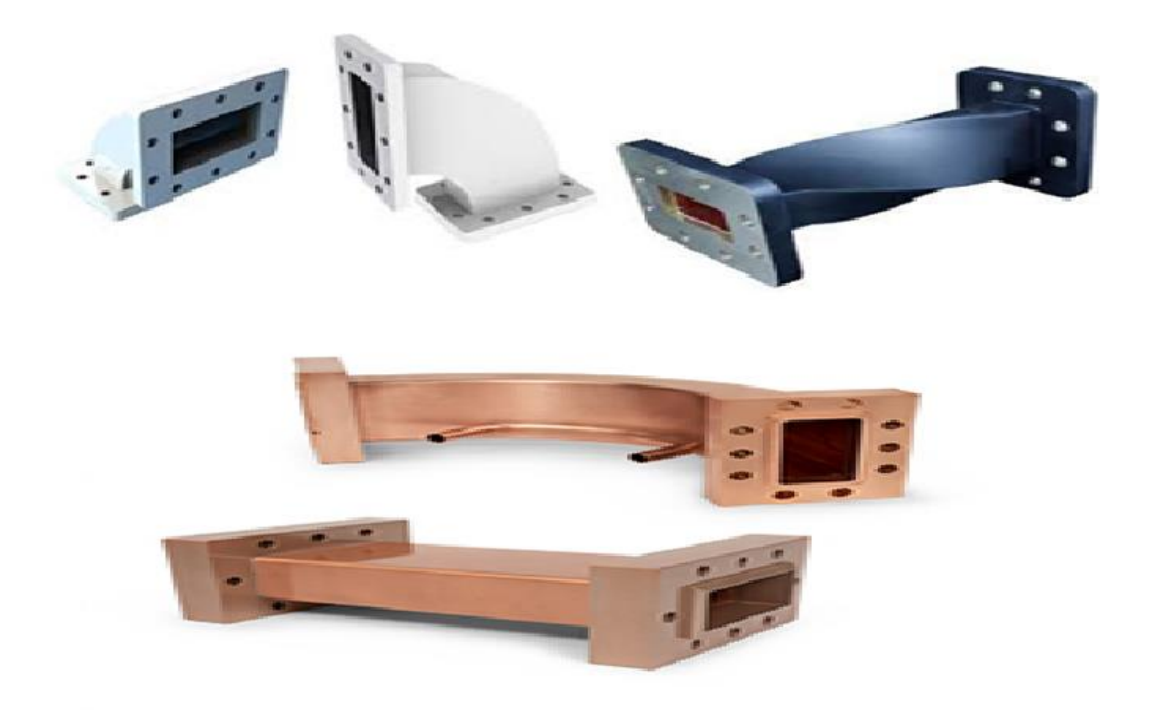

**Figure I.18:** Des coudes rectangulaires.

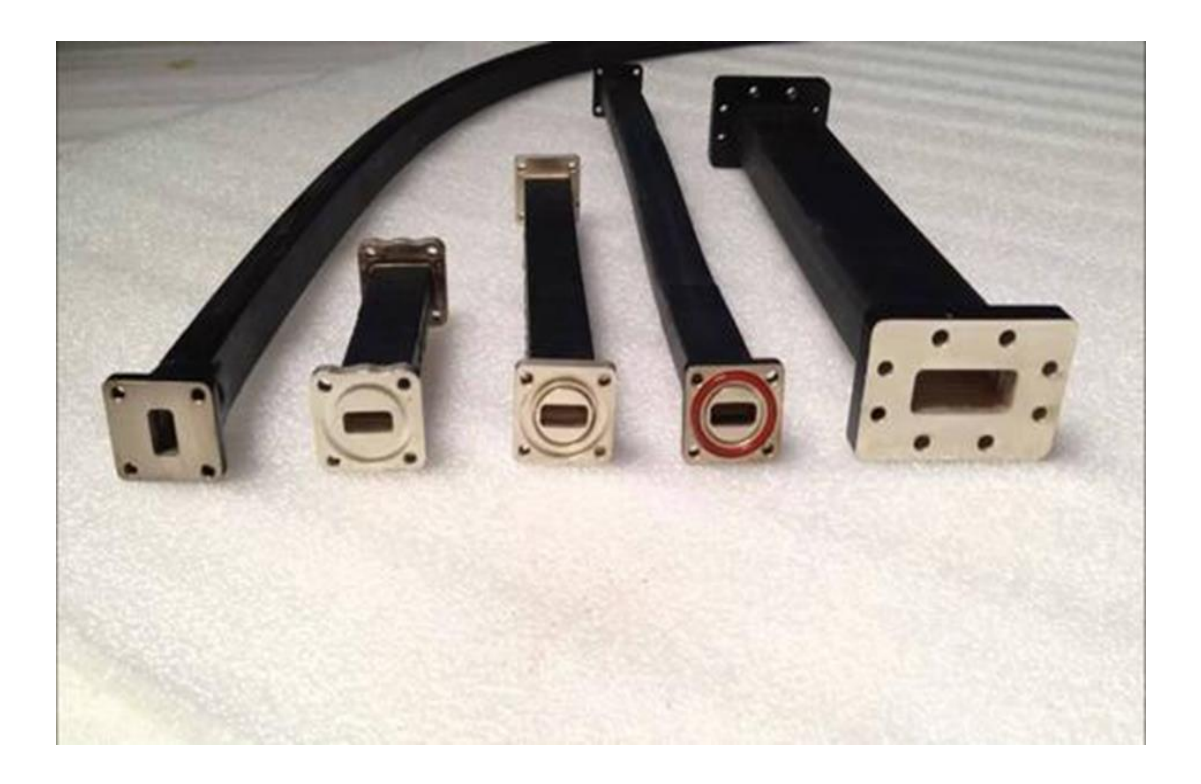

**FigureI.19:**Micro-onde rectangulaire Offres Spéciales w, pour 5G.

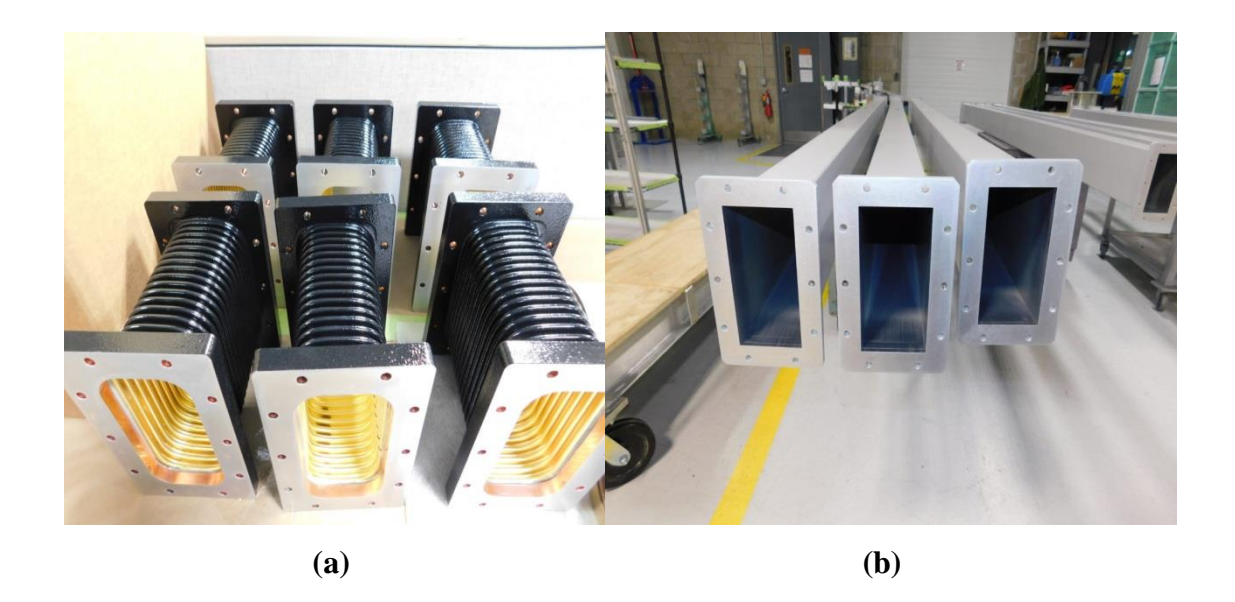

**Figure I.20:** Guide d'ondes rectangulaire : (a) flexible, (b) rigide.

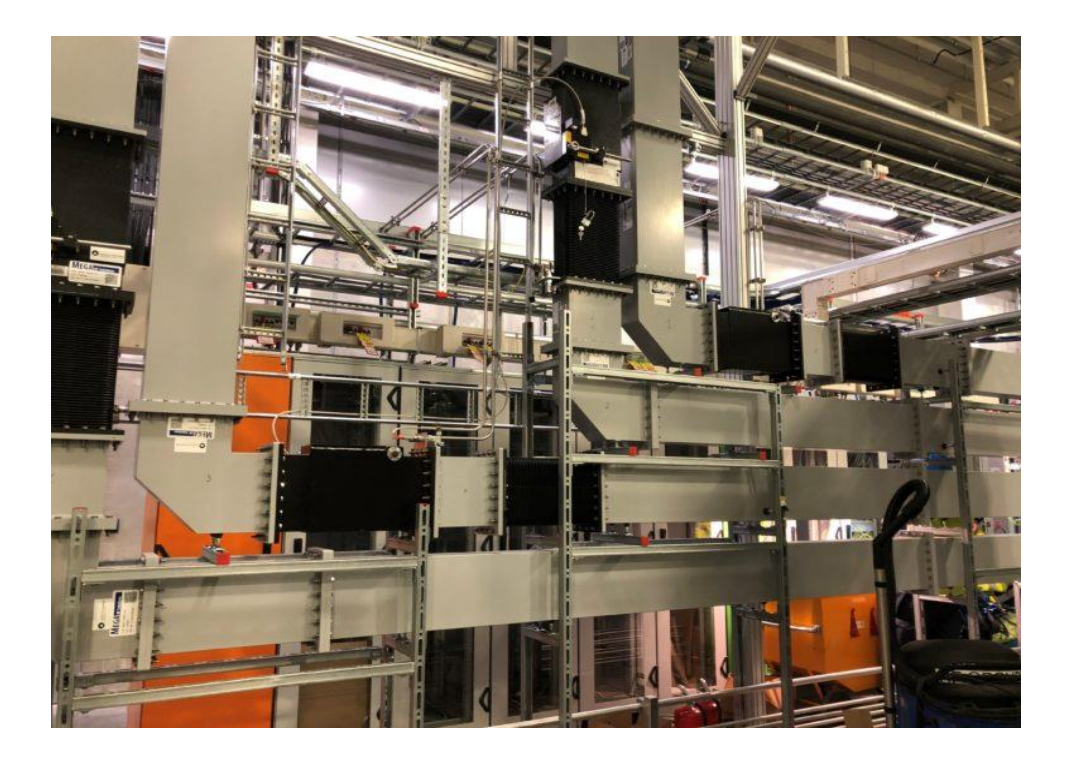

**Figure I.21:** Ligne transmission de type guide d'onde rectangulaire.

| Verrouillage flexible rectangulaire |             |             |             | Rectangulaire sans soudure |             |             |
|-------------------------------------|-------------|-------------|-------------|----------------------------|-------------|-------------|
| guide d'ondes                       |             |             |             | flexible guide d'ondes     |             |             |
| Gamme de                            | <b>VSWR</b> | Perte       | Gaz         | <b>VSWR</b>                | Perte       | Gaz         |
| fréquences                          |             | d'insertion | Etanchéité  |                            | d'insertion | Étanchéité  |
| GHz                                 |             | DB/m        | MPa         |                            | DB/m        | MPa         |
|                                     |             |             |             |                            |             |             |
| 1.13-1.73                           |             | $\leq 0.15$ |             |                            | $\leq 0.08$ |             |
| 1.45-2.20                           |             | $\leq 0.20$ |             |                            | $\leq 0.10$ |             |
| 1.72-2.61                           |             | $\leq 0.22$ | $\leq 0.10$ | $\leq$ 1.13                | $\leq 0.13$ |             |
| 2.17-3.30                           |             | $\leq 0.25$ |             |                            | $\leq 0.15$ |             |
| 2.60-3.95                           |             | $\leq 0.30$ |             |                            | $\leq 0.20$ |             |
| 3.22-4.90                           | $\leq 1.10$ | $\leq 0.40$ |             |                            | $\leq 0.35$ | $\leq 0.15$ |
| 3.94-5.99                           |             | $\leq 0.45$ |             |                            | $\leq 0.30$ |             |
| 4.64-7.05                           |             | $\leq 0.50$ |             |                            | $\leq 0.40$ |             |
| 5.38-8.17                           |             | $\leq 0.60$ |             |                            | $\leq 0.50$ |             |
| 6.57-9.99                           |             | $\leq 0.70$ |             |                            | $\leq 0.60$ |             |
| 8.20-12.5                           |             | $\leq 0.80$ |             | $\leq 1.16$                | $\leq 0.70$ |             |
| 9.84-15.0                           |             | $\leq 1.00$ | $\leq 0.15$ | $\leq 1.20$                | $\leq 0.80$ |             |
| 11.9-18.0                           |             | $\leq 1.10$ |             |                            | $\leq 1.00$ |             |
| 14.5-22.0                           | $\leq1.15$  | $\leq 2.00$ |             | $\leq1.25$                 | $\leq 1.80$ |             |
| 17.6-26.7                           | $\leq$ 1.23 | $\leq$ 2.50 |             |                            | $\leq 2.00$ |             |
| 21.7-33.0                           | $\leq$ 1.25 | $\leq$ 2.70 |             | $\leq 1.30$                | $\leq 2.60$ |             |
| 26.3-40.0                           |             | $\leq 3.00$ |             |                            | $\leq 3.00$ |             |
| 32.9-50.1                           | $\leq1.30$  | $\leq$ 3.60 |             |                            | $\leq$ 3.40 |             |
|                                     |             |             |             |                            |             |             |

**Tableau I.2 :** Différence entre Verrouillage flexible rectangulaire guide d'ondes avec et sans soudure.

# **I.7.1.6 Le mode de propagation**

Les équations de Maxwell qui régissent le champ électromagnétique dans ce guide [6], s'écrivent:

$$
\overrightarrow{rot}\vec{E} = \frac{\partial \vec{B}}{\partial t} = -j\omega\mu\vec{H}
$$
 (I.8)

$$
\overrightarrow{rotH} = \frac{\partial \vec{D}}{\partial t} = -j\omega \varepsilon \vec{E}
$$
 (I.9)

$$
\operatorname{div}\vec{E} = 0\tag{I.10}
$$

$$
\text{div}\vec{B} = 0 \tag{I.11}
$$

La manipulation de ces équations permet de déduire les équations de propagation des champs électrique  $\vec{E}$  et magnétique $\vec{H}$ , soient :

$$
\nabla^2 \vec{E} + \omega^2 \varepsilon \mu \vec{E} = 0 \tag{I.12}
$$

$$
\nabla^2 \vec{H} + \omega^2 \varepsilon \mu \vec{H} = 0 \tag{I.13}
$$

La pulsation de l'onde est :

 $\omega = 2\pi f$  (I.14)

Avec :

$$
Kc = \varepsilon \mu \omega^2 \tag{I.15}
$$

Les équations (I.1) et (I.2) injectées respectivement dans (I.12) et (I.13) donnent:

$$
\nabla^2 \vec{E} + (\mathbf{k}^2 + \gamma^2) \vec{E} = 0 \tag{I.16}
$$

$$
\nabla^2 \vec{H} + (\mathbf{k}^2 + \gamma^2) \vec{H} = 0 \tag{I.17}
$$

Nous retrouvons trois types de mode de propagation pour un guide d'onde rectangulaire:

- L'onde transverse électrique TE caractérisée par  $E_z = 0$  et  $Hz \neq 0$ .
- L'onde transverse magnétique TM caractérisée par Hz = 0 et  $E \neq 0$ .
- L'onde hybride caractérisée par Ez≠ 0et Hz≠ 0.

Le mode transverse électromagnétique TEM ( $Ez = Hz = 0$ ) ne peut pas exister dans un guide fermé en raison de ses parois qui forment une équipotentielle dans un plan perpendiculaire

à la direction de propagation.

La formule de fréquence de coupure de tous les modes pour un guide d'onde rectangulaire est donnée :

$$
fc = \frac{c_0}{2\pi} \sqrt{\left(\frac{m}{a}\right)^2 + \left(\frac{n}{b}\right)^2} \tag{I.18}
$$

20

### **Mode TE**

Dans le cas de propagation des modes TEz = 0, Hz  $\neq$  0 La solution Hz s'écrit sous la forme:

$$
H_Z = H_0 \cos\left(\frac{mn}{a}x\right) \cos\left(\frac{n\pi}{b}y\right) \tag{I.19}
$$

$$
Kc^2 = \left(\frac{m\pi}{a}\right)^2 + \left(\frac{n\pi}{b}\right)^2\tag{I.20}
$$

A partir de ces relations, on peut déterminer toutes les composantes des modes TE existant dans le guide d'ondes rectangulaire, c'est à dire des modes TEmn avec m et n des entiers positifs traduisant le nombre d'extrémums du champ électromagnétique respectivement dans les directions x et y. Les expressions du champ électromagnétique de ces modes, sont les suivantes:

$$
E_x(x, y) = H_0 \frac{j\omega\mu}{Kc^2} \frac{n\pi}{b} \cos(\frac{mn}{a}x) \sin(\frac{n\pi}{b}y)
$$
 (I.21)

$$
E_x(x, y) = H_0 \frac{j\omega\mu}{kc^2} \frac{n\pi}{b} \sin\left(\frac{mn}{a}x\right) \cos\left(\frac{n\pi}{b}y\right)
$$
 (I.22)

$$
E_x(x, y)=0 \tag{I.23}
$$

$$
H_X(x, y) = H_0 \frac{y}{Kc^2} \frac{m\pi}{a} \sin\left(\frac{m\pi}{a}x\right) \cos\left(\frac{n\pi}{b}y\right)
$$
 (I.24)

$$
H_y(x, y) = H_0 \frac{y}{Kc^2} \frac{m\pi}{b} \cos\left(\frac{m\pi}{a}x\right) \sin\left(\frac{n\pi}{b}y\right)
$$
 (I.25)

$$
Hy(x, y) = H_0 \cos\left(\frac{m\pi}{a}x\right) \cos\left(\frac{n\pi}{b}y\right)
$$
 (I.26)

$$
Kc^2 = \left(\frac{\omega^2}{\theta^2}\right)^2 - \gamma^2
$$
 (I.27)

L'ordre d'apparition d'un mode TEmn dans un guide d'onde rectangulaire est obtenu à partir de la connaissance de sa fréquence de coupure, exprimée par :

$$
\text{fc} = \frac{\text{c}}{2\sqrt{\text{c}} \cdot \mu_r} \sqrt{\left(\frac{\text{m}}{\text{a}}\right)^2 + \left(\frac{\text{n}}{\text{b}}\right)^2} \tag{I.28}
$$

Cette fréquence de coupure dépend non seulement du diélectrique qui se trouve dans le guide rectangulaire mais également des dimensions a et b du guide. Le mode, pour lequel la

fréquence de coupure est la plus basse, est nommé mode dominant, si a>b le mode dominant d'un guide d'onde rectangulaire vide est le TE10 avec :

$$
fc = \frac{2}{2a} \tag{I.29}
$$

Le classement des modes comme le montre la figure I. 21 est obtenue à partir du calcul des fréquences de coupure  $f$ cmn.

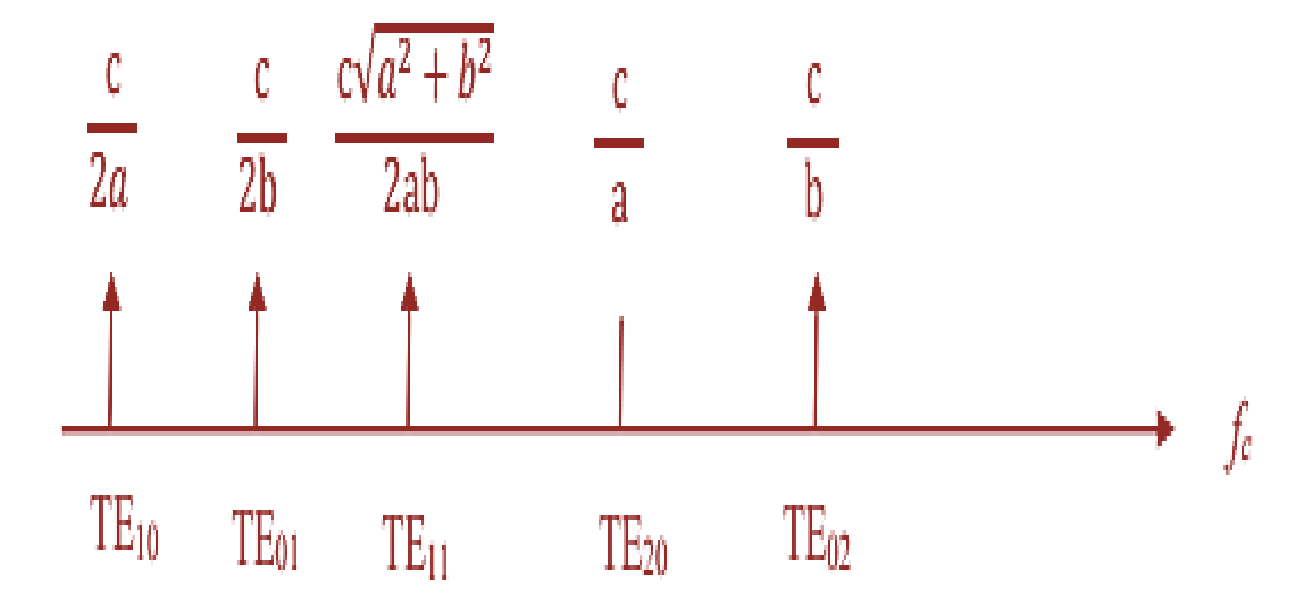

**Figure I.22:** les modes fondamentaux d'un guide d'onde rectangulaire par ordre.

### **Modes TM**

Les ondes TM sont caractérisées par Hz = 0 et Ez $\neq$  0, telle que le champ magnétique seulement est orthogonal à l'axe de propagation  $\vec{H} \perp \vec{Z}$ .

Le mode TM possède la même constante de propagation et la même fréquence de coupure que le mode TE. Cependant, les modes  $TM_{10}$  et  $TM_{01}$  n'existent pas. Le plus bas mode TM qui se propage est  $TM_{11}$ .

## **I.7.1.7 Condition limites**

Dans la grande majorité des problèmes d'électromagnétisme, on est confronté à plusieurs milieux. Il faut savoir comment réagissent les champs à la frontière entre différents substrat 12 milieux. On pourrait ajouter que les problèmes les plus intéressant font appel à des conditions aux limites d'où leur grande importance [7].

En effet, pour obtenir les expressions complètes des modes de propagation, c'est à dire de la répartition du champ électrique dans le guide, on résout les équations de Maxwell qui satisfont les conditions aux limites et qui propagent l'énergie selon une direction définie. L'une de ces conditions fixe l'amplitude relative des champs à l'intérieur et à l'extérieur du guide, l'autre résulte en une équation aux valeurs propres permettant le calcul de la constante de propagation du mode guidé. Nous supposons que la composante tangentielle de E est nulle sur les parois métalliques du guide (continuité de E) [8].

En se fixant certaines hypothèses simplificatrices, on obtient la solution fondamentale suivante :

$$
\vec{E} = Eosin\left(\frac{\pi x}{a}\right)sin\left(wt - kz\right)\vec{e}y\tag{I.30}
$$

**Avec :** − Kz : Phase instantanée.

### **I.7.2.1 Guide d'onde circulaire**

Le guide d'ondes circulaires a été utilisé avec succès dans la télévision avec haute puissance d'émission (UHF) depuis 1984 AT&T(le plus grand fournisseur de service téléphonique) l'avait aussi utilisé comme un standard pour le trafic téléphonique de longue distance, avec plus de 15.000installations à travers les États-Unis.

Il est devenu populaire parce qu'il a des très intéressant propriétés électriques. Il offre une atténuation plus faible que d'autres guides d'onde et capable de fonctionner à double polarisation [10].

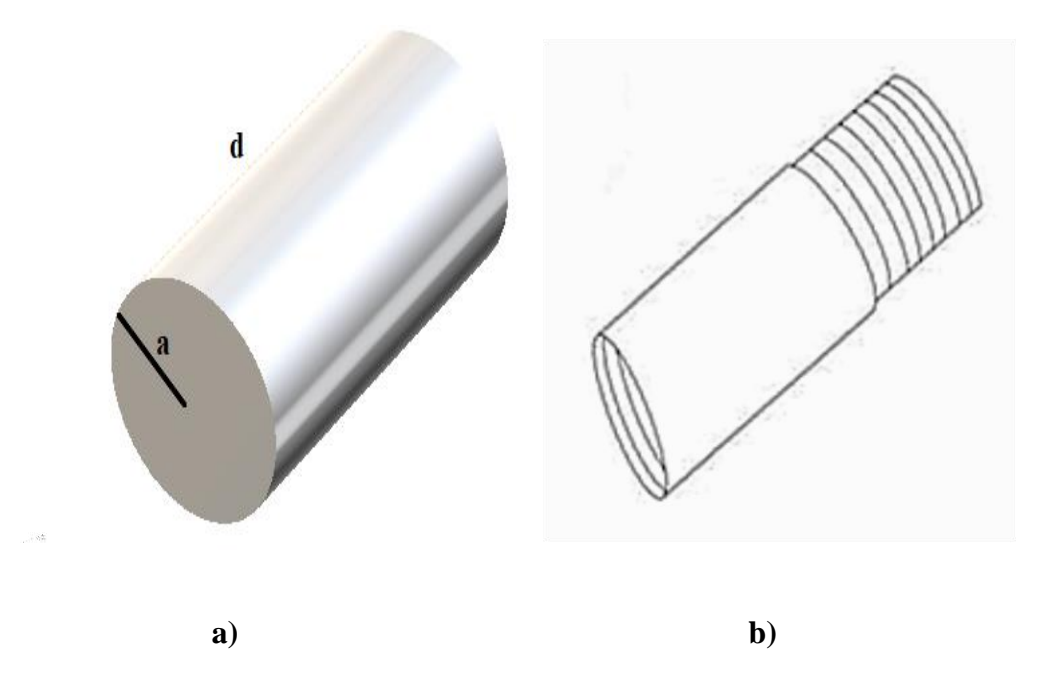

**Figure I.23:(**a) géométrie d'une guide d'onde circulaire 3D, (b) géométrie d'une guide d'onde circulaire 2D.

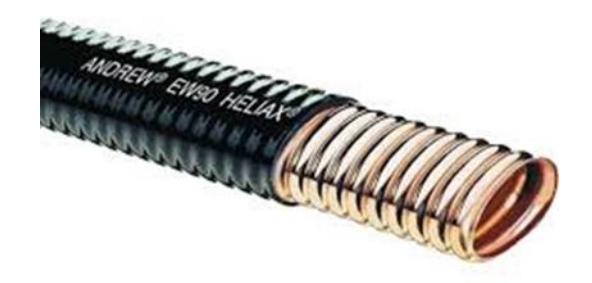

**FigureI.24:** guide d'onde circulaire en réel.

## **I.7.2.2 Structure générale d'une guide d'ondes circulaire**

Les guides d'ondes à section circulaire est un tube cylindrique sont en principe ceux qui représentent le moins de pertes. Les guides d'ondes circulaires permettent également de faire véhiculer deux signaux à polarisation orthogonale dans le même guide figure I.25.Ce type de guide d'onde est peu utilisé en pratique. Toute fois la

maitrise requise pour garder les champs électriques et magnétiques bien perpendiculaires est très délicate. C'est pourquoi on leur préfère les guides rectangulaires ou elliptiques [9].

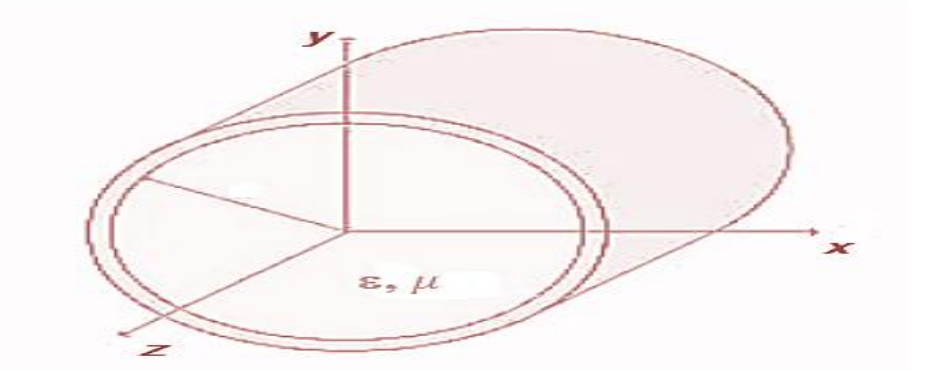

**FigureI.25:** structure d'un guide d'onde circulaire.

### **I.7.2.3 Des exemples d'une guide onde circulaire**

Maintenant, nous avons présenté quelques exemples sur les guides d'ondes circulaire :

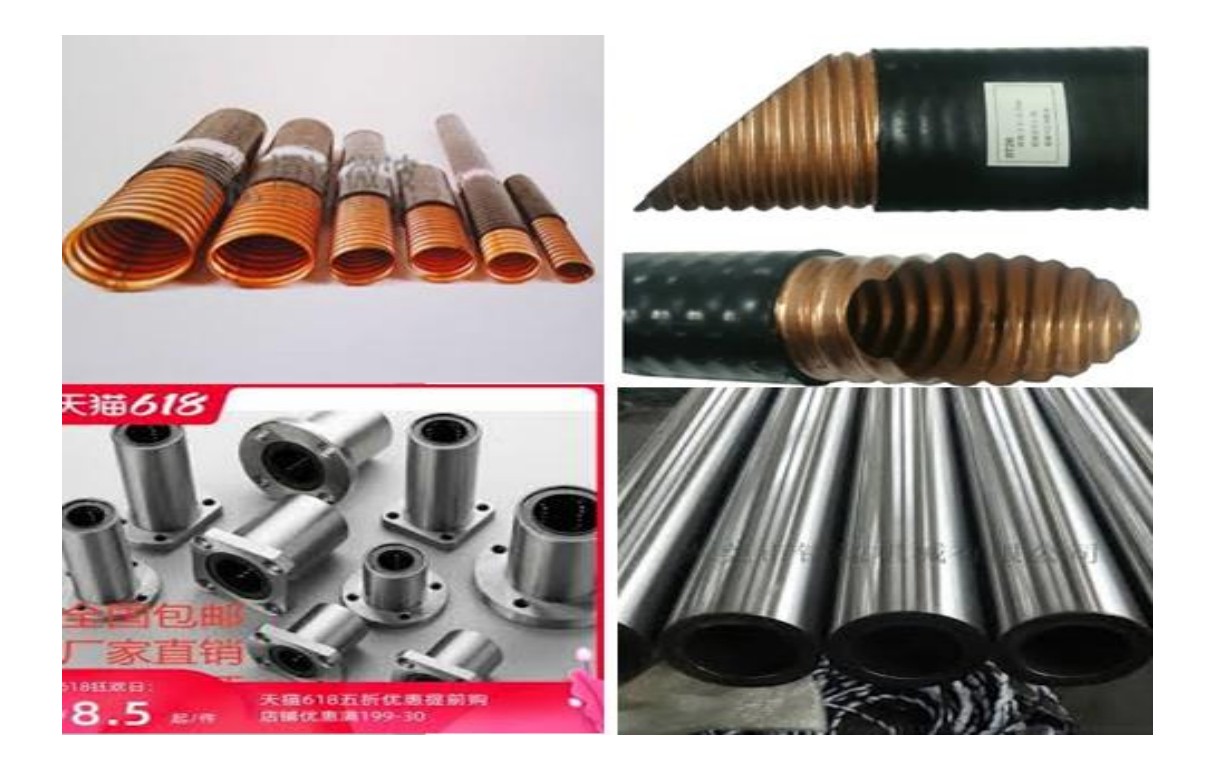

**FigureI.26:** différente types de guide d'ondes circulaire.

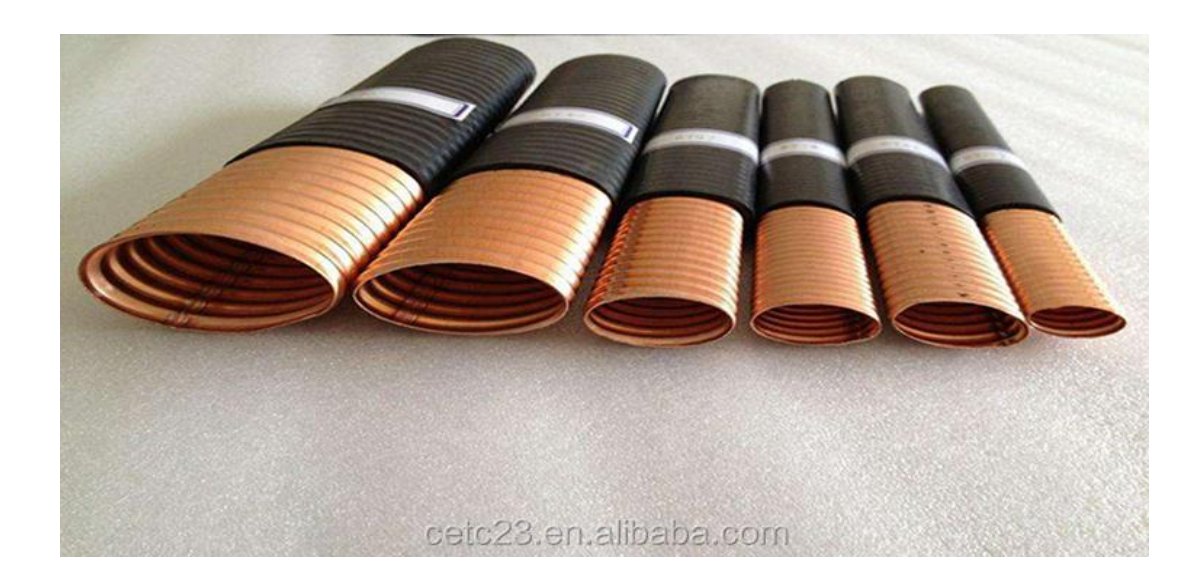

**Figure I.27:** guide circulaire à taille différente.

### **I.7.2.4 Les modes de propagations**

Le guide d'onde circulaire supporte les ondes TE et TM. Le mode de fonctionnement est similaire au rail de guidage rectangulaire. Pourtant la rigidité de cette structure est difficile à assurer [10].

Le guide d'onde circulaire (ou cylindrique) peut propager des modes TE et TM.

• On détermine alors les composantes transversales dans le plan(r, θ).

Définies par (Er.  $E_{\theta}$ , Hr, H<sub> $\theta$ </sub>) en fonction des composantes longitudinales (E<sub>Z</sub>, Hz) cylindrique  $(r, \theta, z)$ , on obtient :

$$
E_r = \frac{-j}{\kappa c^2} \left[ j \, Bg \, \frac{\partial Ez}{\partial r} + \frac{\omega \mu}{r} \frac{\partial Ez}{\partial \theta} \right]
$$
\n(1.31)

$$
E_{\theta} = \frac{-J}{Kc^2} \left[ \frac{Bg}{r} \frac{\partial Ez}{\partial \theta} - \omega \mu \frac{\partial Hz}{\partial r} \right]
$$
 (I.32)

$$
Hr = \frac{-j}{Kc^2} \left[ -\frac{\omega \varepsilon}{r} \frac{\partial Ez}{\partial \theta} + Bg \frac{\partial Hz}{\partial r} \right]
$$
(I.33)

$$
H_{\theta} = \frac{-j}{\kappa c^2} \left[ \omega \varepsilon \frac{\partial Ez}{\partial r} + Bg \frac{\partial Hz}{\partial \theta} \right]
$$
 (I.34)

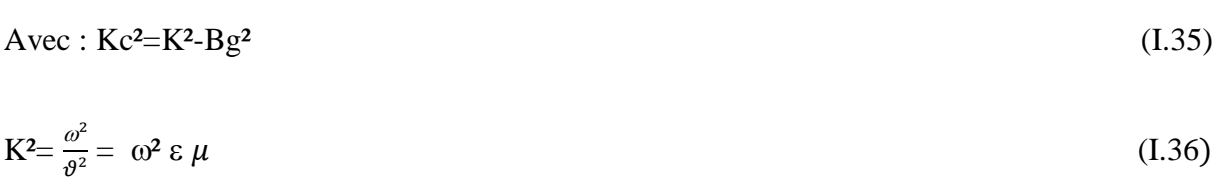

#### **MODE TE mn**

$$
E_Z = 0 \tag{I.37}
$$

Soit :

$$
H_Z = H_0 J_m (Kc, r) \cos m \theta e^{j\beta z} e^{j\omega t}
$$
 (I.38)

Cherchons les expressions du champ E.M pour m=0

$$
\begin{cases}\n\text{Ez} = 0 \\
\text{Er} = 0 \\
\text{E}\theta = \frac{J\omega\mu}{Kc} \text{ H0 J0' (Kc.r) e-j } \beta\text{g}\n\end{cases}
$$
\n(I.39)

$$
\begin{cases}\n\text{Hz} = \text{H0 J0 (Kc.r)}\ e - j \beta g z \\
\text{Hr} = \text{J0 } \frac{\beta g}{\kappa c} \text{H0 J0' (Kc.r)}\ e - j \beta g z \\
\text{H0} = 0\n\end{cases}
$$
\n(I.40)

 Puisque le guide d'onde circulaire opère généralement au-dessus de la fréquence de coupure d'au moins l'un des modes d'ordres supérieure, ces propriétés ne sont utiles que si le guide d'onde circulaire est fait de façon très précise [11].

### **I.7.2.5 Condition aux limites**

 Le champ électromagnétique doit vérifier les conditions aux limites, sur les parois métalliques du guide cylindrique.

$$
\begin{array}{ll}\n\text{Soit:} & \{E\theta(r=a)=0\\
\text{Ez}(r=a)=0\n\end{array}\n\tag{I.41}
$$

Et

$$
\begin{cases}\nHr(r=a) = 0\\
E\theta \quad (r=a) = 0\n\end{cases} \tag{I.42}
$$

$$
J_0' (Kc.a) = 0 \implies Kc a = x'_{on} \tag{I.43}
$$

Avec :

n: n'iem zéro.

Fréquence de coupure est :

$$
f_{\rm Cnm} = \frac{Kc}{2\pi\sqrt{\mu\varepsilon}} - \frac{Pnm}{2\pi a\sqrt{\mu\varepsilon}}\tag{I.44}
$$

Le premier mode à se propager est  $TM'$  01 (puisque c'est le plus petit  $p_{nm}$ ). Cette valeur est plus grande que le plus petit p 0 nm, et donc TE11 est le mode dominant du guide circulaire. Il n'y a pas de mode TM10.

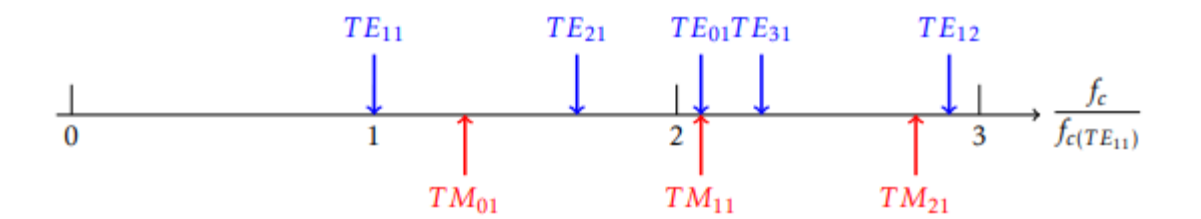

**Figure I.28:**les modes de propagation dans le guide circulaire par ordre.

## **I.7.3.1 La technologie planaire**

Dans le domaine des télécommunications, on utilise des signaux à fréquence de plus en plus élevée et des impulsions de plus en plus courtes. Le procédé photolithographie mis au point à l'origine pour réaliser des interconnexions, a permis la conception du type de lignes connu sous le nom de ligne à ruban (ou microstrip), bien adapté à la conception des circuits intégrés microondes. Il existe une grande variété de lignes à structure bidimensionnelle (lignes planaires), largement étudiées dans la littérature scientifique. Ces lignes sont utilisées pour la réalisation des circuits passifs et aussi des circuits actifs hyperfréquences. Il existe deux façons de concevoir ces lignes planaires. - L'analyse où l'on considère une ligne de dimensions déterminées et on détermine ses paramètres caractéristiques. - La synthèse où l'on se fixe des paramètres de la ligne, telle que l'impédance caractéristique et l'on détermine ses dimensions.

# **I.7.3.2 Les principaux types de lignes planaire sont**

Dans la technologie planaire existe quatre types fondamentaux et nous avons maintenant cité sans analyse figure I.29.

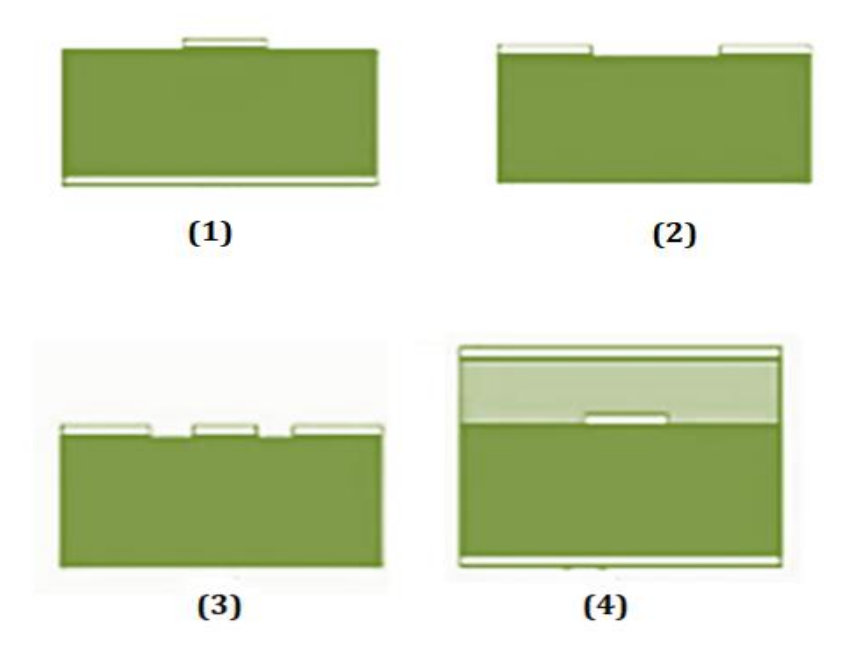

**Figure I.29:** structure ligne planaire :(1) ligne microruban,(2) ligne à fente,(3) ligne coplanaire,(4) ligne stripline ou triplaque.

1. La ligne microruban ou ligne microruban comprend un substrat diélectrique métallisé en face arrière (plan de masse) et un circuit métallisé en face avant.

2. Une ligne à fente dans laquelle deux conducteurs formant une ligne de transmission sont déposés sur la même surface d'un substrat diélectrique.

3. Le guide d'ondes coplanaire est une extension de la ligne précédente, avec trois bandes métalliques et deux fentes.

4. Stripline ou triplaque est l'un des différents types de lignes microruban. Et il est très grand car il implique le deuxième plan de masse.

## **I. 8 Les diviseurs de puissance**

Les diviseurs de puissance sont des dispositifs possédant au minimum trois accès. Un diviseur, on constate un accès d'entrée et deux ou plusieurs accès de sortie [12]. Ces diviseurs de puissance s'appliquer soit dans les réseaux d'antennes de satellite, où dans les amplificateurs de puissance pour la division et la combinaison des signaux.

Généralement ces dispositifs a consisté de guide rectangulaire les quelles se propager dans le mode fondamental TE10.On a deux types fondamental le premier est a topologie T et le deuxième a topologie Y.

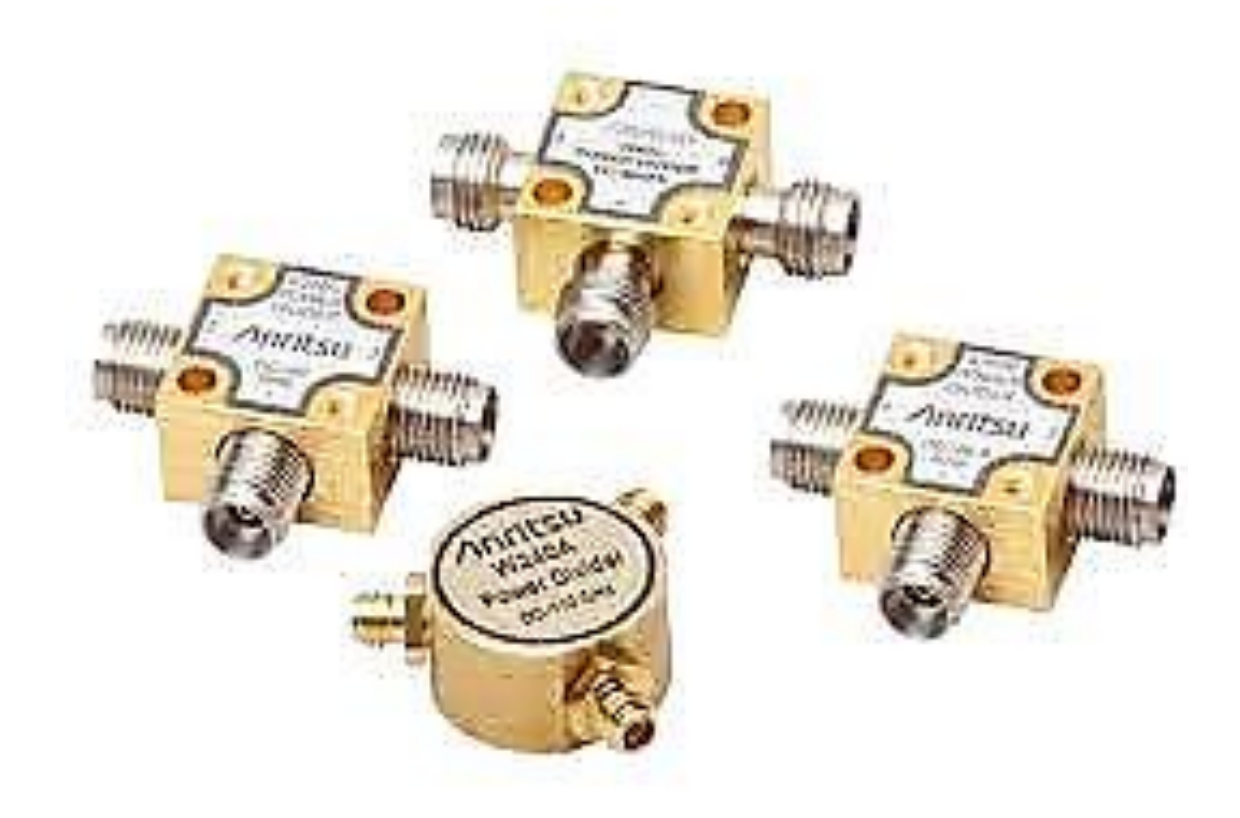

**Figure I.30:** les diviseurs de puissance le plus courants

# **I. 9 Des exemples sur les diviseurs de puissance**

Maintenant ,nous avons présenté quelques exemples sur les diviseurs de puisances:

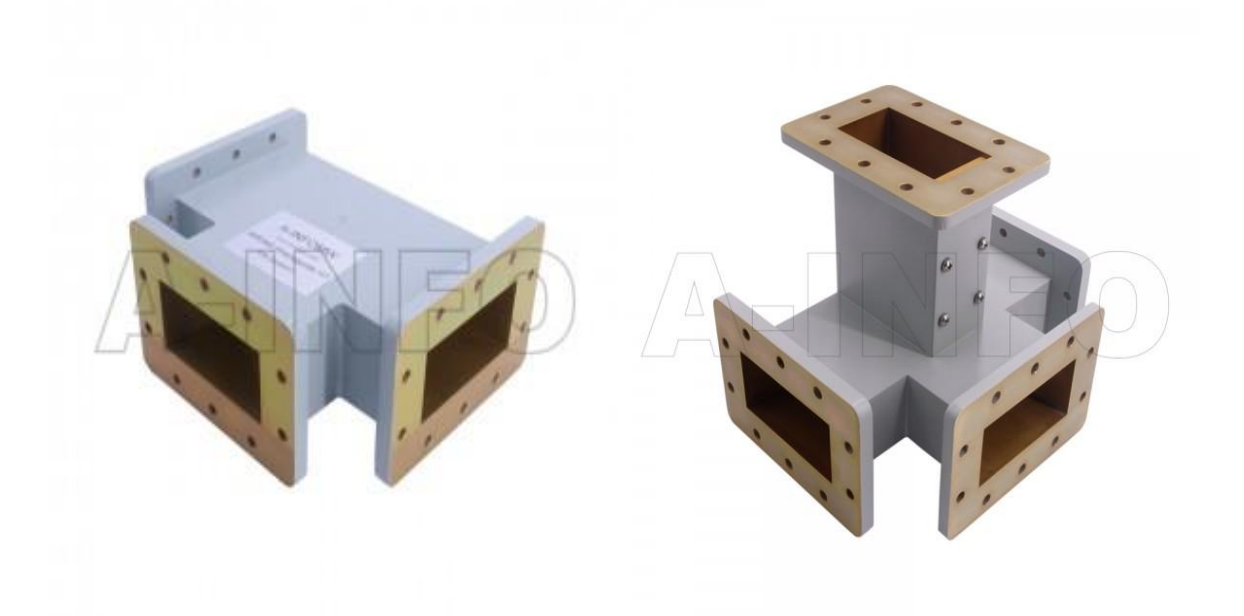

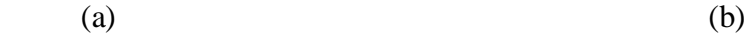

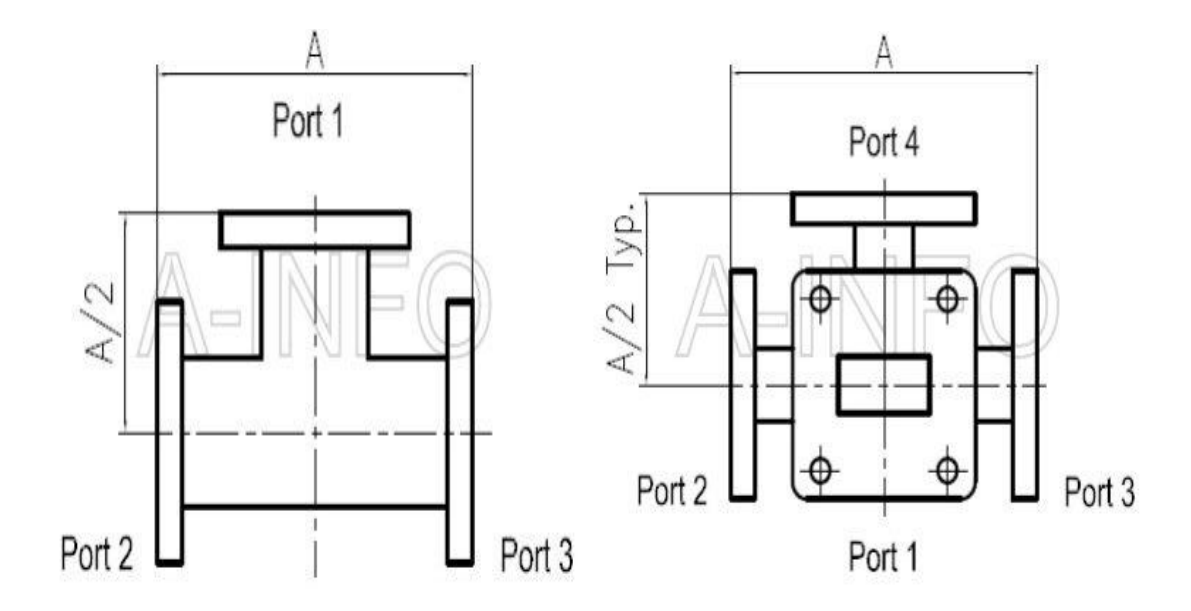

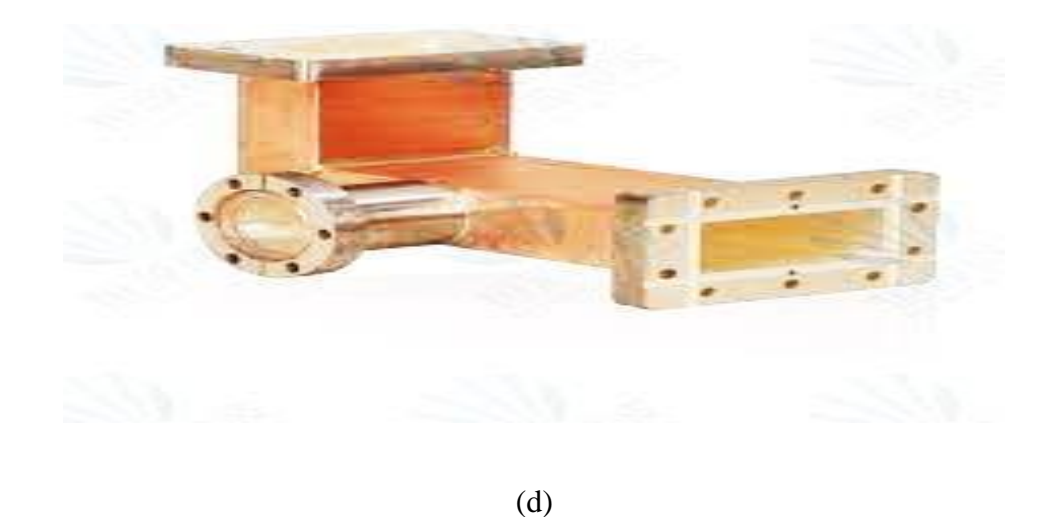

**Figure I.31:** exemples diviseur puissance (a) a jonction T ,(b) Hybrid Magic ,(c)la structure général de diviseur Hybrid Magic,(d)nouvelle forme de diviseur puissance.

## **I. 10 Application**

Pour un réseau WLAN intérieur ou extérieur efficace, vous avez besoin d'accessoiriser. Par exemple, les antennes réseau fonctionnent mieux avec des diviseurs de puissance, qui vous permettent de configurer avec souplesse les antennes et de les installer à des endroits différents.

Un diviseur de puissance est un composant qui divise uniformément un canal de signaux en deux ou plusieurs canaux de signaux de puissance égale. Trois modèles sont disponibles : 1 à 2, 1 à 3 et 1 à 4. Les diviseurs de puissance de Huawei offrent de bonnes performances d'onde stationnaire, une capacité d'isolation élevée et une haute planéité de bande. Ils distribuent également la puissance dans les réseaux WLAN 2,4 GHz [13].

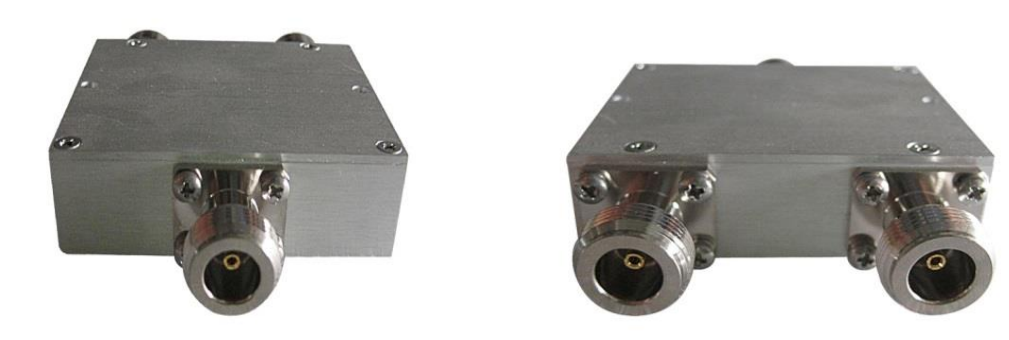

(a)

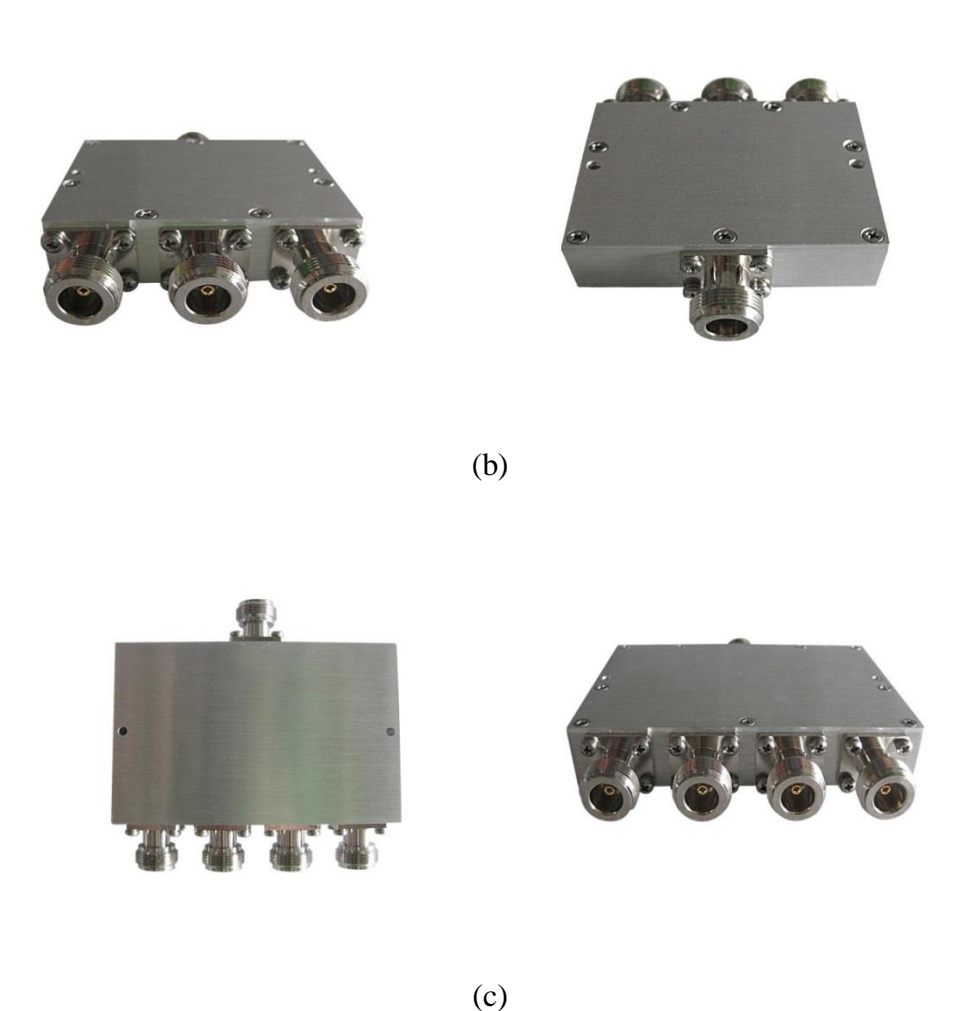

**Figure I.32:** Un diviseur de puissance :(a) 1à2, (b) 1à3, (c)1à4.

Permet les caractéristiques de ce diviseur :

- Trois modèles sont utilisées : 1 à 2, 1 à 3 et 1 à 4.
- Bonnes performances d'onde stationnaire, capacité d'isolation élevée, haute planéité de bande et distribution de la puissance dans les réseaux sans fil 2,4 GHz.
- Le diviseur de puissance divise un signal sur le port d'entrée en signaux asymétriques sur deux ports de sortie ou plus [13].

Le tableau qui ce suit présent les caractéristiques de ces diviseurs en puissance.

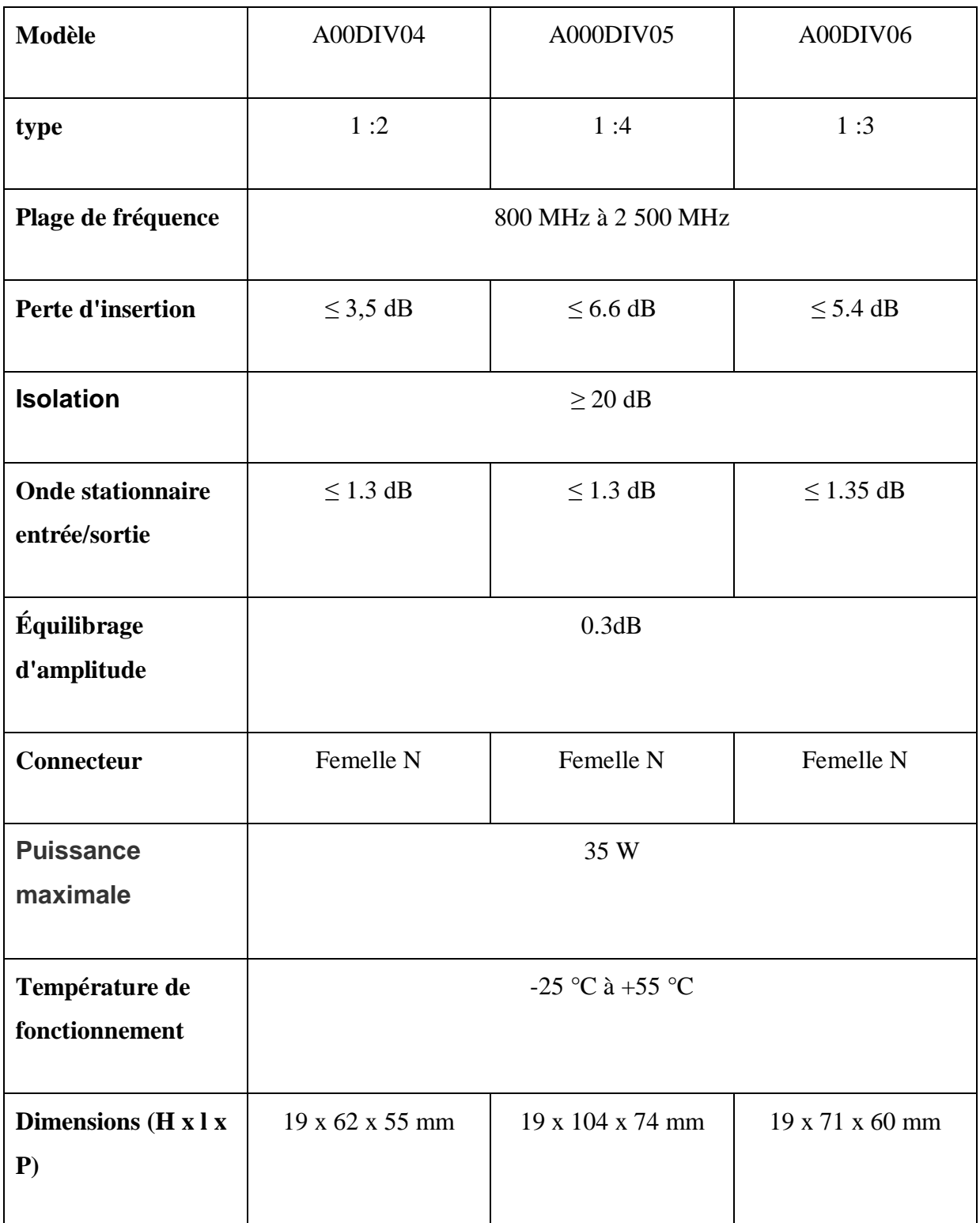

**Tableau I.3 :** les caractéristiques pratique de différent model de diviseur puissance [13].

# **I. 11 Conclusion**

Nous avons traité dans ce chapitre quelque notion base des technologies guide d'onde et hyperfréquence et leurs types.

Nous avons intéressé a la technologie de guide d'onde rectangulaire, les coudes, diviseurs puissances et ligne microruban a fin de expérimenter un projet à la base de technologie SIW qui 'il réserver pour le chapitre suivant.

- **[1]** Thèse Doctorat de l'Université de Savoie Discipline : Physique Expérimentale et Instrumentation par Jérémie Teyssier, présentée et soutenue publiquement le 29 Septembre 2004.
- **[2]** Thèse DOCTORAT DE L'UNIVERSITÉ DE TOULOUSE, Délivré par : Institut National Polytechnique de Toulouse (INP Toulouse) Discipline ou spécialité : Electromagnétisme et Systèmes Haute Fréquence, ETUDE ET CONCEPTION DE GUIDES D'ONDE ET D'ANTENNES CORNETS A METAMATERIAUX.
- **[3]** Paul F. Combes, "Lignes, guides et cavités", édition Dunod 1963; tome 3.
- **[4]** M. A. Rabah, M. Abri, J. Tao, and T. H. Vuong, 'Substrate Integrated,Waveguide Design Using The Two Dimentionnal Finite Element Method',Progress In Electromagnetics Research M, Vol. 35, pp. 21-30, 2014.
- **[5]** Dominic Deslandes and Ke Wu, "Integrated Microstrip and Rectangular Waveguide in Planar Form", IEEE Microwave and Wireless Components Letters, Vol 11, No.2, February 2001.
- **[6]** Quinet J, "Théorie et pratique électronique et amplificateur. lignes electriques, eq de Maxwell" edition Dunod 2006, collection sciences sup.
- **[7]** Nouvelles Topologies des Coupleurs -3dB/180° en technologie SIW pour télécommunications spatiales, AGUEB Fatima Zohra DEJAHDI Anissa, Mehadji AbriAbou Bakr Belkaid University of Tlemcen • Laboratoire de Système et Technologie de l'Information et de la Communication (STIC)Professor, 2019.
- **[8]** DOMINIC GRENIER "Electromagnétisme et transmission des ondes", Thèse de Doctorat pp.51, Université LAVAL, 2015.
- **[9]** H. Chaker, M. Abri and H. A. Badaoui, Hybrid Evolutionary Algorithm Genetical Swarm Optimization for 1D and 2D Annular Ring Unequally Spaced Antennas Arrays Synthesis, Electromagnetics, Volume 36, Issue 08, pp 485-503, 2016.
- **[10]** Site web :<https://couleur-science.eu/?d=2015/01/20/21/29/32-les-equations->de maxwell expliquées-simplement.

# BIBLIOGRAPHIE I

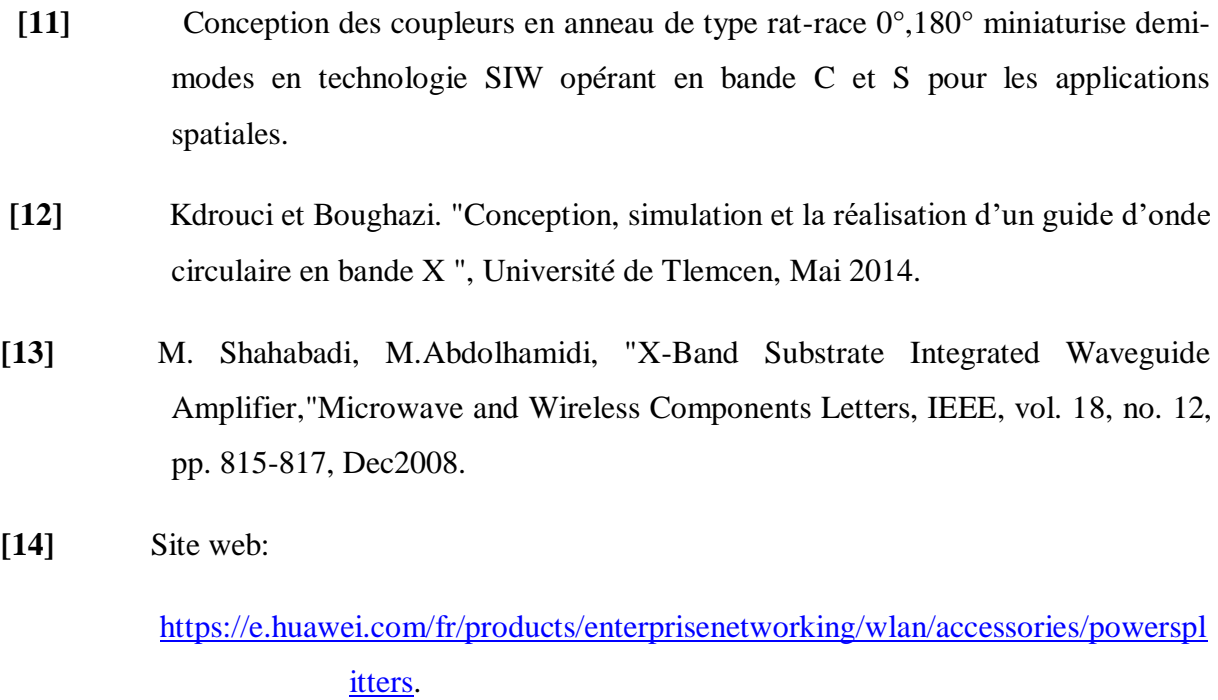

[15] Site web: [https://www.radartutorial.eu/03.linetheory/tl15.fr.html.](https://www.radartutorial.eu/03.linetheory/tl15.fr.html)

# CHAPITRE II

# La technologie SIW

## **II.1 Introduction:**

Nous avons montré les caractéristiques du guide d'onde rectangulaire et de ses paramètres théorique. Ils nous permettent de comprendre les principes physiques les plus importants et expliquez les. Tout ce qui est valable pour les guides d'ondes rectangulaires sera puis projeté dans la technologie SIW.

La technologie guide d'onde intégrer au substrat SIW représenté un prévu de développer des circuits et des composants fonctionnant dans cette bande de fréquences Mm. La plupart des composants qui reposent sur des guides d'ondes rectangulaires grâce à la technologie SIW, le classique a été réinventé la similitude entre le guide d'onde et ce dernier. La technologie est compatible plusieurs composants passifs, actifs et même des antennes. Cette partie donne une vue l'évolution globale de la structure SIW et la relation entre la technologie et le composant.

Dans ce chapitre, nous nous sommes introduire par le guide d'onde planaire avec ses type structure et distribution du champs puis nous allons intéresser par une description bien détaillé sur le guide d'onde intégré au substrat ( substrat integrated waveguide SIW ) on définons la structure avec sa paramètres sans oublier type de structure ainsi que le diviseur de puissance intégrer au substrat qui ont un rôle d'un grand importance dans ce domaine.

## **II.2 La ligne microruban:**

## **II.2.1 Définition :**

La ligne micro ruban est composée d'un ruban métallique déposé sur une plaque diélectrique, entièrement métallisée dans l'autre face figureII.1

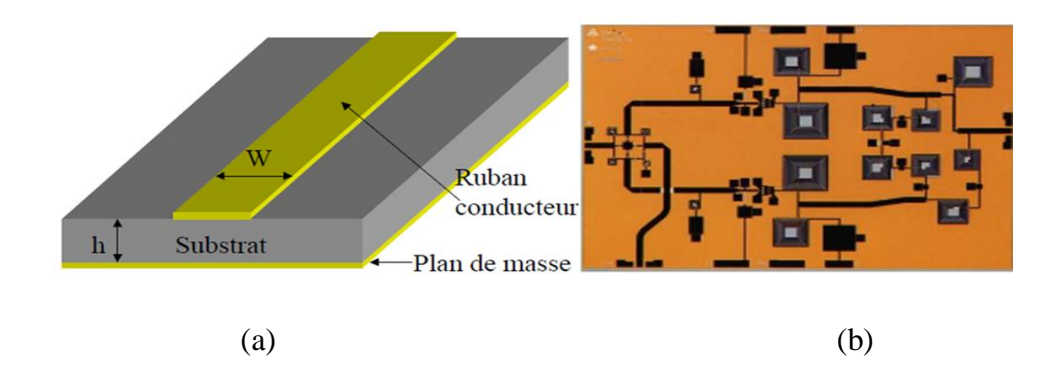

**Figure II. 1:** ligne microruban :(a) : structure, (b) exemple réel.

Le ruban conducteur est une couche de métallisation déposée sur le substrat diélectrique.

Le ruban est caractérisé par une faible résistivité Le substrat diélectrique de permittivité relative εr, tout en étant un support mécanique du ruban, constitue le milieu de propagation de l'onde figure II.2.

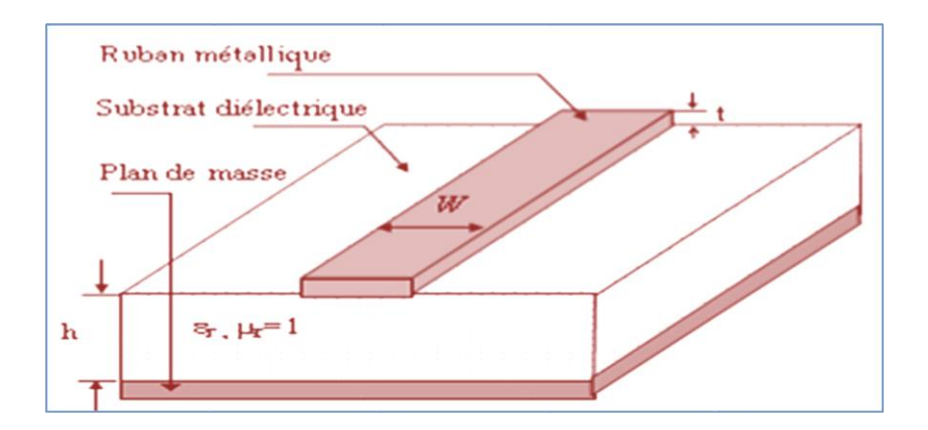

**Figure II. 2:** Structure générale d'une ligne micro ruban.

Sur cette ligne, le motif La propagation est le type quasi-TEM et l'impédance caractéristique, pour la constante diélectrique Étant donné, déterminé par le rapport w / h (w est la largeur de la ligne, h est la hauteur de la ligne Diélectrique). Les lignes de champ électromagnétique sont principalement situées Substrat diélectrique.

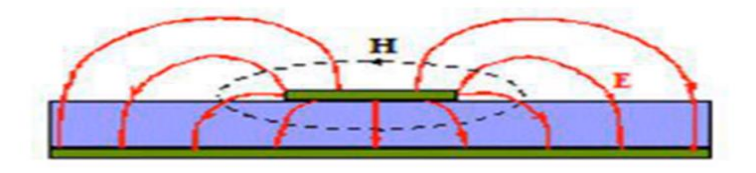

**Figure II. 3 :** distribution de champ

### **II.2.2 Une ligne à fente :**

Une ligne à fente est une structure planaire proposée par Cohn [1] en 1968 et est destinée a être utilisée dans les circuits intégrés monolithiques. La configuration de base d'une ligne à fente est présentée figureII.5. Elle consiste en une fente entre deux surfaces conductrices déposées sur un substrat diélectrique. La partie inférieure du substrat peut être métallisé ou non. La ligne à fente, par sa géométrie planaire, est adaptée aux MMIC (Circuit Intégré Monolithique Hyperfréquence) [2].

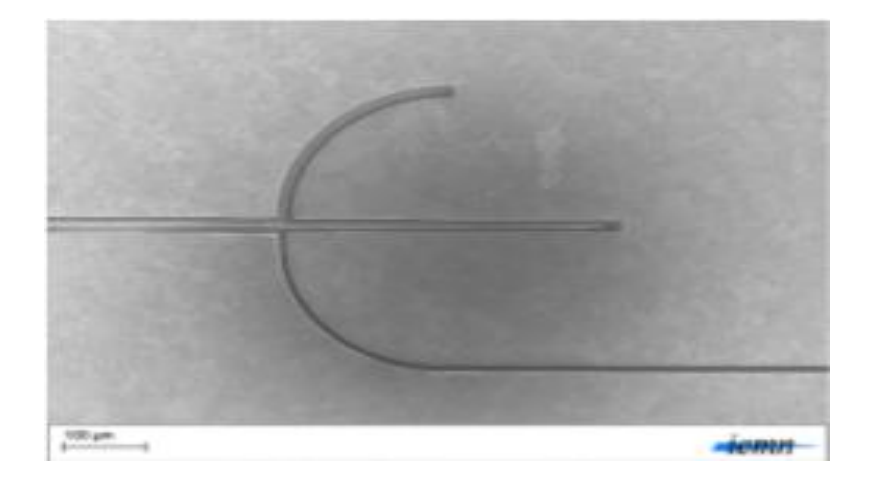

**Figure II. 4**: ligne a fente.

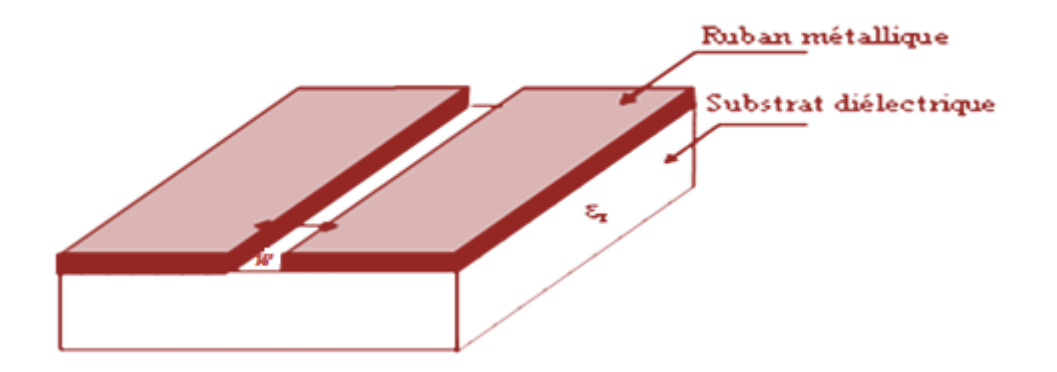

**Figure II. 5:** Structure d'une ligne a fente.

Dans une ligne à fente, l'onde se propage le long de la fente avec un champ électrique orienté dans le plan du substrat diélectrique. La distribution champ proche a été développée en premier lieu par Cohn [3]. La figure présente les champs électrique et magnétique au sein d'une ligne à fente.

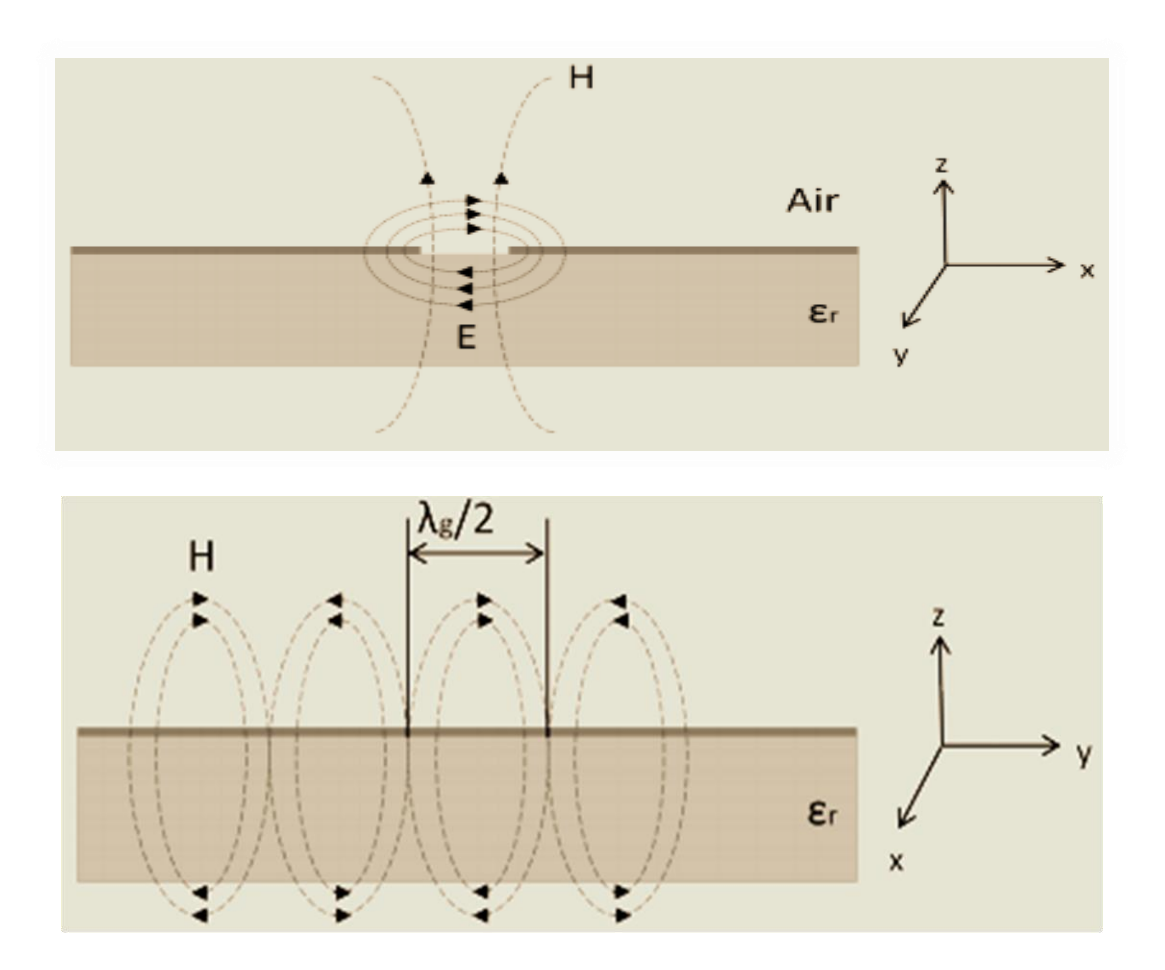

**Figure II. 6:** Champs électromagnétiques dans une ligne à fente : (a) plan x-z, (b) direction de propagation, plan y-z.

Cette géométrie planaire est convenable pour les circuits intégrés. Dans une ligne à fente, le mode de propagation est principalement TE. La topologie de ligne à fente offre l'avantage de la flexibilité du circuit en ce qui concerne le report des composants en série et en parallèle, une gamme plus large des valeurs des impédances caractéristiques, l'élimination du couplage entre les lignes, assurant donc une meilleure intégration. Par contre, ce type de ligne souffre d'une forte dispersion en hautes fréquences [4].

#### **II.2.3 Ligne coplanaire :**

La technologie coplanaire se matérialise par une métallisation sur une seule face de substrat. La ligne est alors matérialisée par deux fentes gravées dans le métal, comme le montre la figure II.7 . Cette technologie a pour avantage de réduire encore le coût de fabrication puisque tout est réalisé sur une seule face. On s'affranchit ainsi des perçages et de dépôt métalliques supplémentaires.

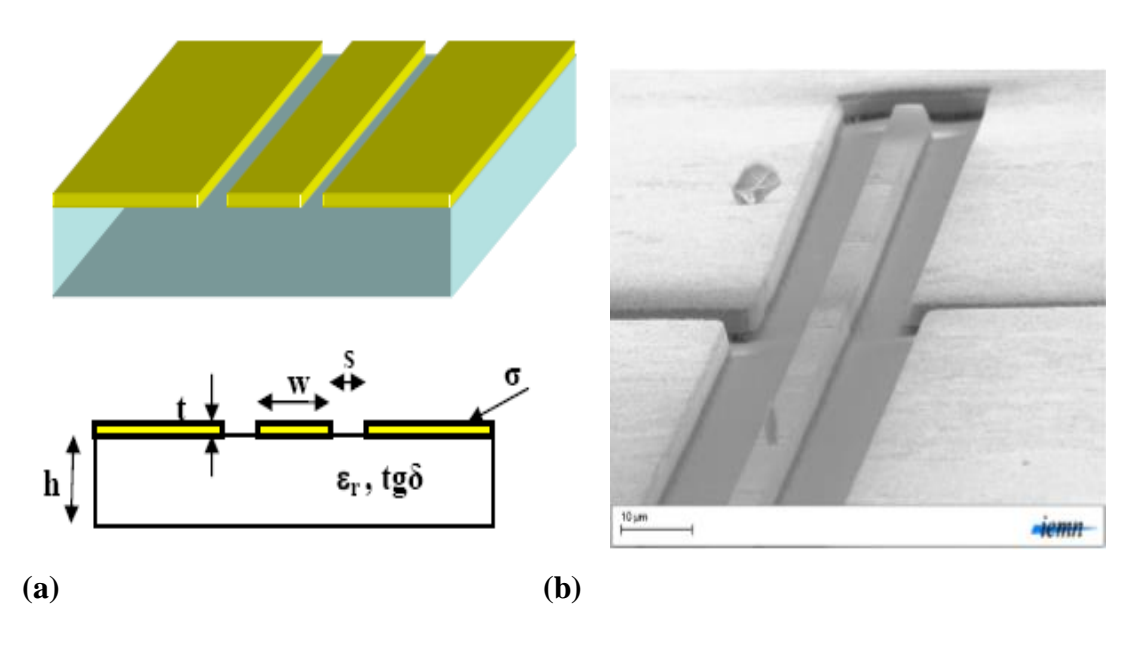

**Figure II. 7:** ligne coplanaire(a) : structure, (b) exemple réel.

Cependant, le fait d'avoir trois conducteurs en parallèle rend la propagation possible selon deux fondamentaux. Le premier est le mode quasi-TEM et le second est le mode TE. Ce dernier apparaît surtout lorsqu'il y a des discontinuités.

La solution pour surmonter le mode TE est de placer les deux plans métalliques à l'extérieur de la ligne au même potentiel, mais en pratique, cela reste difficile et couteux à réaliser. Pour cette raison le coplanaire reste peu utilisé.

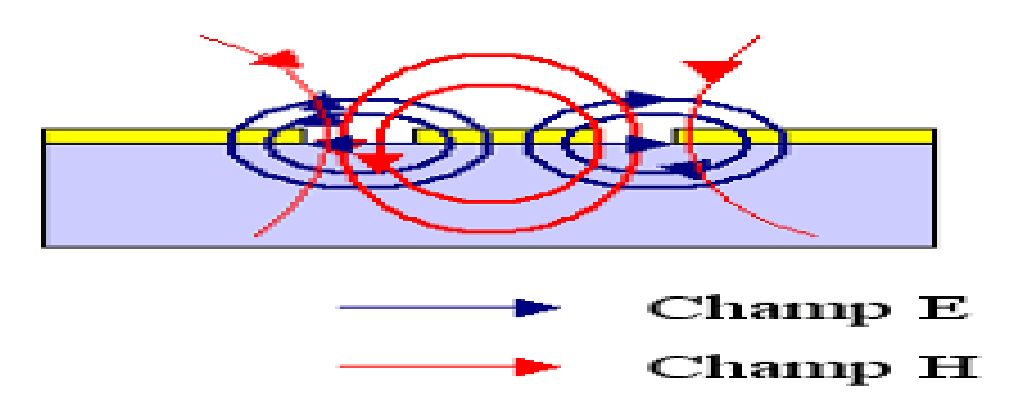

**Figure II. 8:** distribution du champ.

### **II.2.4 La technologie tri-plaque :**

La technologie tri-plaque revient à noyer un ruban métallique dans un substrat, dont les deux faces ont été métallisées. Nous retrouvons donc, comme pour le coplanaire, trois conducteurs en

parallèles, avec deux modes de propagation possibles. Mais contrairement au coplanaire, le mode parasite peut être facilement éliminé en ajoutant des tiges métallisés tout au long de la ligne, pour relier les deux faces métallisées et les maintenir au même potentiel électrique. De plus, le fait de noyer la ligne dans un substrat permet de réduire considérablement les dimensions grâce à la permittivité relative plus élevée. Par ailleurs, la métallisation des deux faces protège des pertes par rayonnement. Les inconvénients de tri-plaque sont d'avoir des coûts de réalisation plus élevés que les autres techniques planaires, et l'ajout de composants localisés est plus difficile à réaliser [5].

Avec les tendances vers miniaturisation et l'intégration, transmission planaire structures de ligne telles que microstrip et stripline plutôt que guide d'ondes ont été utilisé dans de nombreux applications commerciales [6].

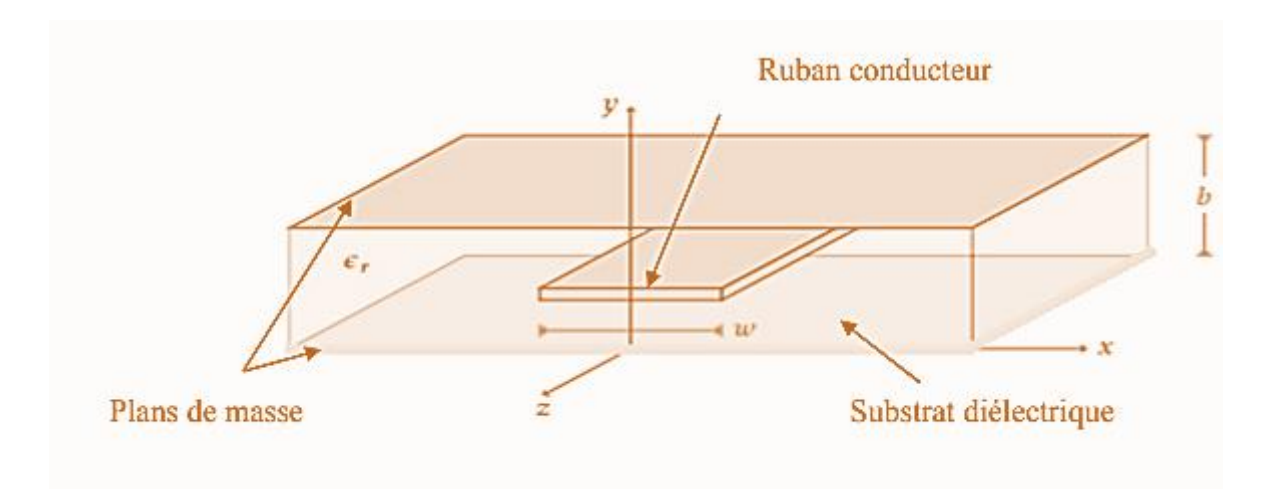

**Figure II. 9:** Structure d'une ligne tri-plaque.

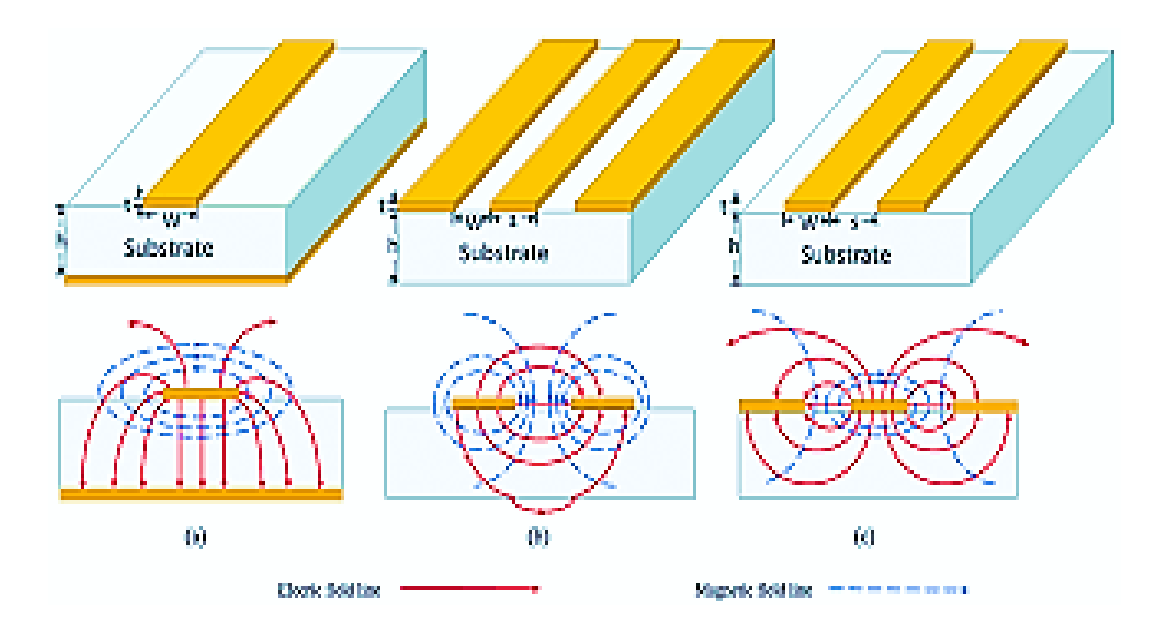

**Figure II. 10:** type de ligne avec leur champ électromagnétique

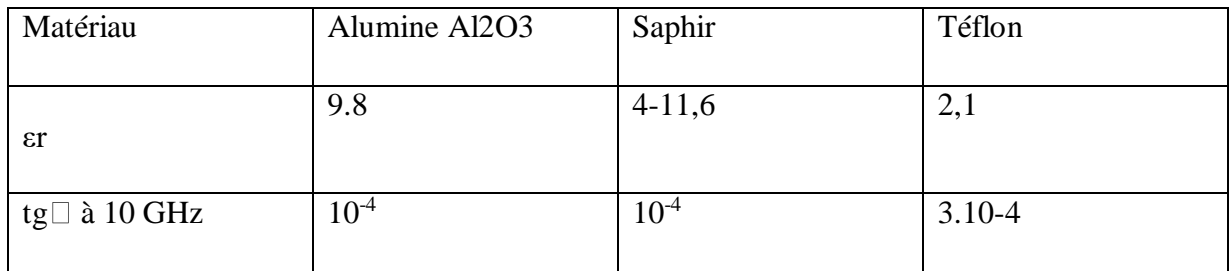

Le tableau I.6.1 montre les propriétés de quelques matériaux utilisés comme substrat.

**Tableau II.1 :** les propriétés de quelques matériaux utilisés comme substrat.

## **II.3 Substrate integated Waveguide (SIW):**

## **II.3.1 Historique :**

Le guide d'onde intégré au substrat est une structure qui existe depuis très longtemps, depuis le début des années 1990, diverses tentatives ont été proposées pour la mise en œuvre de structures de guides d'ondes planaires [7].

La première référence dans la littérature est un brevet japonais en 1994 où un nouveau guide d'onde diélectrique-chargé est proposé sous la forme de deux rangées de vias métalliques dans un substrat diélectrique [1].

Plus tard, en 1995 une nouvelle structure est connus sous le nom structure multicouche représenté dans un guide d'onde avec un processus LTCC ( low température Co ceramics) par un brevet américain comme montrée sur la figure :

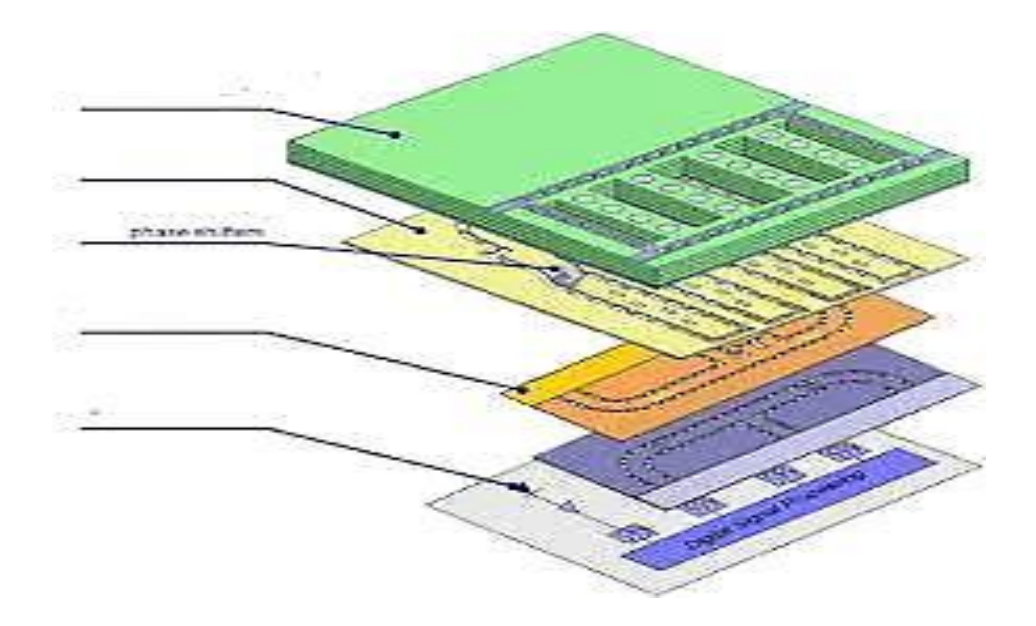

**Figure II. 11 :** structure technologie multicouche.

En 1997, une première application de la technologie SIW apparait pour les antennes millimétriques [6], suivie par d'autres études connexes, puis l'utilisation des composants SIW en LTCC.

Depuis le début des années 2000, l'intérêt pour la technologie SIW et l'intégration des composants est intensivement menée par l'équipe dirigée par le professeur Ke Wu au Centre de recherche Polygames. L'excitation par ligne micro ruban comme transition vers une topologie SIW a fait l'objet d'un rapport en 2001, cette excitation est devenue, la référence des excitations de circuits SIW [8].

## **II.3.2 Définition:**

 SIW(substrat integred waveguide) Est un guide d'onde électromagnétique rectangulaire synthétique formé dans un substrat diélectrique en mettant de réseau de manière dense des poteaux métallisé ou des traversées qui relient les plaque métallique supérieure et inférieure du substrat.

Le guide d'onde peut être facilement fabriqué avec une production de masse à faible cout en utilisant des techniques de trou traversant ou les murs de poteaux consistent des on des clôtures comme indiqué dans[16].

Le SIW est connu pour avoir des caractéristiques d'onde et de mode guidés similaires à celle des guides d'ondes rectangulaire conventionnel avec une longueur d'onde de guidage équivalente.

La technique SIW a été largement utilisée dans la construction passive composants et plusieurs structures hyperfréquences basées sur ce technologies ont été étudiées et étudiées telles que les oscillateurs, coupleurs, antenne, diviseurs, filtres et déphaseurs [2,7-14] [17].

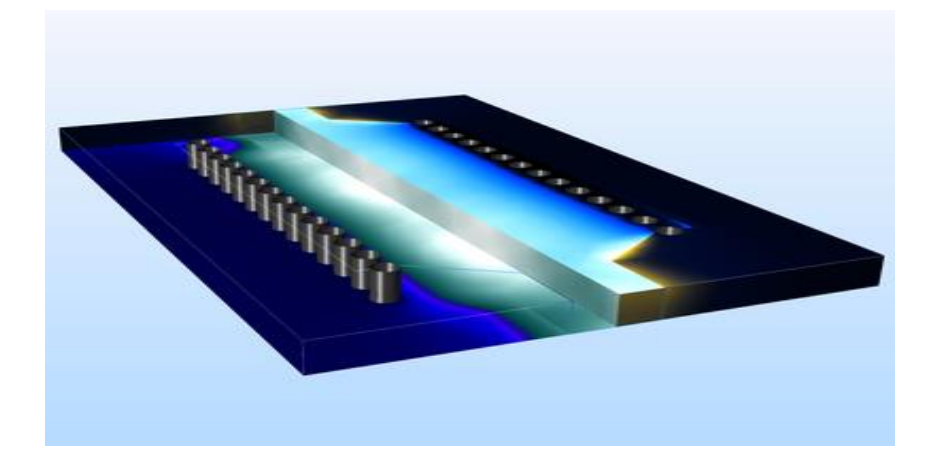

**Figure II. 12 :** guide SIW.

## **II.3.3 Structure du SIW :**

Une structure SIW est techniquement composée de deux Plans métalliques sur les surfaces supérieure et inférieure du substrat, surfaces latérales Il est défini par des rangées de trous ou cylindres métallisés (trous débouchant) .

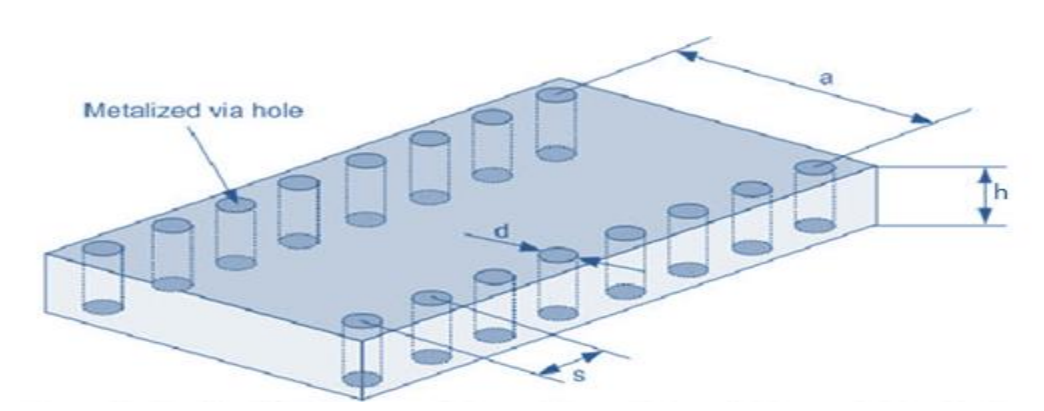

**Figure II. 13:** ligne SIW typique avec deux parois latérales comportant des trous métallisés.

Ces cylindres ont une certaine périodicité et sont placés avec un certain diamètre contrôlé pour supporter pleinement la propagation de l'onde guidée avec une perte de rayonnement

minimale. En effet, un encombrement trop important risque de remettre en cause les caractéristiques d'isolement de la structure SIW.

Diamètre (d) et l'espacement des vias(p) est ajusté pour qu'ils puissent être vus comme un mur électricité parfaite, ou presque parfaite à la fréquence de résonance du mode considéré figure II.16.

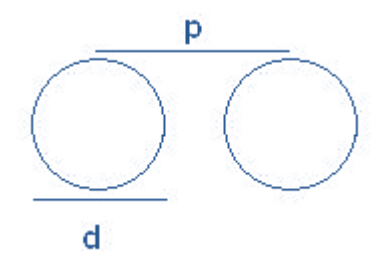

**FigureII.14 :** diamètre et l'espacement des vias.

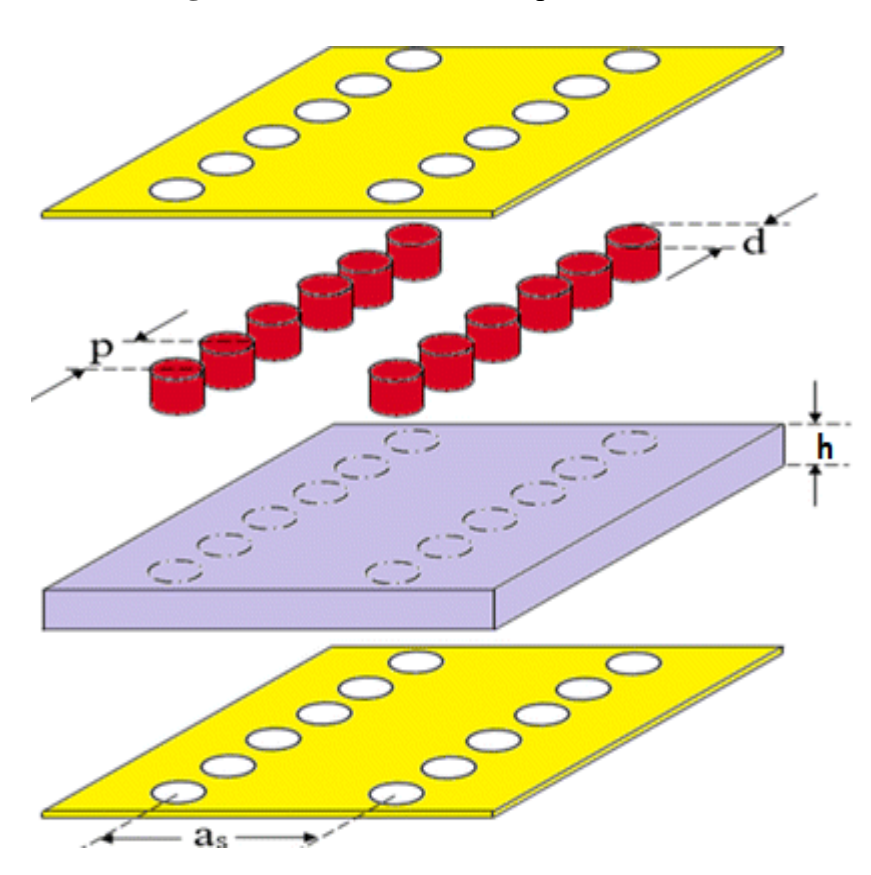

**Figure II. 15:** structure générale SIW.

## **II.3.4 Paramètres de structure SIW :**

Le guide d'onde intégré au substrat est caractérisé par certain paramètres pour concevoir une bonne adaptation, permet ces paramètres.

$$
\text{fc} = \frac{c}{2\pi} \sqrt{\left(\frac{m\pi}{a}\right)^2 + \left(\frac{n\pi}{b}\right)^2} \tag{II.1}
$$

Pour le mode TE<sub>10</sub>

$$
fc = \frac{c}{2a} \tag{II.2}
$$

Pour DFW avec la même fréquence de coupure, la dimension  $a_d$  est donnée par :

$$
a_d = \frac{a}{\sqrt{\varepsilon}} \tag{II.3}
$$

La distance a<sup>s</sup> entre les deux rangées de cylindre est donnée par la formule suivante :

$$
\text{as} = \text{ad} + \left(\frac{d^2}{0.95p}\right) \tag{II.4}
$$

pour construire un guide SIW deux condition sont nécessaires [24].

$$
d < \frac{\lambda g}{5} \tag{II.5}
$$

 Pour la construction des directives SIW, la première étape consiste à déterminer l'emplacement du SIW, les vias métalliques, comme indiqué dans [18], font que les vias ne se chevauchent pas, la distance s entre eux doit être supérieure au diamètre d du trou traversant et à cause du trou traversant métallique Il agit comme une paroi métallique, les vias doivent donc être aussi proches que possible.

Cependant, lorsque ces vias sont trop longs, le circuit devient très fragile et vulnérable aux dommages mécaniques, proche l'un de l'autre, au contraire, s'ils sont trop éloignés, la perte de rayonnement peut Il est vite devenu trop élevé. Le diamètre d a aussi un effet sur la perte, il doit Alimenter par l'art. Il est montré dans [19] que le rapport s/d et la somme des pertes.

Il doit être utilisé comme paramètre de conception dans les directives SIW. Selon Deslandes [20].

$$
s \le 2d \tag{II.6}
$$

Où λg est la longueur d'un guide donné par [21].

$$
\lambda g = \frac{2\pi}{\sqrt{\frac{\varepsilon r (2\pi f)^2}{c^2} - \left(\frac{\pi}{a}\right)^2}}\tag{II.7}
$$

47

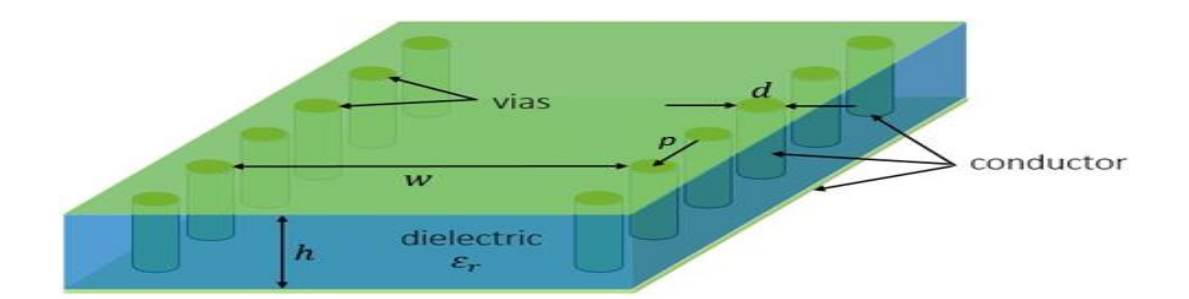

**Figure II. 16:** structure SIW avec ses paramètres.

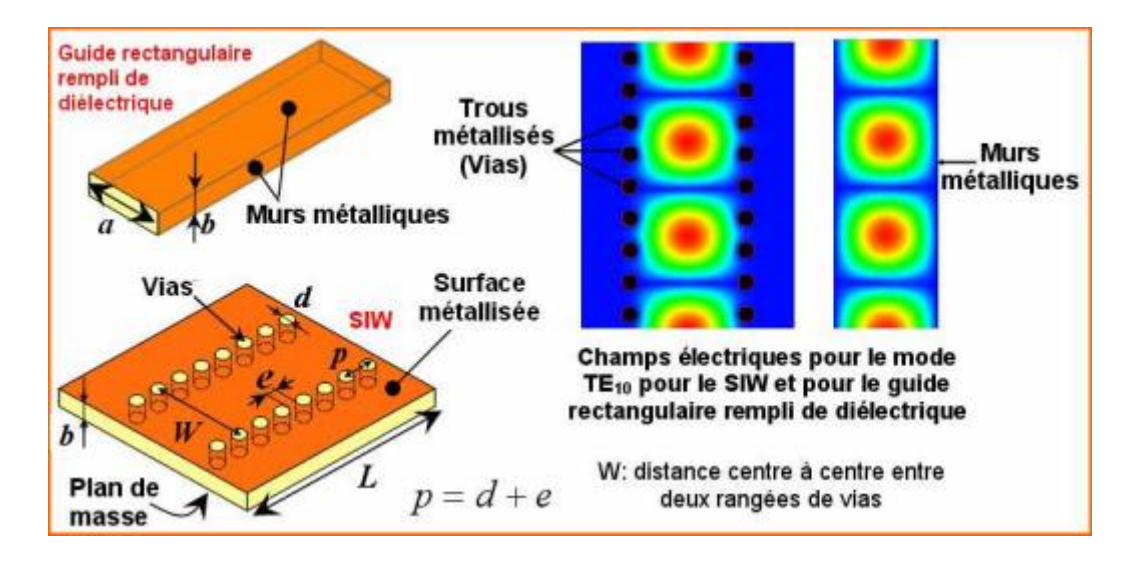

**Figure II. 13** : Définition des paramètres et champs électriques pour le guide rectangulaire rempli de diélectrique et le SIW équivalent.

## **II.3.5 Type de structure SIW :**

Comme le guide d'ondes, la fréquence de la structure SIW est également coupure, mode fondamental et facteur d'atténuation. En fait, d'autres normes sont considérées dans la conception de circuits basée sur la technologie SIW. Il s'agit de la taille des composants les plus importants et la fréquence de fonctionnement. Pour le groupe le fonctionnement du guide d'onde, on se limite à la bande de fréquence entre les fréquences de coupure fc est plus élevé que le premier, nous pouvons donc garantir l'émergence du mode unique : en d'autres termes, le seul mode de communication.

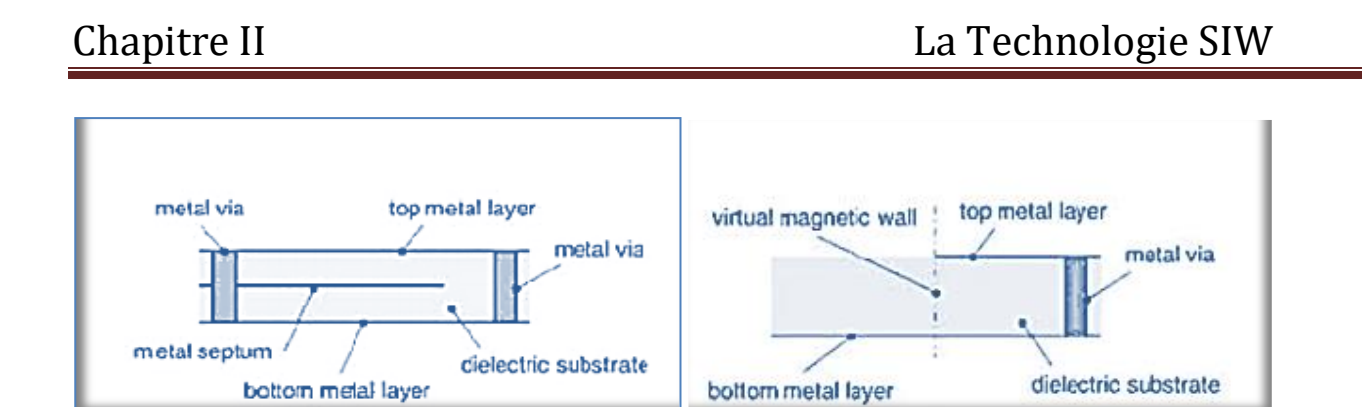

**Figure II. 14:** topologie type structure SIW.

Déférentes topologies ont été proposées pour améliorer la structure SIW la taille et la largeur de la bande indiquées sur la figure (II.18), la structure repliée SIW est graphique y compris l'ajout d'un troisième plan métallique entre les deux plans supérieurs contactez la seule rangée de trous conducteurs ci-dessous et elle. Cela permet de réduire l'énorme échelle s'accompagne d'une augmentation des pertes. Le demi-monde SIW a été introduit dans la ce dernier est basé sur couper verticalement au milieu du guide d'ondes, comme un plan magnétique virtuel, permettre taille considérablement réduite.

## **II.3.6 Les avantages de la technologie SIW :**

- L'avantage de SIW il peut être intégré directement dans le substrat, ou le circuit imprimé [22].
- L'utilisation de SIW permet de diminuer les coûts de production et le poids. Du même coup, nous augmentons la densité de composants tout en obtenant un excellent facteur de qualité [22].
- Un balayage de fréquence d'onde millimétrique SIW a des pertes plus faibles que d'autres types de structure comme la microbande ou le guide d'onde coplanaire en fonction de la conception.

# **II.4 Transition de la ligne micro-ruban au guide d'onde SIW :**

Une fois le SIW est conçu, Il faut donc obligatoirement avoir une transition vers une ligne de transmission pour assurer une parfaite adaptation. La ligne microruban est l'une des lignes de transmission les plus utilisées dans la conception de systèmes micro-ondes[22].

Pour ajuster notre guide d'onde SIW et améliorer ses performances, vous devez savoir impédance d'entrée et de sortie. L'impédance de l'entrée est généralement de 50Ω dans la gamme des micro-ondes. Il faut en calculer l'impédance de sortie Zp a comme suit :

$$
Zp = ZTE\left[\frac{\pi^2}{8}\frac{h}{as}\right]
$$
 (II.8)

$$
ZTE = 120\pi \left(\frac{\lambda g}{\lambda}\right) \sqrt{\frac{u}{\varepsilon r}}
$$
 (II.9)

$$
\lambda g = \frac{\lambda}{\sqrt{1 - (\frac{\lambda}{\lambda c})^2}} \tag{II.10}
$$

Cette transition est essentiellement conçue pour une longueur L, qui est égale à L1+L2 et largeur W1et W2.

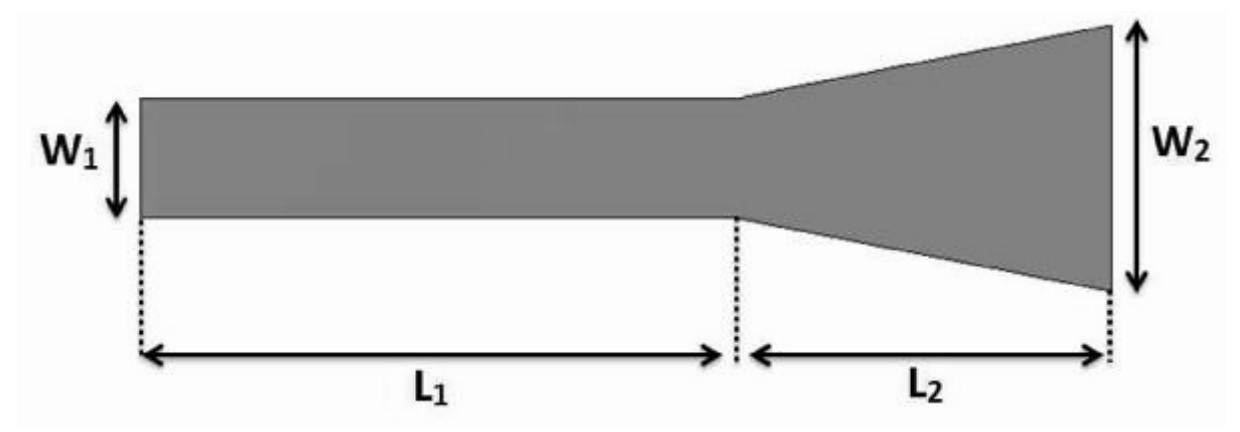

**Figure II. 15:** Structure générale du taper des guides SIW avec ces paramètres.

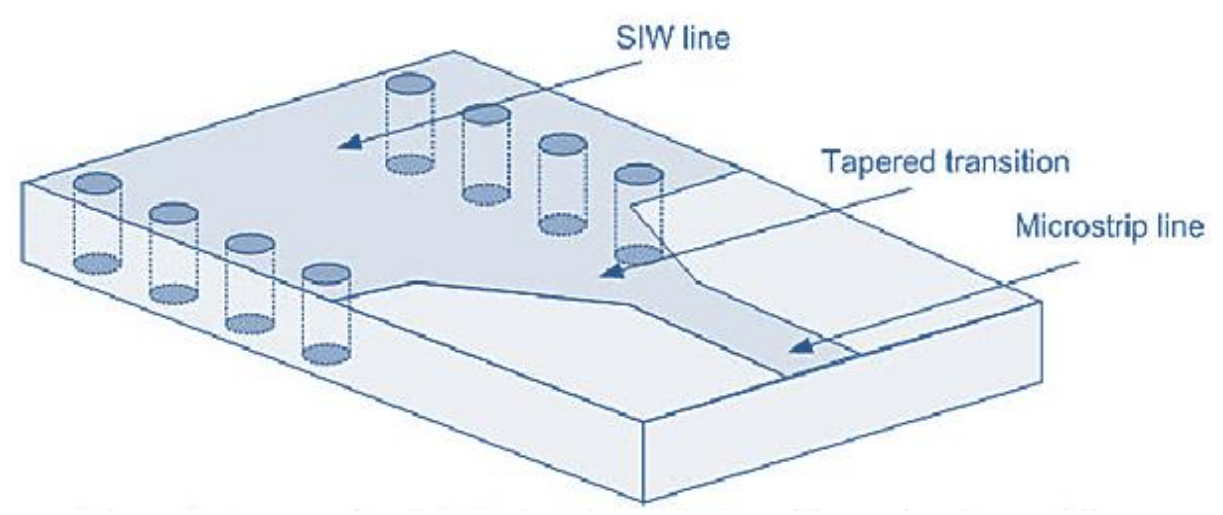

**Figure II. 16 :** transition SIW conventionnelle à micro-ruban utilisant taper.
## **II.5 Les diviseurs de puissance intégrer au substrat SIW:**

Les diviseurs de puissance basés sur la technologie SIW constituent les blocs de plusieurs systèmes et circuits en microondes et ondes millimétriques. Ils sont de deux types : la jonction planaire en T avec un cylindre métallique et une jonction planaire Y telles que les parois du SIW sont à base de cylindres métallisés et chaque port est relié à une transition microruban conique posée sur le même substrat [9].

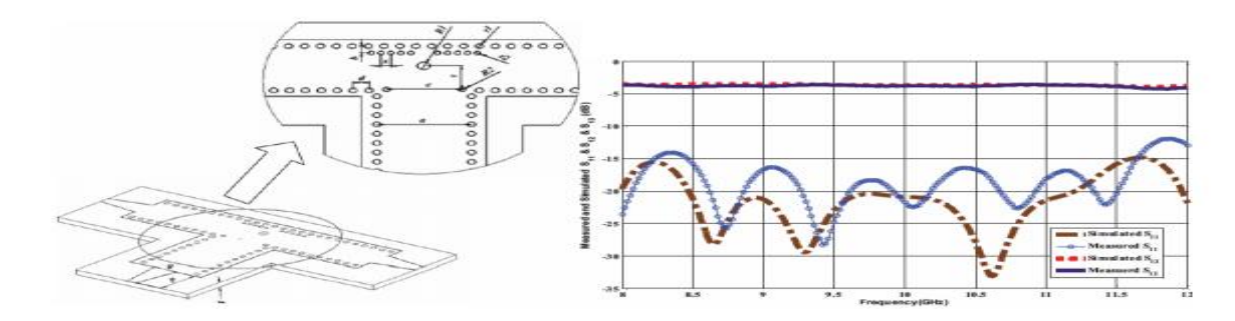

**Figure II. 17:** topologie et paramètre d'un diviseur de puissance en T. [23]

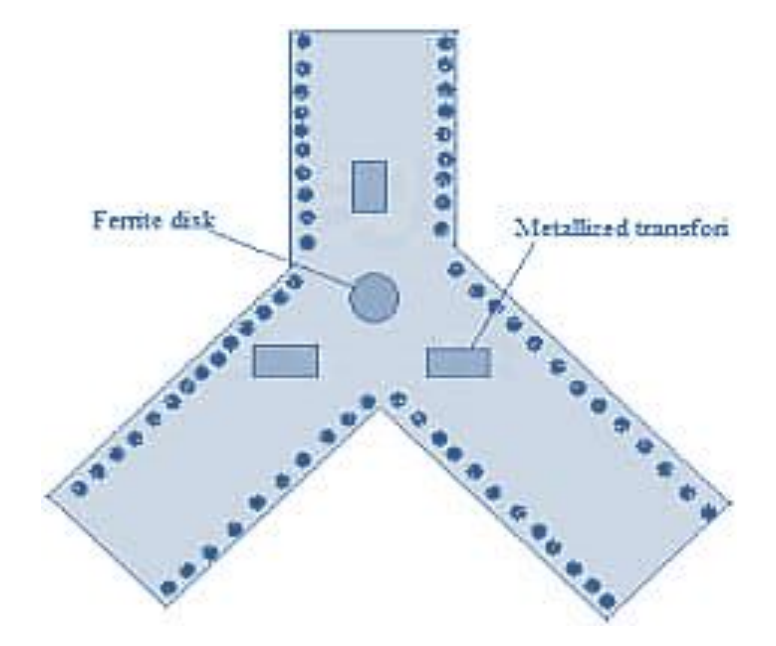

**Figure II. 18:** structure diviseur en T.

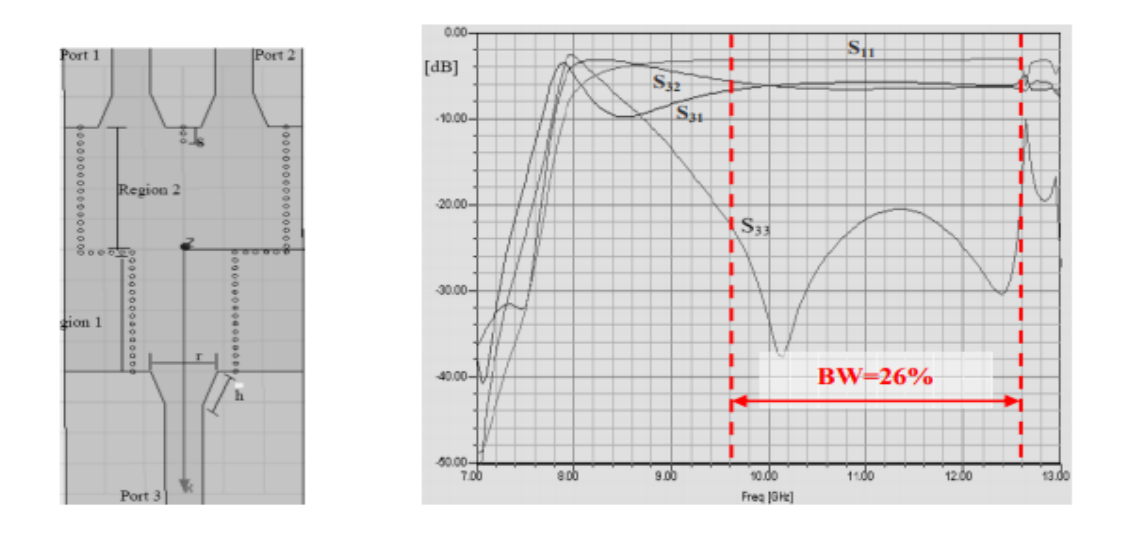

**Figure II. 19:** topologie et paramètres d'un diviseur en Y.

**.**

La fréquence de coupure du diviseur de puissance SIW proposé dans ce mémoire est à 8,0 GHz et les dimensions initiales peuvent être calculées par la formule empirique (II.1) et la formule (II.2) avec une bonne précision dans les conditions :

 $P = D < 10$  [2] et wsiw = D > 10 [9] [10]

$$
W = w\sin v - 1.08 \frac{d^{2}}{p} + 0.1 \frac{d^{2}}{W\sin v}
$$
 (II.1)

$$
fc = \frac{1}{2w\sqrt{er}}\tag{II.2}
$$

La fréquence de coupure est presque monotone déterminée par la largeur de la structure SIW de la formule (II.1). Par conséquent, ce qui doit être optimisé pour réaliser la correspondance de port de sortie après la modélisation de structures SIW sont les dimensions des transitions de ligne SIWmicroruban, et la taille ainsi que l'emplacement du poteau inductif. Selon la recommandation de [12], le diamètre du via, Dpost, est optimisé pour réduire la réflexion avec une valeur initiale de 1/4 de la longueur d'onde du guide d'ondes. [12].L'emplacement du trou, post, est optimisé pour obtenir une valeur minimale de réflexion. La procédure d'optimisation est déterminée par des outils de simulation électromagnétique (EM).

## **II.6 Applications:**

## **II.6.1 Bande X [8-12]GHz:**

En communication radio, la bande X est une gamme de fréquence autour 8 GHz. C'est grâce à l'armée. Il existe également dabs certains radars météorologiques, mais la forte atténuation des précipitations ne le rend disponible que sur de courtes distances.

La bande est très utilisée pour les applications radar et des parties de cette bande ont été attribuées aux communications en espace lointain par l'Union Internationales des Télécommunications (UIT) [13]. Elle permet une imagerie de résolution supérieure pour l'identification et la discrimination des cibles [14]

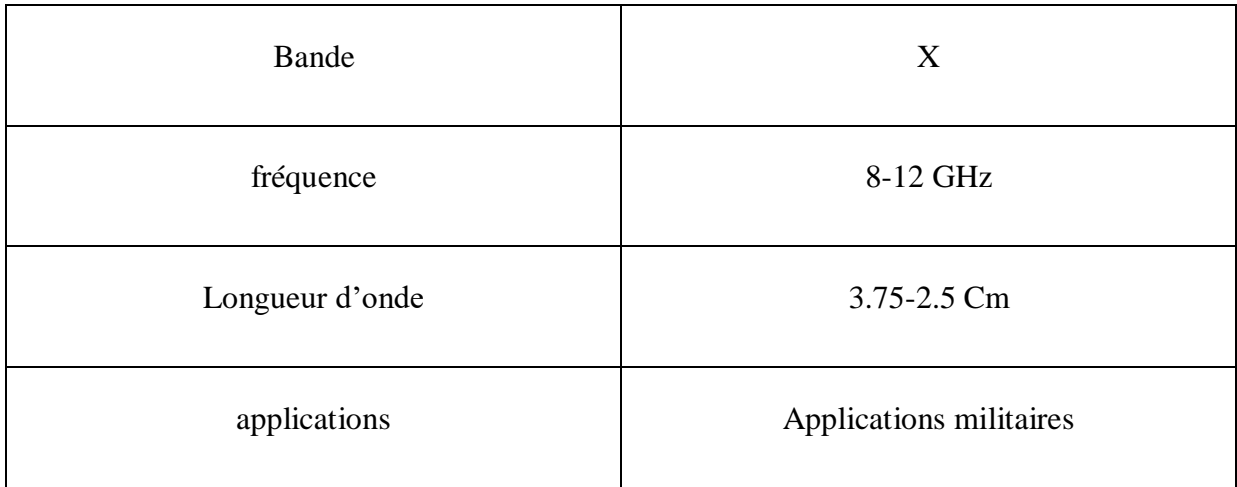

Le tableau ci-dessous montrent quelques caractéristiques de bande X :

**Tableau II.2:** caractéristiques de la bande X

## **II.6.2 Radar météorologique Doppler bande X pur application aéroport :**

Le Radar météorologique GMWR-25-WS de GAMIC est un radar Doppler en bande X de surveillance météorologique. Il est adapté à la détection de conditions météorologiques critiques autour des aéroports grâce à des taux de rafraîchissement élevés des mesures.

Le GMWR-25-WS est un radar météorologique Doppler à courte portée, économique, utilisant une antenne à guide d'ondes à fente, conçu pour une détection météorologique fiable jusqu'à 100 km. Ce nouveau radar développé pour une application aéroport complète la gamme GAMIC de radars doppler bande X de précision.

Le radar GMWR-25-WS permet un taux de rafraîchissement à 360 ° de moins de 12 secondes, ce qui est essentiel pour contrôler les opérations des corridors d'atterrissage et de départ de l'aéroport! Un radar météorologique normal effectue un balayage du volume, en tournant en azimut et en élévation croissante, étape par étape, jusqu'à ce que tout l'hémisphère soit couvert. Cela prend 3 à 5 minutes. L'utilisation d'une antenne à fentes avec une largeur de faisceau principal verticale de 24 ° et une vitesse de rotation de 30 °/s permet au radar de couvrir tout le ciel en 12 secondes sans effectuer de balayage du volume.

Le GMWR-25-WS peut être configuré pour répondre à pratiquement toutes les exigences en matière de radar météorologique pour la surveillance des aéroports, la gestion des villes, la protection de l'agriculture ou autres applications à moyenne portée.

Les données de détection et les produits météorologiques du GMWR-25-WS sont générés au format radar standard, ainsi que dans les formats ASTERIX CAT008 et CATO09 pour une utilisation optimale sur les consoles de contrôleur et le partage des données radar par d'autres agences de contrôle de la circulation aérienne [15].

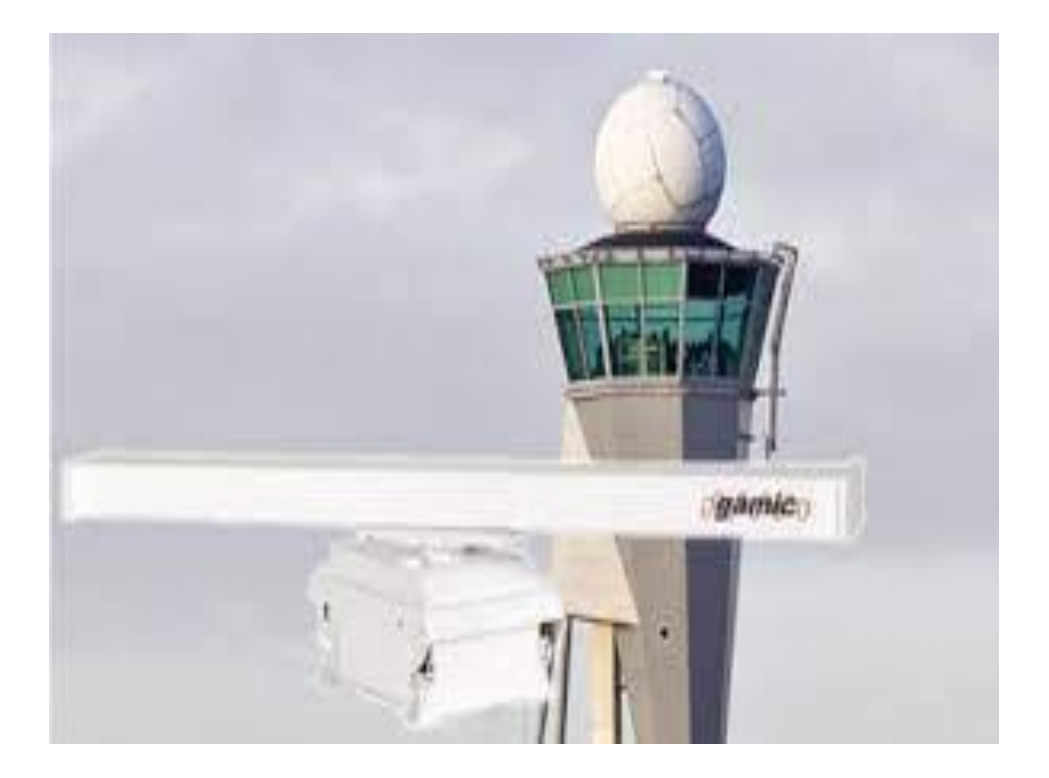

**Figure II. 20 :** Radar météorologique Doppler bande X pur application aéroport

.

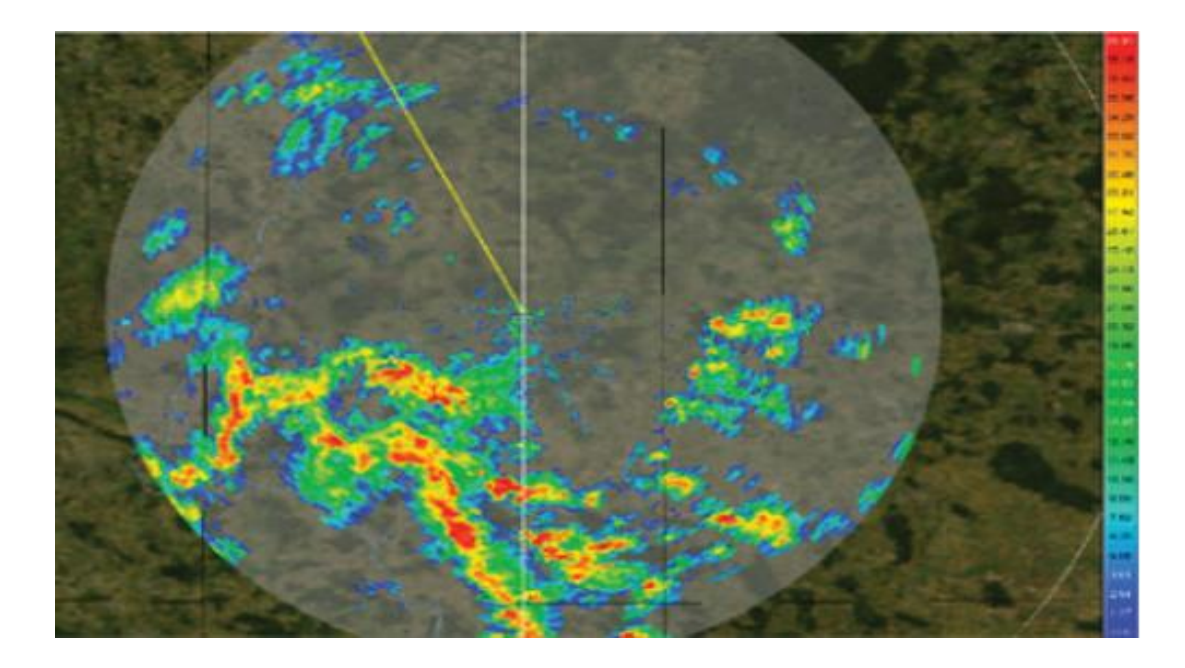

**Figure II. 21 :** rayonnement de Radar météorologique Doppler bande X pur application aéroport

.

## **II.7 Conclusion**

Dans ce chapitre, tout d'abord nous avons présenté quelques structures des lignes de transmission dans la technologie planaire.

Après, une nouvelle technologie qui possède des grands avantages par rapport au guide d'onde classique, c'est la technologie SIW. Cette dernière est caractérisée par ca facilité d'intégration à cause de ça petite dimension et faible cout.

Le dernier chapitre sera réservé pour l'analyse, conception et discussions de résultats de simulations de différents types des guides d'ondes ainsi que des diviseurs en SIW.

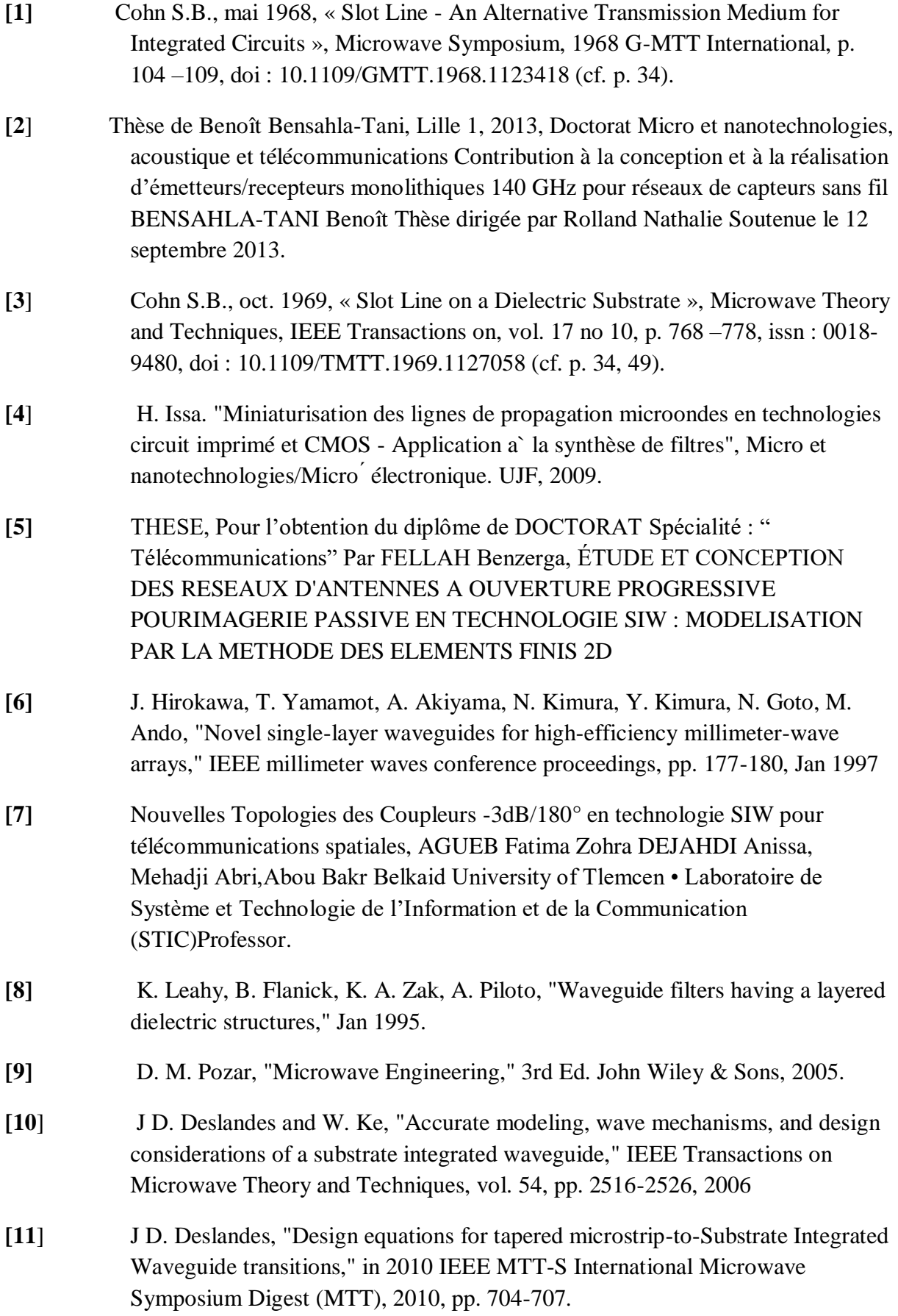

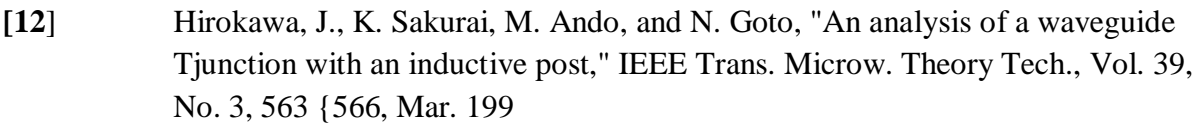

- **[13]** <http://depot-e.uqtr.ca/id/eprint/8496/1/032073477.pdf>
- **[14]** Ji-Xin Chen, Wei Hong, Zhang-Cheng Hao, Hao Li, and Ke Wu "Development of a Low Cost Microwave Mixer Using a Broad-band Substrate Integrated Waveguide (SIW) coupler", Microwave and Wireless Components Letters, IEEE, Vol. 16, No. 2,pp.84-86 February 2006
- **[15]** [https://www.alliance-technologies.net/wp](https://www.alliance-technologies.net/wp-content/uploads/2019/07/GAMIC_poster_LVNL_Schiphol_w)[content/uploads/2019/07/GAMIC\\_poster\\_LVNL\\_Schiphol\\_w.](https://www.alliance-technologies.net/wp-content/uploads/2019/07/GAMIC_poster_LVNL_Schiphol_w)
- **[16]** M. A. Rabah, M. Abri, and J. W. Tao, ' Study and miniaturization of the SIW Technology', 2eme Conférence Internationale Sur les Nouvelles Technologies et la Communication (ICNTC'2015), 03-04 Mars 2015, Chlef, Algérie.
- **[17]** Mohamed Amine Rabah, Mehadji Abri, Hadjira Abri Badaoui, Junwu Tao, and Tan-Hoa ,Vuong, 'Compact Miniaturized Half-Mode Waveguide/High Pass-Filter Design Based On.
- **[18]** N. Ghassemi and K. Wu, "Planar high-gain dielectric-loaded antipodal linearly tapered slot antenna for E- and W-Band gigabyte point-to-point wireless services," IEEE Transactions on Antennas and Propagation, vol. 61, no. 4, pp. 1747-1755, April 2013
- **[19]** Mohamed Amine Rabah, Mehadji Abri, Hadjira Abri Badaoui, Junwu Tao, and Tan-Hoa Vuong, 'Half-Mode Substrate Integrated Waveguide (Hmsiw) For X-Band Applications', International Journal Of Electrical, Electronics And Data Communication', Volume-4, Issue 4, April, 2016.
- **[20]** F. Shigeki « Waveguide line », Japanes patent: JP 06 053711, 1994.
- **[21]** Boualem Mansouri, Mehadji Abri, Hadjira Abri, Mohamed Amine Rabah, Junwu Tao, and Tan-HoaVuong, 'SIW Bandpass Filter Screens S-Band Signals', pp. 62-66, Mars, 2015.
- **[22]** S. Doucha et M. Abri, Simulation d'un Nouveau Guide d'ondes Intégré au Substrat Opérant dans la Bande 3.4-4.2 GHz, Conférence: International conférence on électrice engineering, CIGE'2013At: Bechar, Novembre 2013.
- **[23]** Fellah benzerga, Mehadji Abri, Hadjira ABRI Badaoui, 'Optimized Bends andCorporate 1x4 and 1x8 SIW Power Dividers Junctions Analysis for V Band Applications Using a Rigorous Finite Element Method', Arabian Journal forScience and Engineering, pp 1-9, September 2015.
- **[24]** J. E. Rayas-Sanchez and V. Gutierrez-Ayala, "A General EM-Based Design Procedure for Single-Layer Substrate Integrated Waveguide Interconnects with Microstrip Transitions", IEEE MTT-S Int. Microwave Symp. Dig., Atlanta, GA, Jun. 2008, pp. 983-986.
- **[34]** Présentation du logiciel de simulation CST Studio Suite présente par : Mr. MERIAH S.M.

# CHAPITRE III Présentation les résultats de Simulation

## **III.1 Introduction**

L'utilisation des technologies de l'information et de la communication aujourd'hui marquée par l'introduction de la simulation.

Logiciel commercial de simulation utilisant différentes méthodes numériques. Par conséquent, le choix du logiciel de simulation dépend des problèmes à résoudre, tels que la taille, le type et le matériau de la structure, et la complexité de la forme géométrique. Il existe de nombreux types de fonctions et d'outils, qui peuvent être utilisés pour la modélisation, conception et simulation rapides et précises de composants hyperfréquences [34].

Notre but s'est orienté vers la conception et la simulation des guides d'ondes ainsi que des diviseurs. Dans ce but nous allons étudier et traiter le problème de l'adaptation de ces guides d'ondes en utilisant le logiciel CST Microwave Studio qui donne des résultats performants et similaire avec ceux de la littérature des structures réalisée.

Dans ce chapitre, nous allons étudier et analyser les résultats de simulations des guides d'ondes à base de la technologie SIW ainsi que le diviseur T qui fonctionne dans la bande X [8-12] en utilisant le logiciel de simulation CST MICROWAVE .

### **III.2 Résultats de simulation et discussions**

Nous allons faire la conception des différents guides d'ondes volumiques ainsi que des guides d'ondes intégrées au substrat et de diviseur de puissance en SIW opérant dans la bande X [8-12] GHz.

#### **III.2.1 Conception des topologies volumiques**

Nous avons cinq structures volumiques notamment : un guide d'onde rectangulaire, un guide d'onde circulaire, un coude circulaire forme L 90°, diviseur de puissance en T et un diviseur de puissance en X.

## **III.2.1.1 Conception d'un guide d'onde rectangulaire**

Sur la figure III.1 nous représentons la structure d'un guide d'onde rectangulaire, les dimensions de notre guide sont :

 $a=11$ 

 $b=6.5$ 

 $L=50$ 

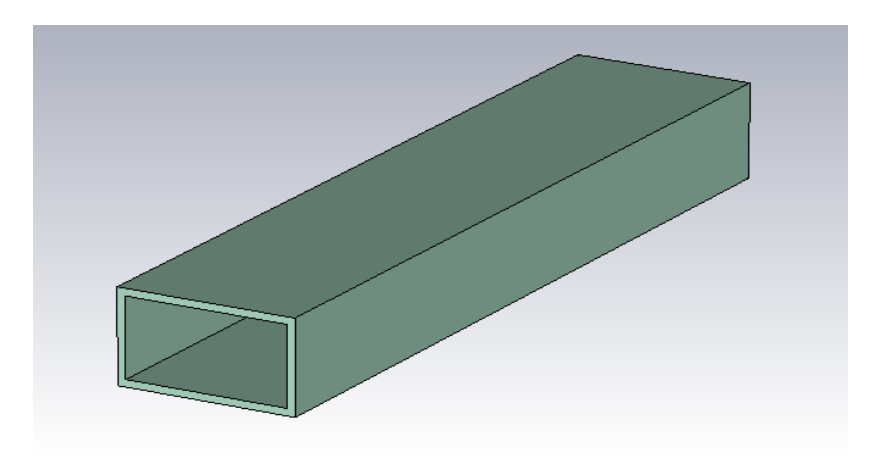

**Figure III.1:** structure d'un guide d'onde rectangulaire.

Les résultats des coefficients de transmission et de réflexion de la simulation de ce guide avec le logiciel CST sont illustrés dans la figure III.2.

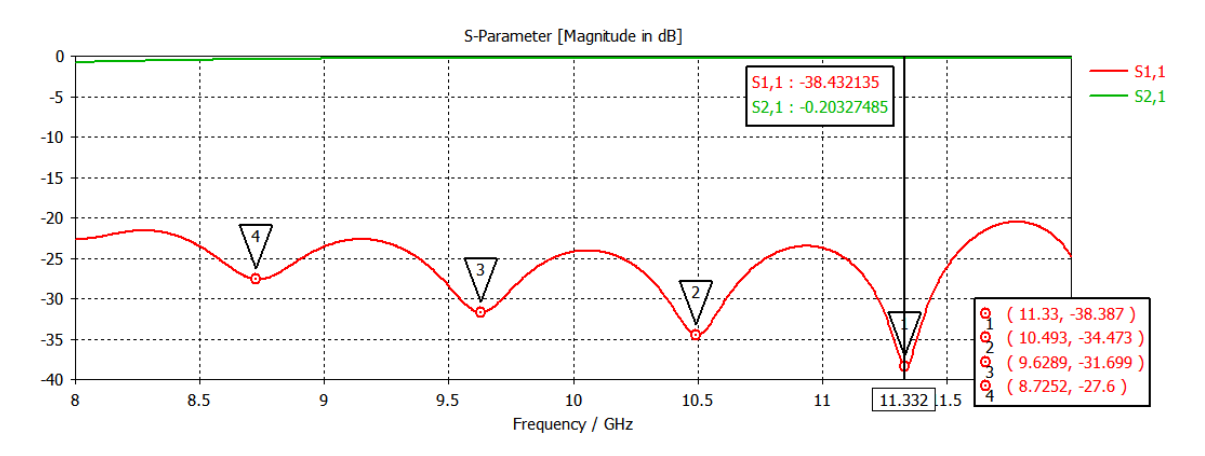

**Figure III.2 :** résultat de simulation d'un guide rectangulaire avec matériel aluminium.

Ce qu'on peut le remarquer d'après la figure.III.2 dont le coefficient de réflexion est presque nul et le coefficient de transmission est d'environ -38.38 dB pour une fréquence équivalente à 11.33 GHz.

## **III.2.1.2 Conception d'un guide d'onde circulaire**

Sur la figure III.3 nous représentons la structure d'un guide d'onde circulaire.

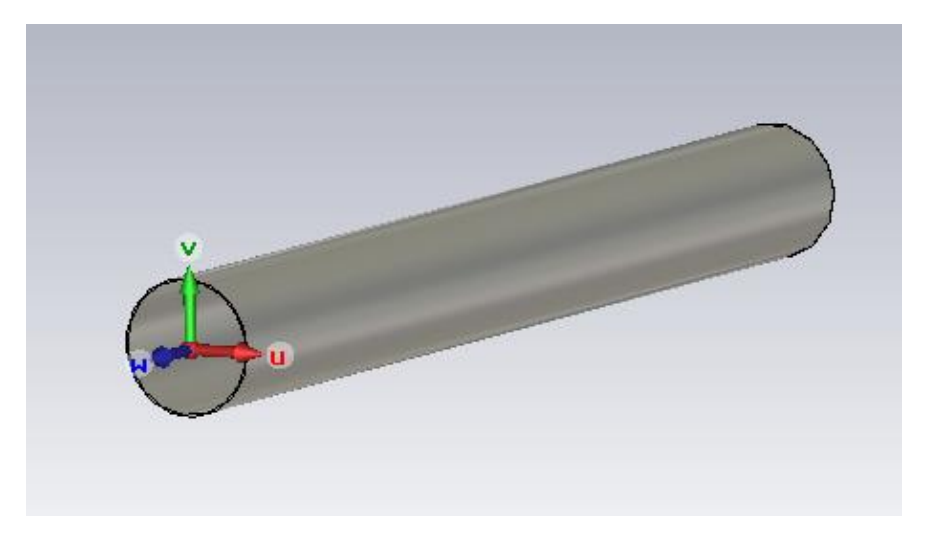

**Figure III.3:** structure guide d'onde circulaire.

Les résultats des coefficients de transmission et de réflexion de la simulation de ce guide avec le logiciel CST sont illustrés dans la figure III.4.

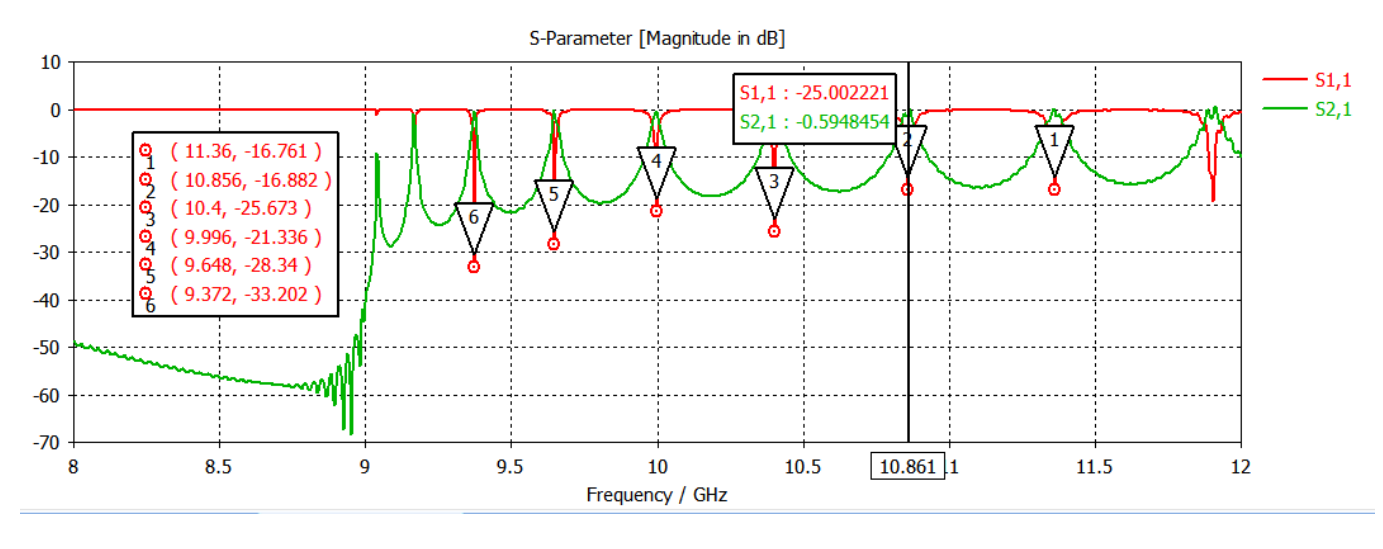

**Figure III.4:** résultats de simulation d'un guide circulaire.

D'après la figure III.4 on remarque que y'a une transmission et une réflexion ainsi que plusieurs pics qui fonctionnent au différent niveau qui atteint -33.20 dB pour une fréquence de coupure égale à 9.37 GHz et à bande étroite.

## **III.2.1.3 Conception d'un diviseur T volumique**

Sur la figure III.5 nous représentons la structure d'un diviseur en T vue en face et vue perspective.

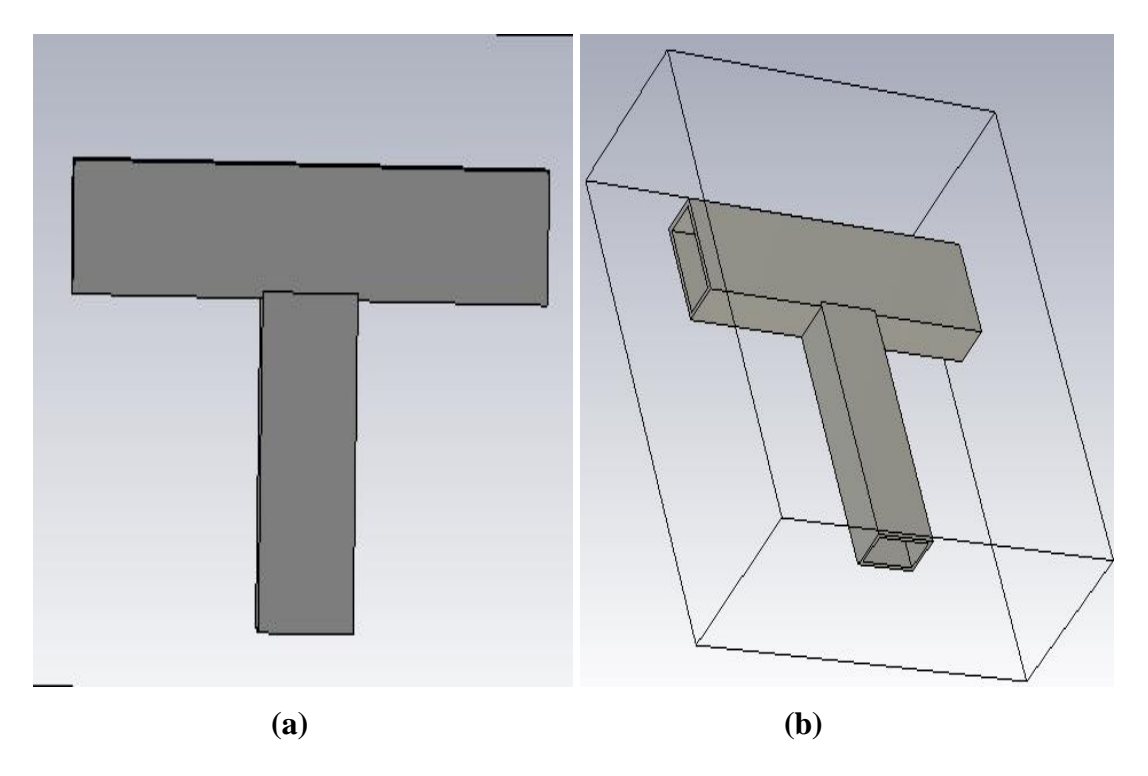

**Figure III.5 :** Structure de diviseur en T : (a) : vue en face, (b) vue en perspective

Les résultats des coefficients de transmission et de réflexion de la simulation de ce diviseur avec le logiciel CST sont illustrés dans la figure III.6.

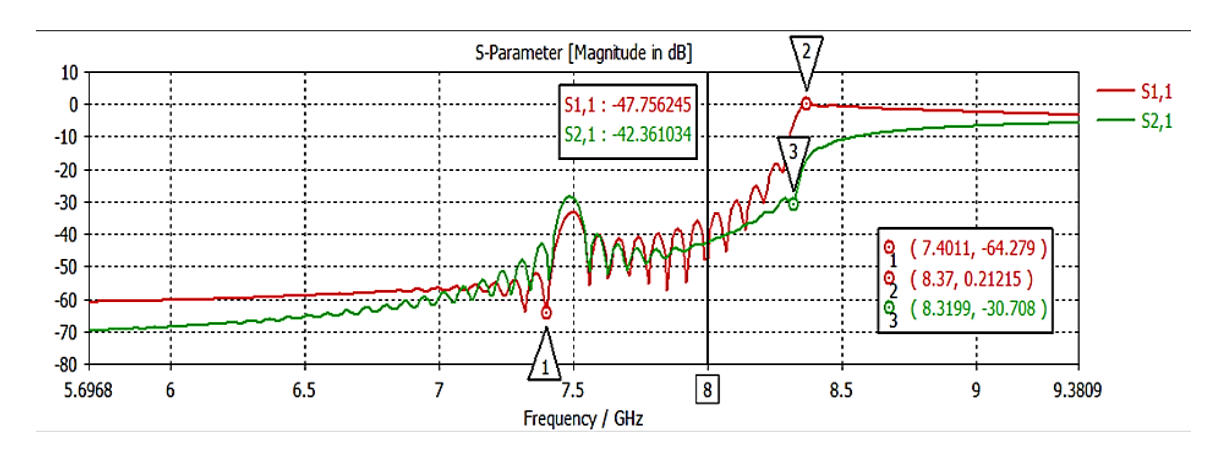

**Figure III.6:** Coefficient de réflexion et de transmission d'un diviseur en T volumique.

D'parés la figure III.6 on remarque que y'a une transmission et une réflexion ainsi que plusieurs pics qui fonctionnent au différent niveau qui atteint -64.27 dB pour une fréquence de coupure égale à 7.4 GHz.

## **III.2.1.4 Conception d'un coude circulaire forme L 90°**

Sur la figure III.7 nous représentons la structure d'un coude circulaire forme L 90° vue en face et vue en perspective.

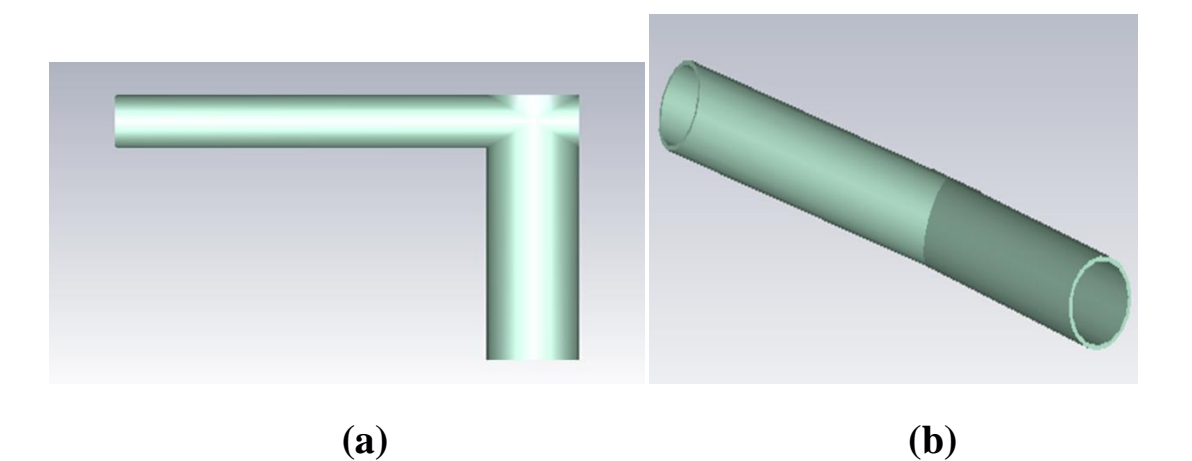

**Figure III.7 :** structure coude circulaire forme L 90° : (a) vue en face, (b) vue perspective.

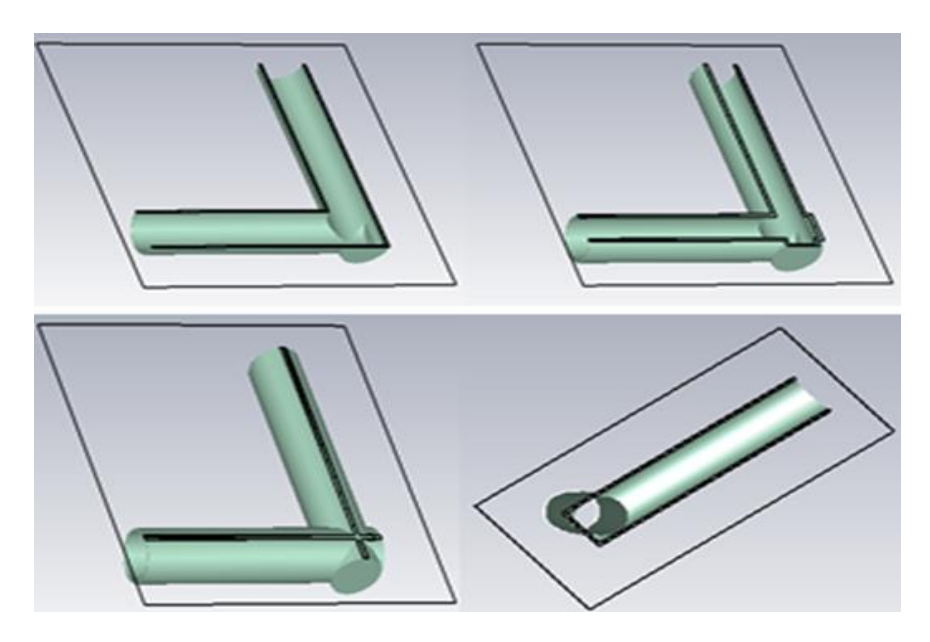

**Figure III.8 :** section longitudinale d'un coude circulaire forme L 90°.

L'affaiblissement de réflexion et le coefficient de transmission simulés résultats obtenu par le CST d'un coude circulaire en forme L 90° dans la gamme de fréquence de 2 à 12 GHz sont affichés dans la figure III.9

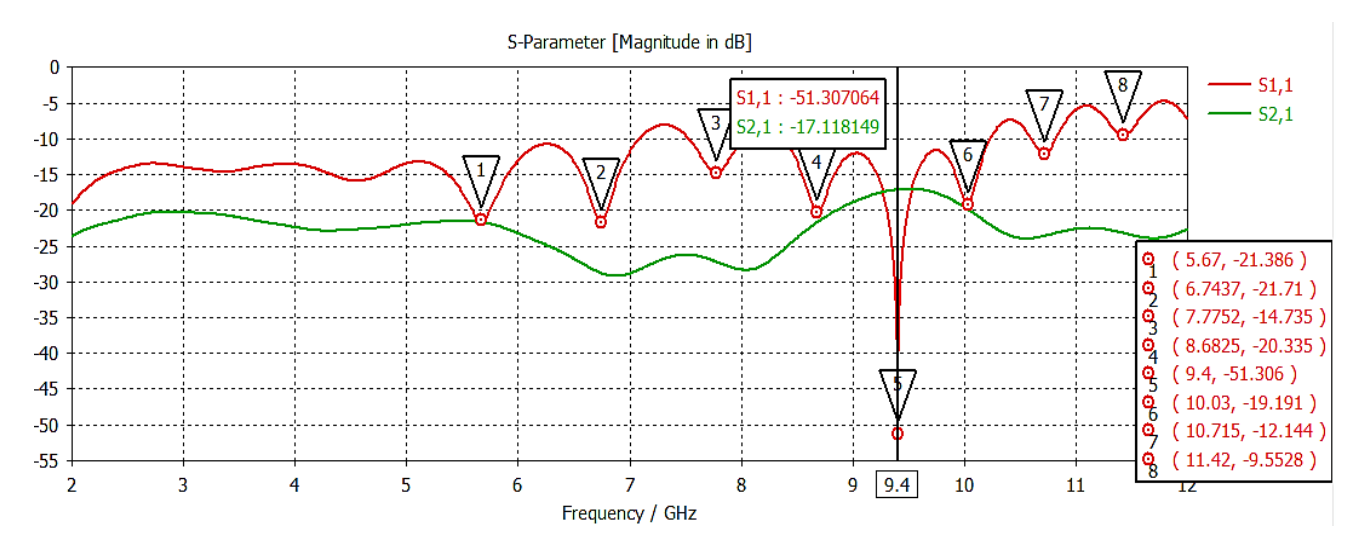

**Figure III.9 :** coefficient de réflexion S11 et de transmission S21.

D'après la figure III.9, on remarque que y'a une transmission qui atteint -17.11dB avec un S11 qui est égale à -51.30 dB à la fréquence 9.4 GHz dans la bande [8-12 GHz].

La distribution du champ électrique de la bande proposée est illustrée dans la figure III.10.

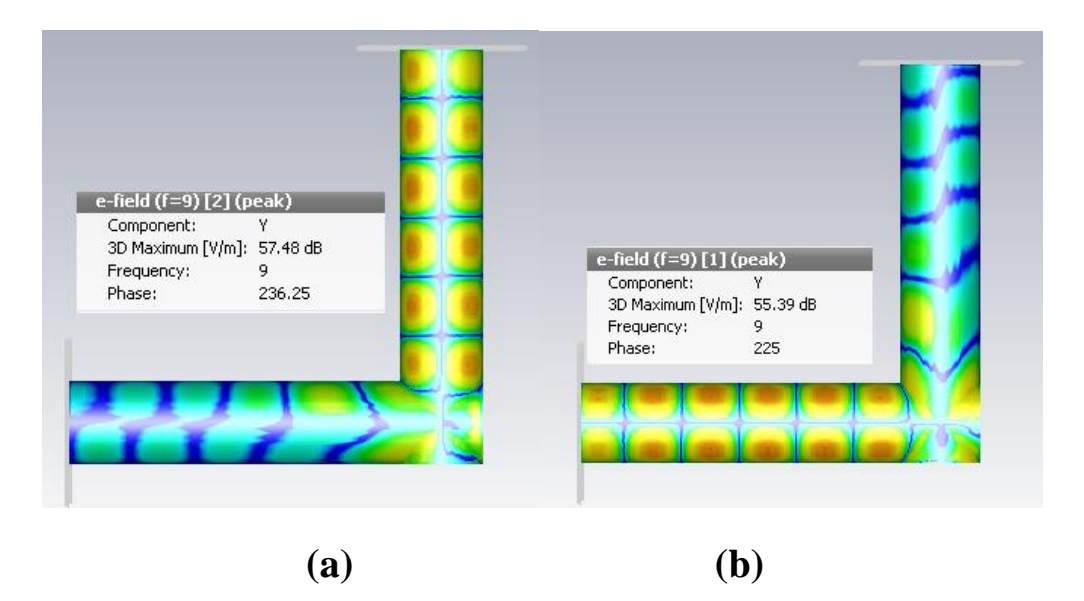

**Figure III.10 :** la distribution de champ (a) : de port 1à port 2, (b) de port 2 à port 1.

D'après la figure III.10 nous observions un bon guidage de champ à la fréquence 9.4 GHz.

## **III.2.1.5 Conception d'un diviseur de puissance en X**

La figure III.11 représente la structure d'un diviseur de puissance en X. les dimensions de ce diviseur sont :

#### $L=35$ mm

 $L2=80$ mm

r= 10mm

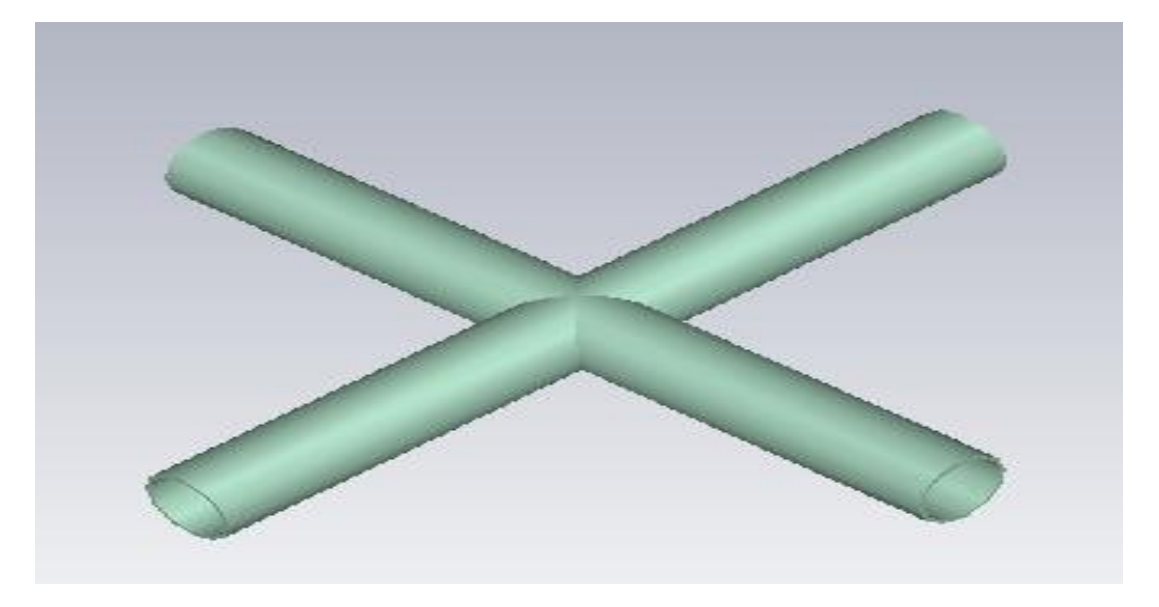

**Figure III.11 : structure d'un diviseur de puissance en X.**

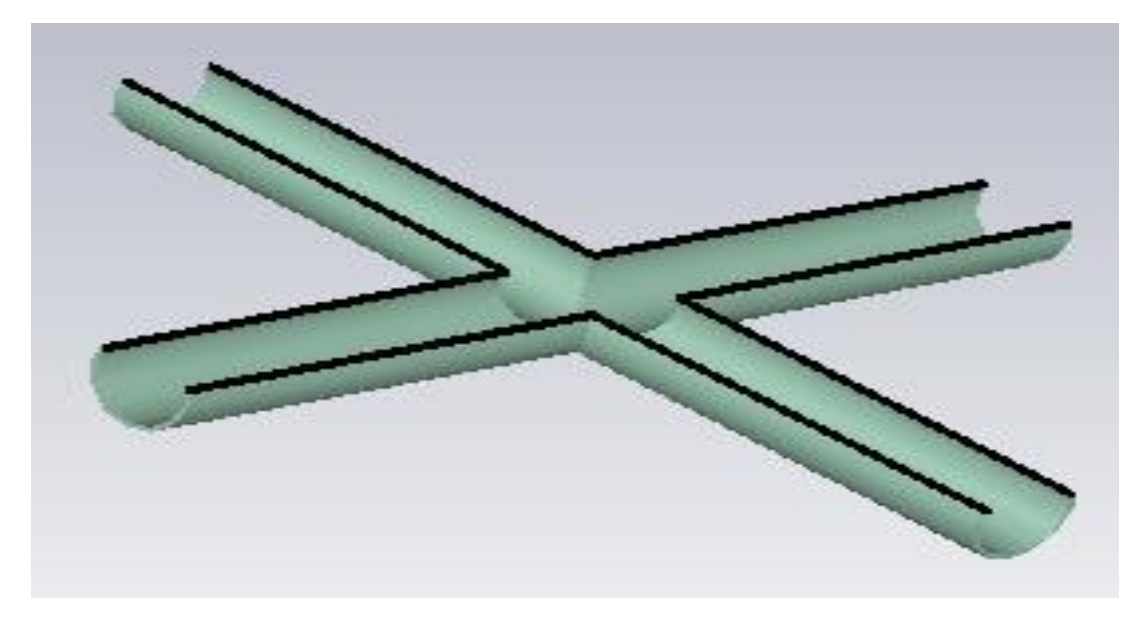

**Figure III.12 :** section longitudinale d'un diviseur de puissance en X.

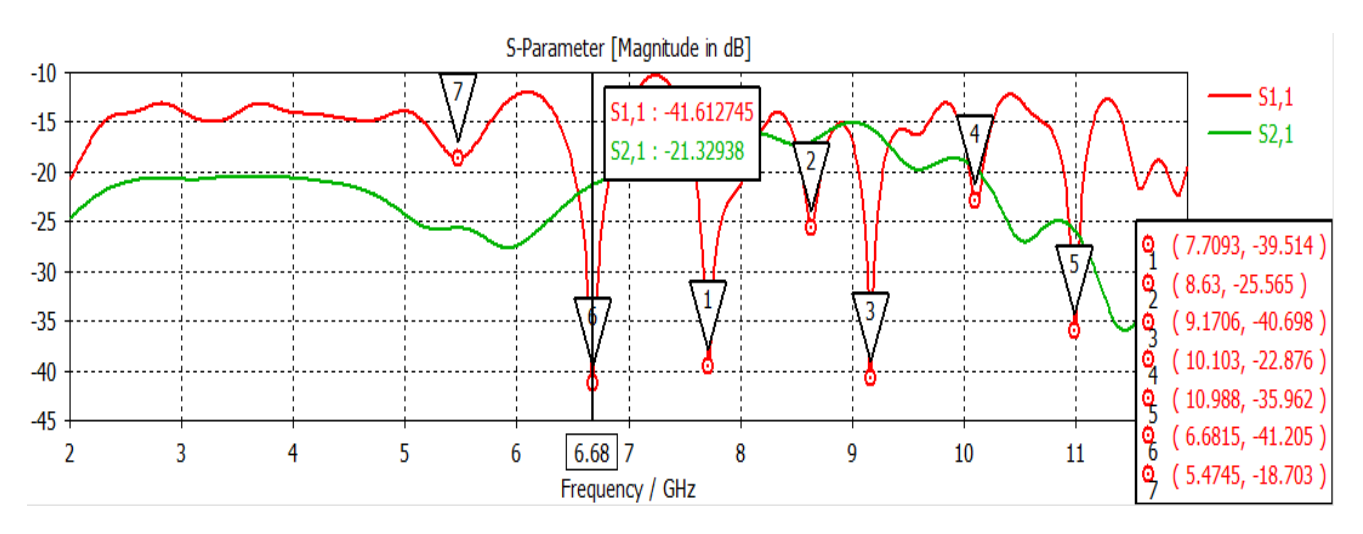

Les résultats de simulation sont illustrés dans la figure III.13

**Figure III.13 :** résultats de simulation d'un diviseur en X, S11 et S21.

**.**

D'après la figure III.13 une transmission atteint -21.32 dB avec un S11 égale à -41.61 à la fréquence 6.6GHz dans la bande [2-12 GHz].

D'après la même figure un S11 égale à -40.6 à la fréquence 9.17 GHz dans la bande [8-12 GHz].

#### **III.2.2 Conception de guides intégré au substrat SIW**

Dans cette section, Nous avons étudié les résultats de simulation sans taper et avec taper d'un guides d'ondes SIW simple, puis un diviseur en T intégrant au substrat.

#### **III.2.2.1 Conception d'un guide d'onde SIW simple sans taper :**

Sur la figure III.14 nous représentons la structure du guide d'onde SIW vus de face et perspective fonctionnant dans la bande X, Les dimensions de notre guide sont :

- la largeur efficace as = 28 mm
- Le diamètre des vias  $d = 1$  mm
- La distance entre les vias du centre au centre  $p = 1.8$  mm
- La longueur du guide d'onde  $LG = 30$  mm

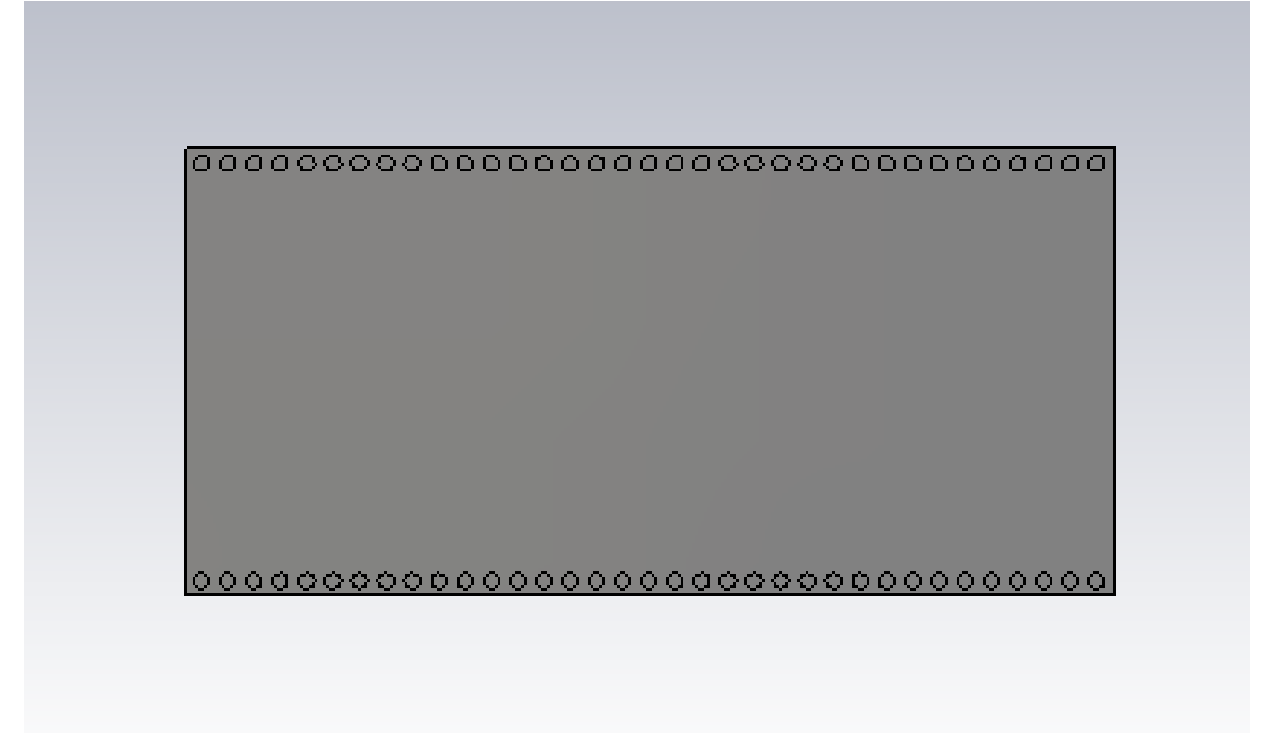

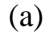

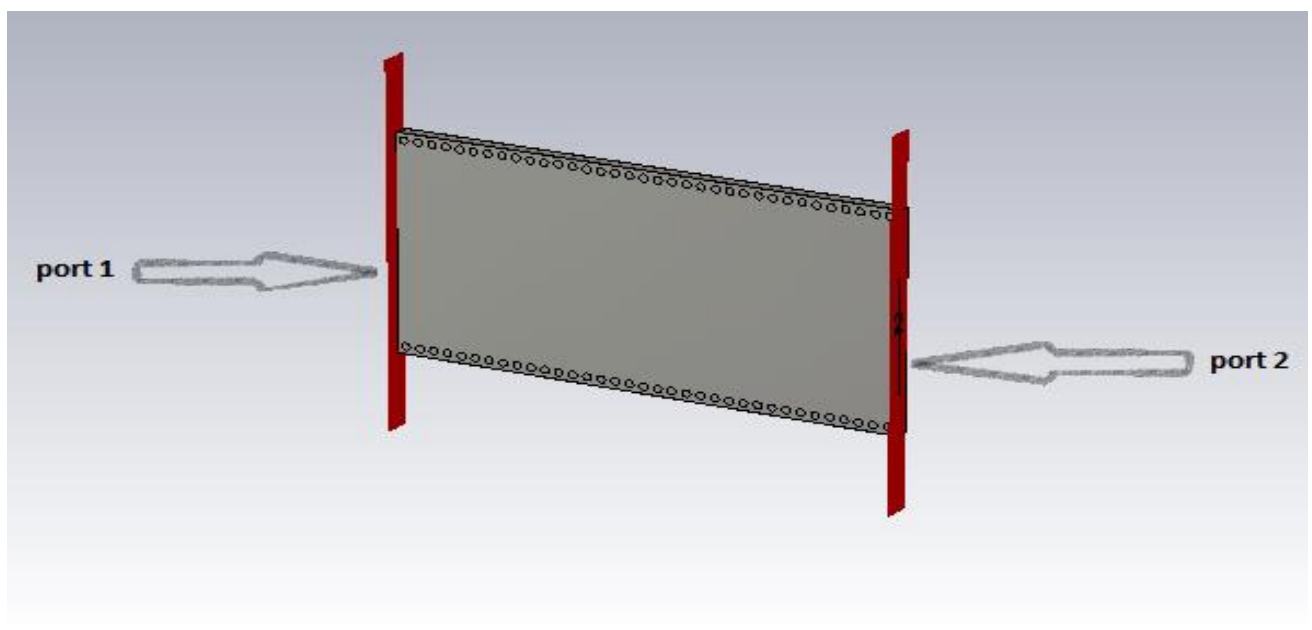

(b)

**Figure III.14:** structure d'un SIW fonctionne dans la bande C : (a) : Vue en face, (b) : vue en perceptive. .

Après la conception du guide d'onde SIW par le logiciel CST Microwave Studio, la simulation numérique effectuée résulte les puissances réfléchies d'entrée et de sortie ainsi que le coefficient de transmission qui sont illustrés dans la figure III.15

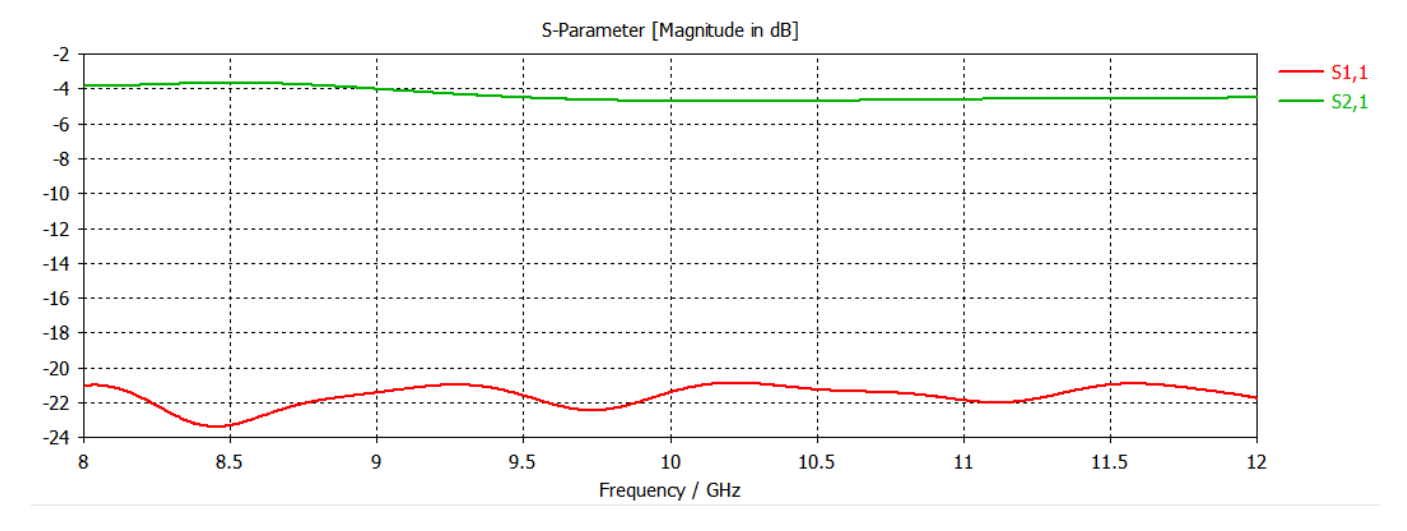

**Figure III.15 :** résultat de simulation d'un guide SIW.

D'après la figure III.15 nous nous observons qu'on ne peut pas avoir une transmission qu'à partir de la fréquence de coupure fc =8.5GHz. Nous remarquons aussi que dans la plage [8– 9 GHz] une transmission est presque nul et la réflexion est totale. À partir de la fréquence de coupure nous voyons qu'il y a une stabilisation du coefficient de transmission, mais ce résultat nécessite une adaptation.

#### **III.2.2.2 Conception d'un guide d'onde SIW simple avec taper**

Maintenant nous devons ajouter un taper relié avec le conducteur de guide d'onde SIW afin d'obtenir une adaptation parfaite.

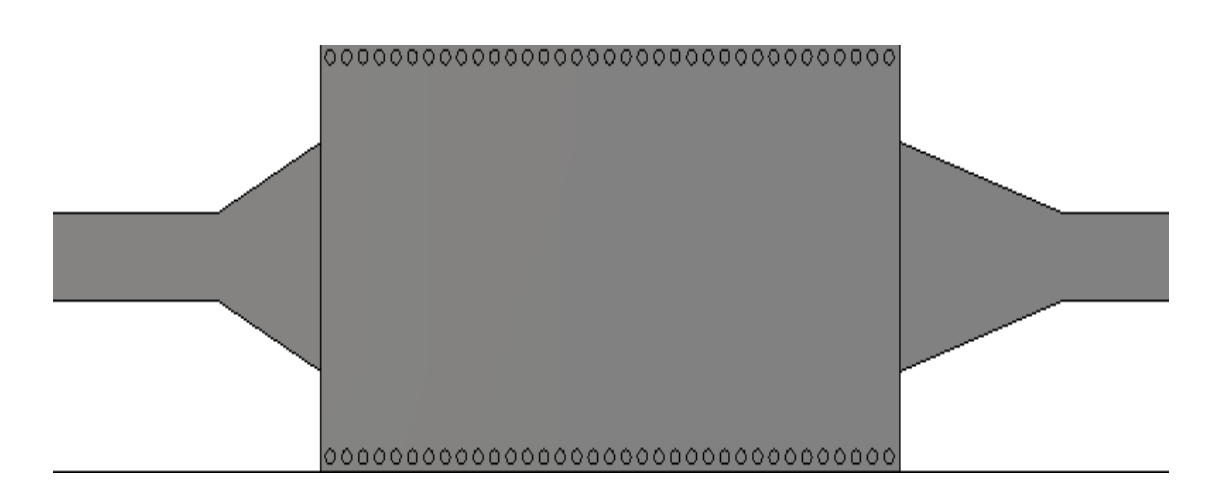

(a)

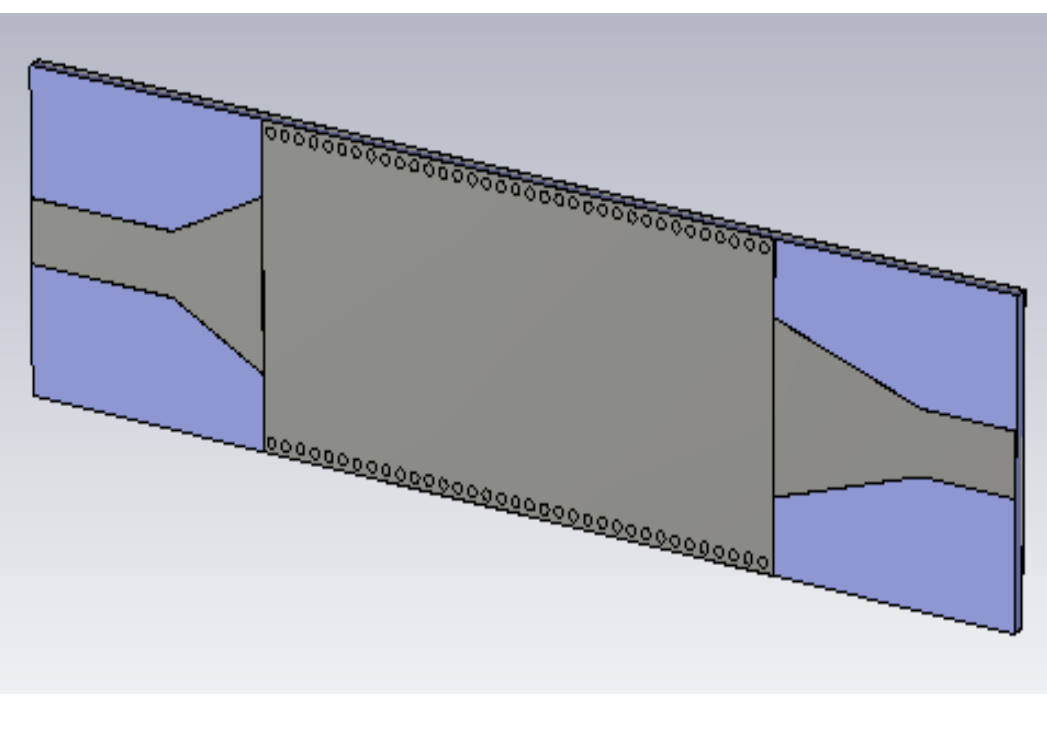

**(b)**

.

**Figure III.16 :** La topologie de la transition du guide d'onde intégré au substrat (a) : Vue en face, (b) : vue en perspective , $w_{in}=3$  mm,  $w_{out}=8$  mm,  $l_{in}=17$  mm,  $l_{out}=10.8$  mm.

Les résultats des coefficients de transmission S21 et de réflexion S11 de la simulation de ce guide d'onde avec le logiciel CST sont illustrés dans les figures ci-dessous.

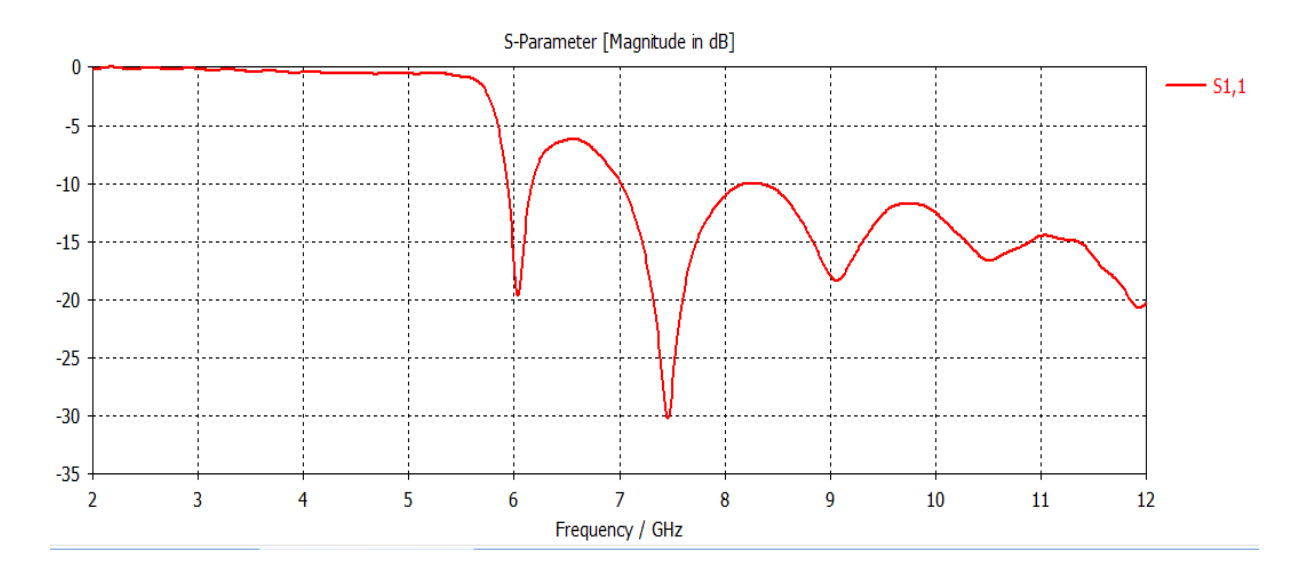

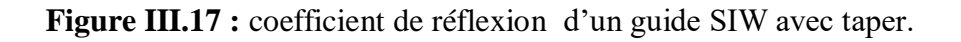

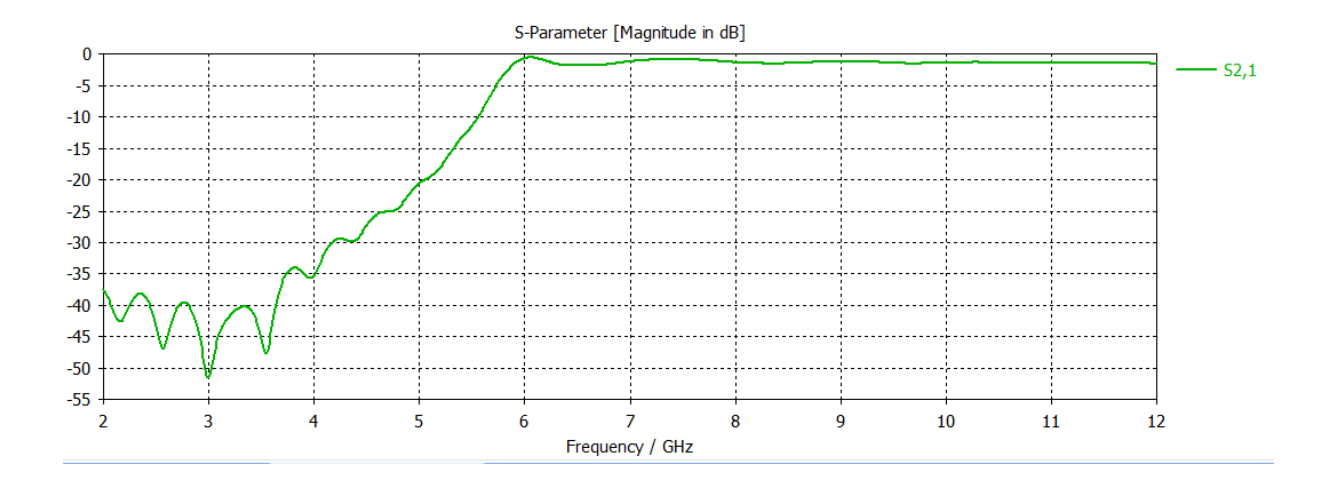

**Figure III.18 :** coefficient de transmission d'un guide SIW avec taper.

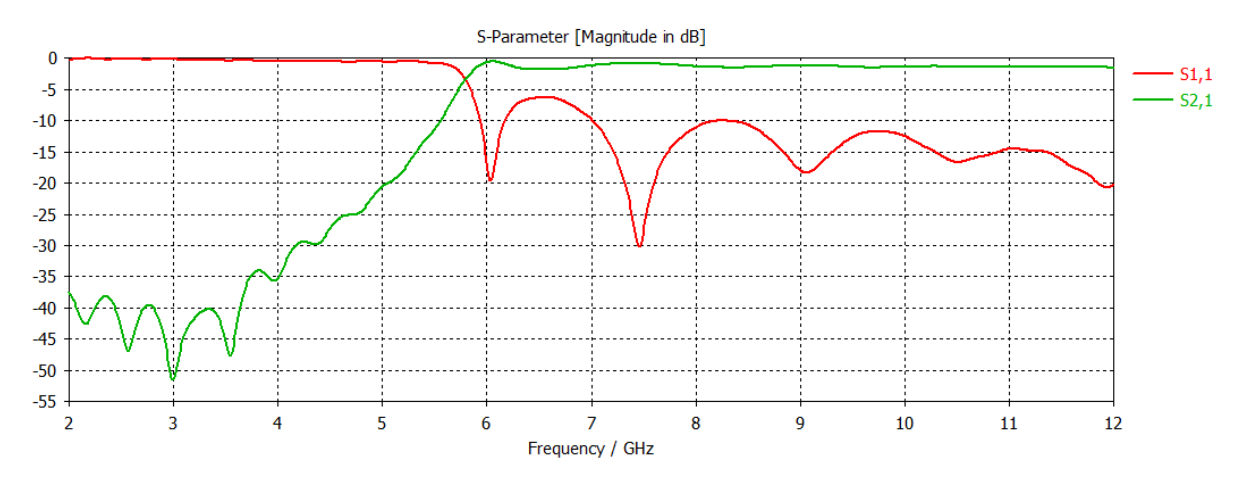

**Figure III.19 :** Coefficients de transmission et de réflexion après adaptation du guide SIW.

Dans la figure III.19, nous remarquerons une bonne adaptation dans toute la bande fréquentielle [2-12GHz] avec une transmission maximale qui atteint 0dB et un coefficient de réflexion qui est inférieur à -15 dB dans la bande [7-12 GHz], la transmission n'est possible qu'au-delà de 5.8GHz qui présente la fréquence de coupure donc a partir de cette simulation, il est évident que d'excellents résultats sont obtenu.

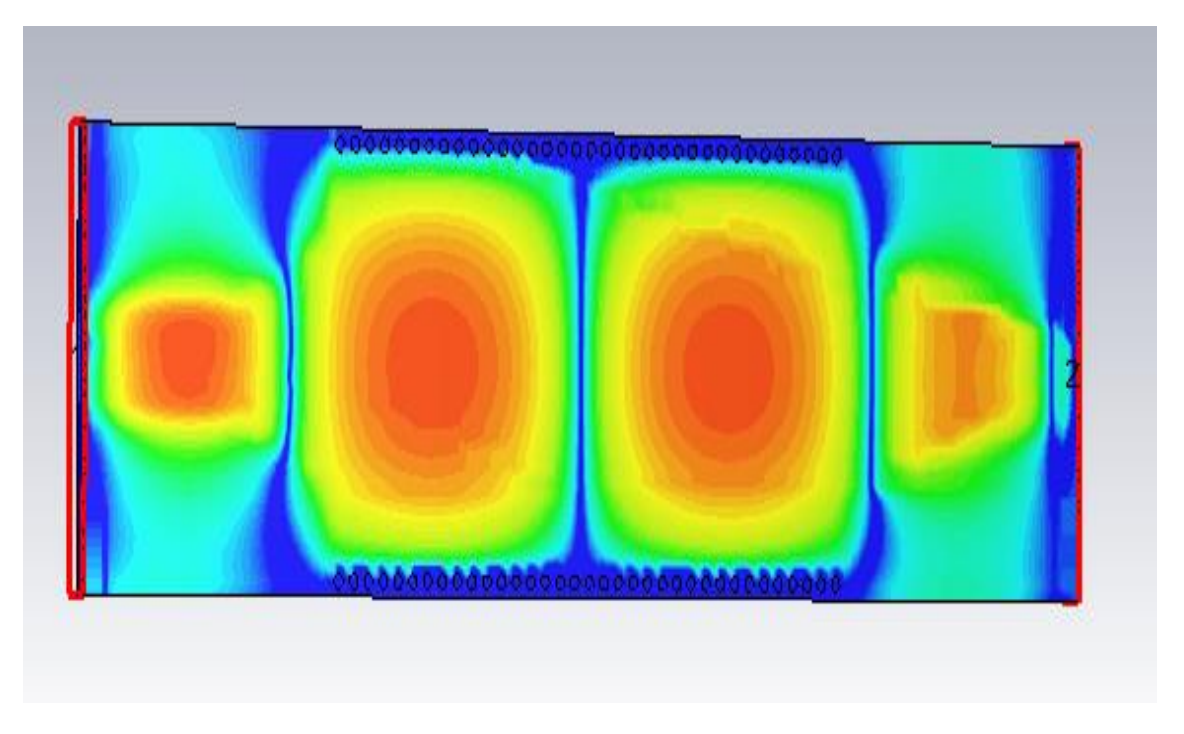

Sur les figures III.20, 21 et 22 on schématise la distribution du champ.

**Figure III.20 :** distribution du champ électrique a la fréquence F=7GHz.

D'après la figure III.20 La puissance est bien délimitée par les deux rangés de vias donc on a un meilleur résultat de guidage à faible perte, nous observons que, donc ce dispositif est bien adapté et assure très bien le guidage.

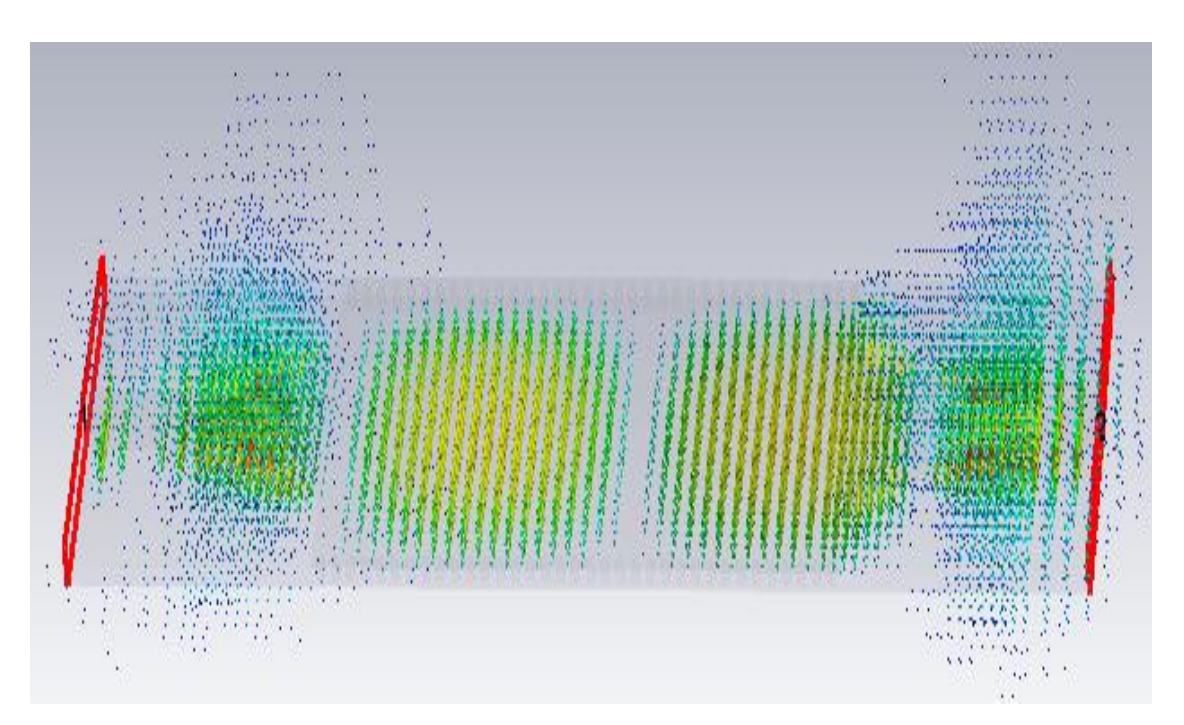

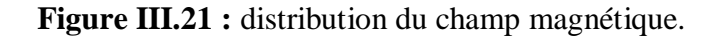

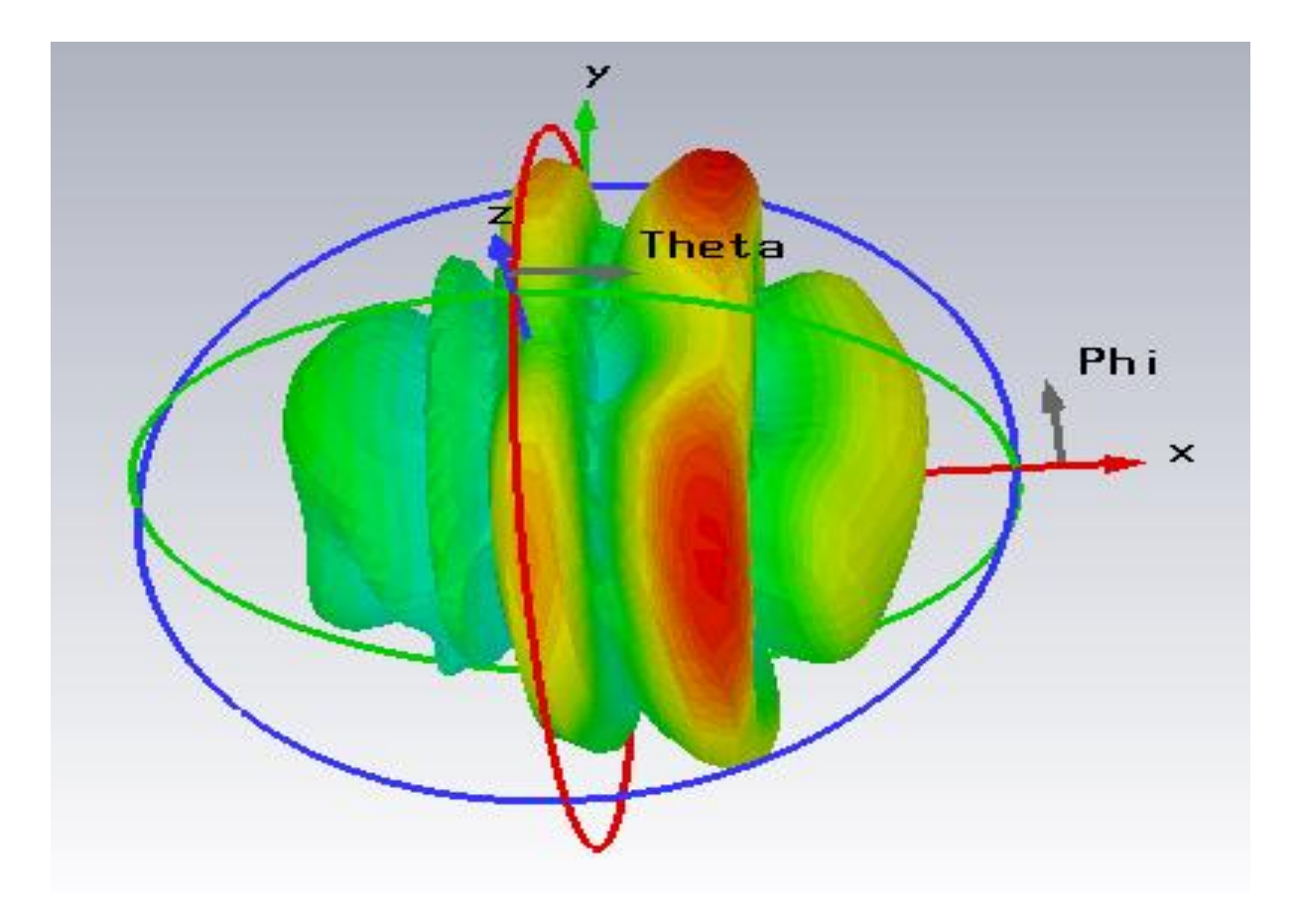

**Figure III.22 :** diagramme de rayonnement d'un guide d'onde SIW.

**.**

D'après les figures ci-dessus nous observons un bon guidage du champ à la fréquence 7.5GHz.

#### **III.2.3 Conception d'un diviseur de puissance en T intégré au substrat**

Maintenant, dans cette partie nous avons étudié les résultats de simulation d'un diviseur SIW en T sans taper puis avec taper afin d'obtenir un meilleure adaptation.

## **III.2.3.1 Conception d'un diviseur de puissance en T avec SIW sans taper**

Dans cette section, nous avons la conception d'un diviseur de puissance en T SIW sans taper en utilisant deux matériaux différent ,le premier est l'air et le deuxième c'est le FR-

4 ou un substrat à base de FR4 ayant une permittivité relativités de 4,3, une épaisseur h de1, 54 mm, et l'épaisseur du conducteur 0,05 mm.

La figure III.23 représente la structure d'un diviseur en T SIW sans taper.

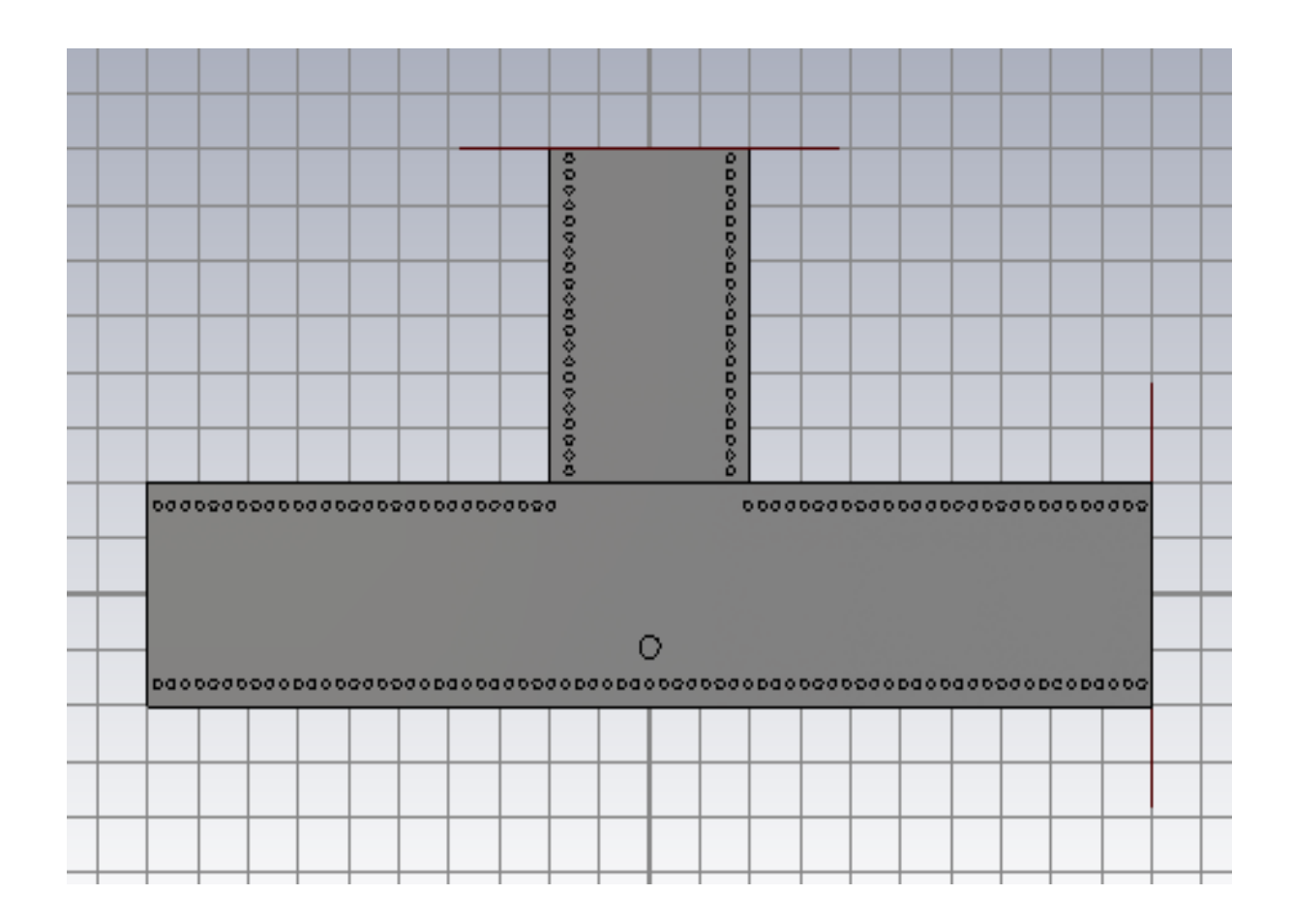

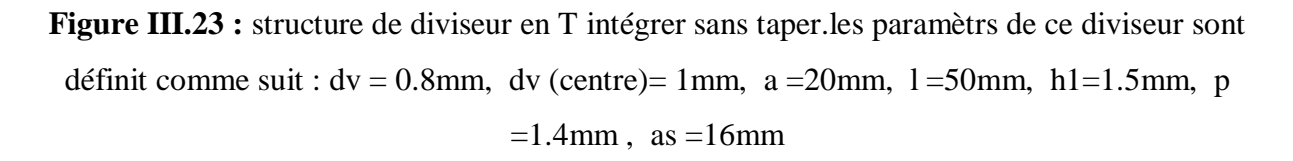

Les résultats des coefficients de transmission et de réflexion de la simulation de ce diviseur avec le logiciel CST sont illustrés dans les figures III.24 et 25.

Caractéristique de substrat :

Matériel : Air

 $\varepsilon_{r=1}$ 

 $\mu=1$ 

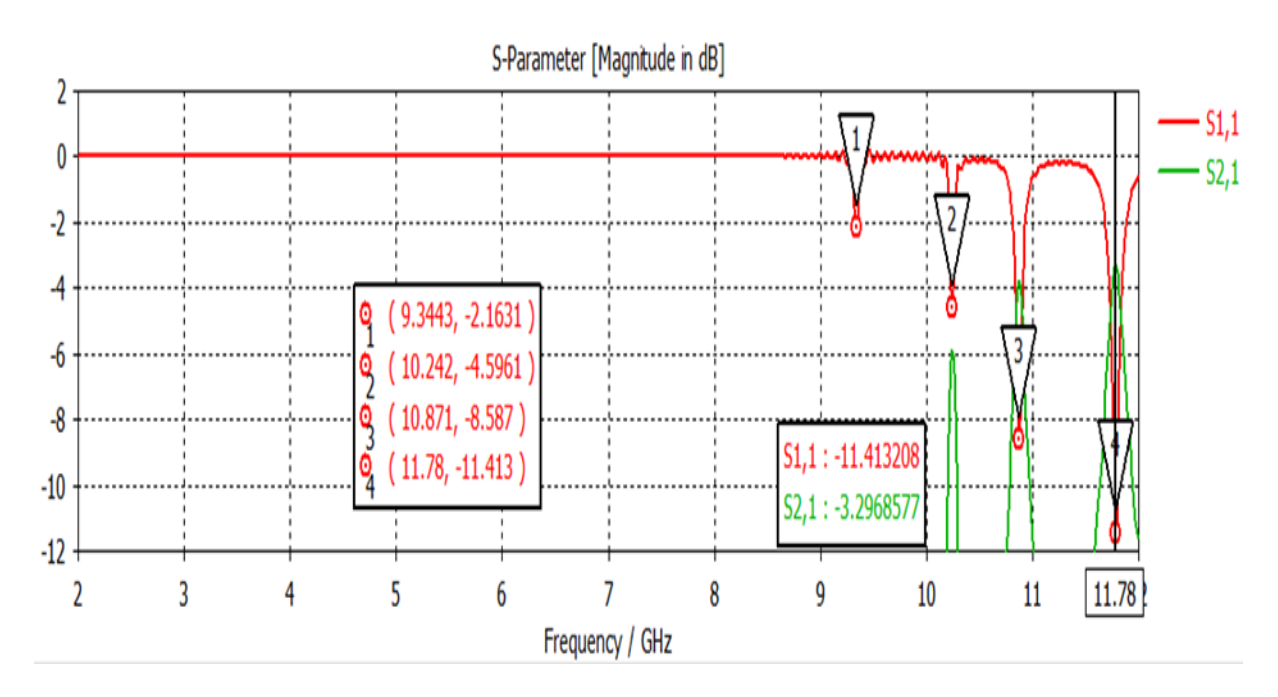

**Figure III.24 :** coefficient de réflexion S11 et de transmission S21 d'un diviseur en T et substrat vide (air).

D'après les résultats de simulation de la figure III.24 nous constatons que la transmission n'est possible qu'au-delà de la fréquence de coupure qui est de l'ordre de 10 GHz. Dans la bande fréquentielle comprise entre 2 GHz et 10GHz, le coefficient de transmission est quasiment nul. Dans la bande [10-12 GHz] le coefficient de transmission est de l'ordre de -11 dB cela signifié que le guide est mal adapté

 Caractéristique de substrat : Matériel : FR-4  $\varepsilon$ <sub>r=4.3</sub>  $\mu=1$ 

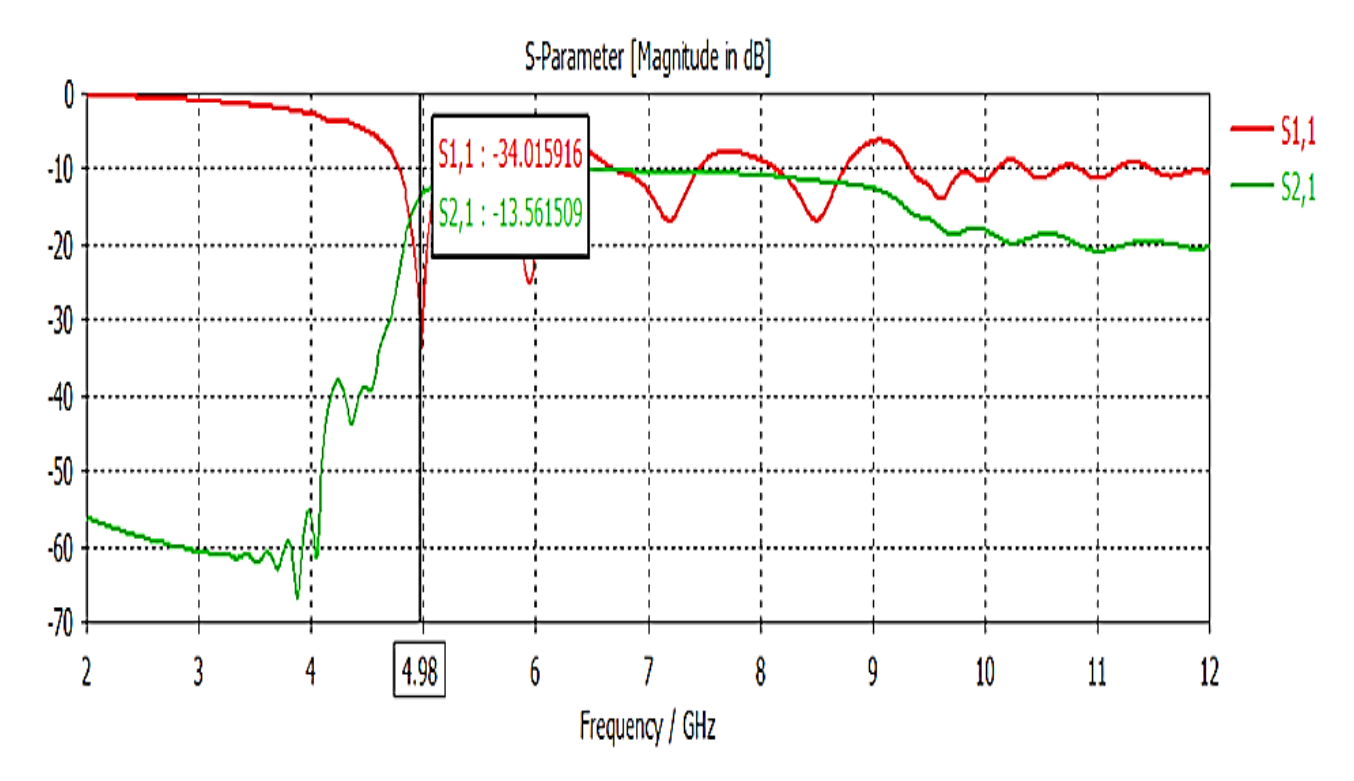

**Figure III.25 :** coefficient de réflexion S11 et de transmission S21 d'un diviseur T sans taper et substrat FR-4.

D'après les résultats de simulation de la figure III.25 nous constatons que la transmission n'est possible qu'au-delà de la fréquence de coupure qui est de l'ordre de 4.8 GHz. Dans la bande fréquentielle comprise entre 2 GHz et 4 GHz, le coefficient de transmission est quasiment nul. Le coefficient de transmission est de l'ordre de -34dB pour une fréquence fc = 4.98GHz cela signifié que le guide est mal adapté.

## **III.2.3.2 Conception d'un diviseur de puissance en T SIW avec taper**

Afin d'améliorer l'adaptation, nous proposons d'ajouter un taper au niveau du ce diviseur SIW .La figure III.26 représente les Paramètres d'un diviseur de puissance en T .

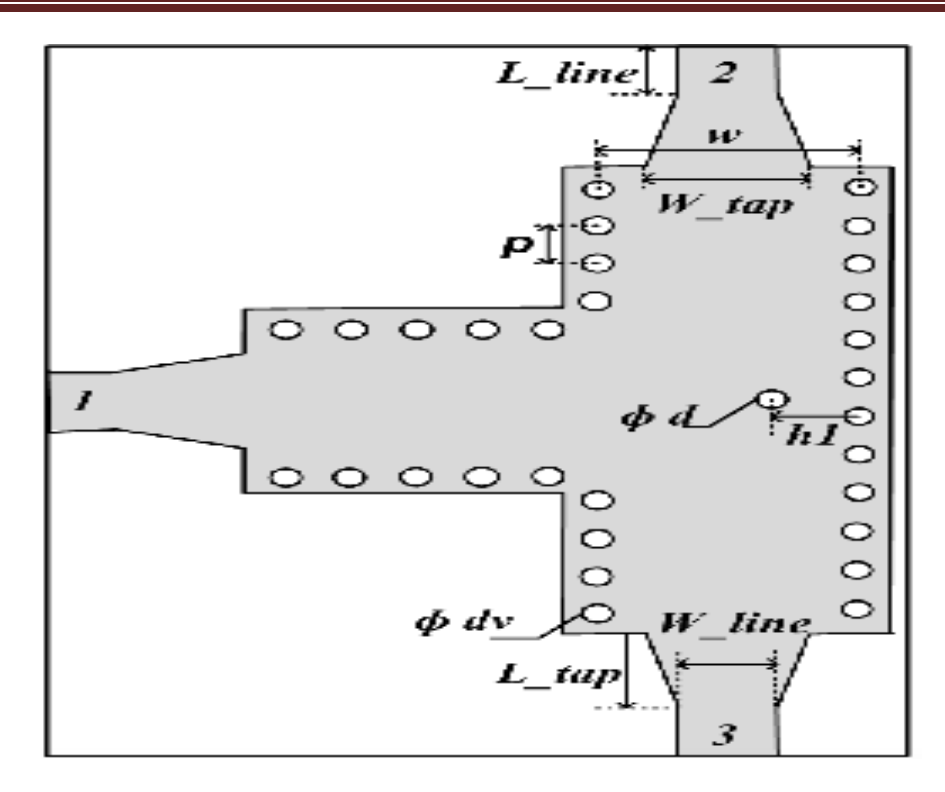

**Figure III.26 :** diviseur de puissance en T avec taper, les paramètres sont définit comme suit :  $d = 1$ mm,  $h1 = 7.8$ mm, L-Line = 6mm, L-Tap = W = 16mm, W-Line = 2.3mm, W-Tap = 5.2mm,  $dv = 0.8$ mm,  $p = 1.4$ mm.

La structure finale diviseur en T SIW avec le taper que nous avons réalisé est présenté dans la figure III.27

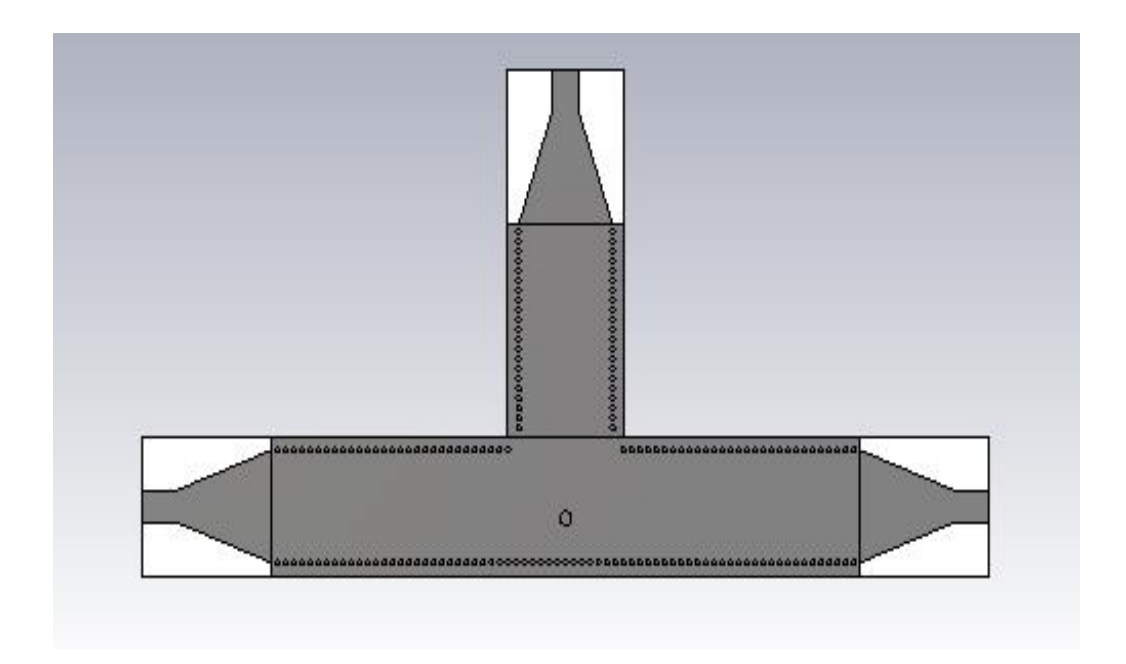

### **Figure III.27 :** structure d'un diviseur intégrer en T avec taper.

Les résultats des coefficients de transmission et de réflexion de la simulation de ce diviseur sont illustrés sur la figure III.28.

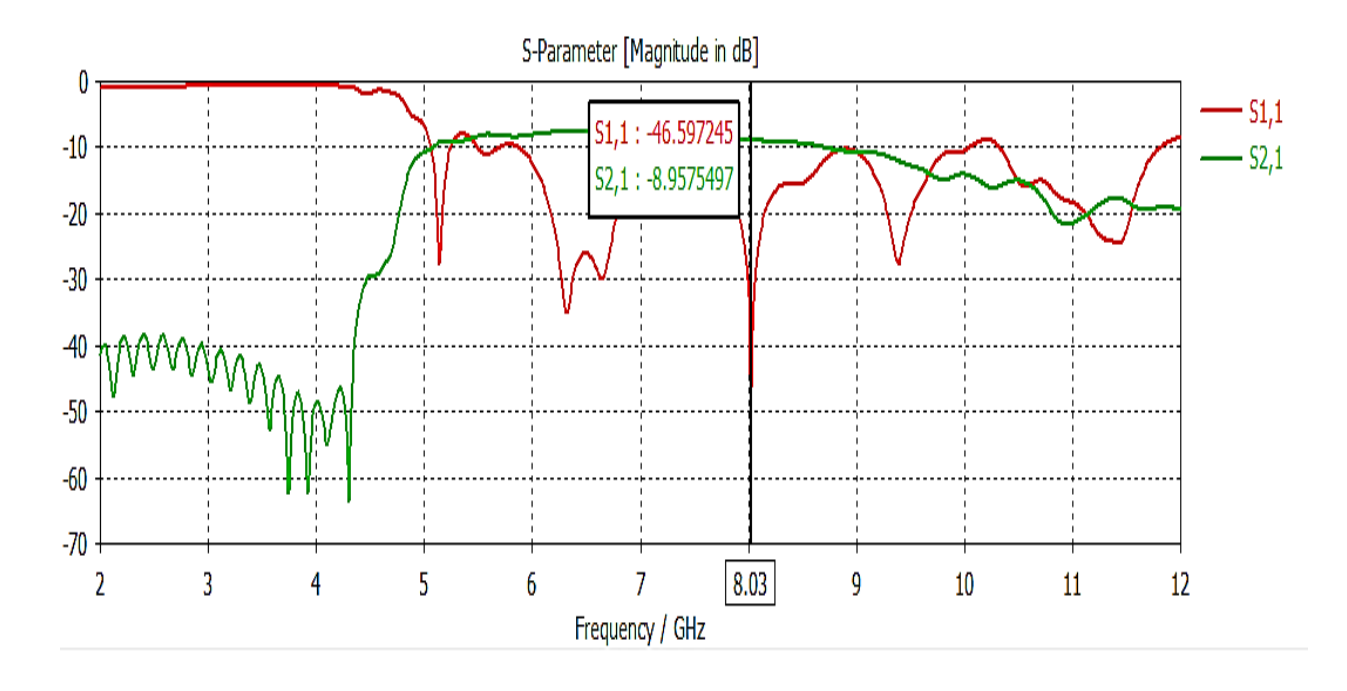

**Figure III.28 :** coefficient de réflexion S11 et de transmission S21 d'un diviseur en T avec matériel du substrat FR-4.

D'après la figure III.28, le résultat est nettement amélioré en utilisant les taper, d'ailleurs la transmission atteint -8.95 dB avec un S11 égale à -46 dB à la fréquence 8.03GHz ce qui est signifie que le réseau est adapté.

Sur les figures III.29 et 30 la distribution de champ le long du diviseur a la fréquence 8 et GHz

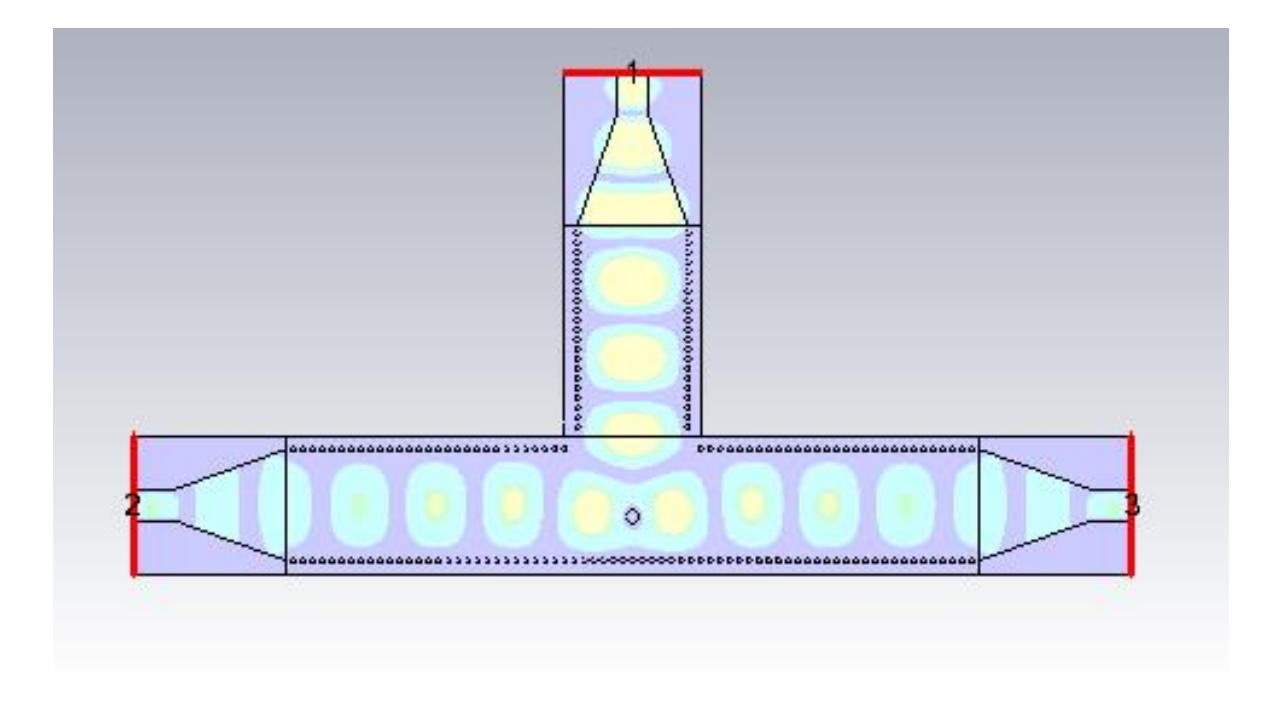

**Figure III.29 :** distribution du champ électromagnétique.

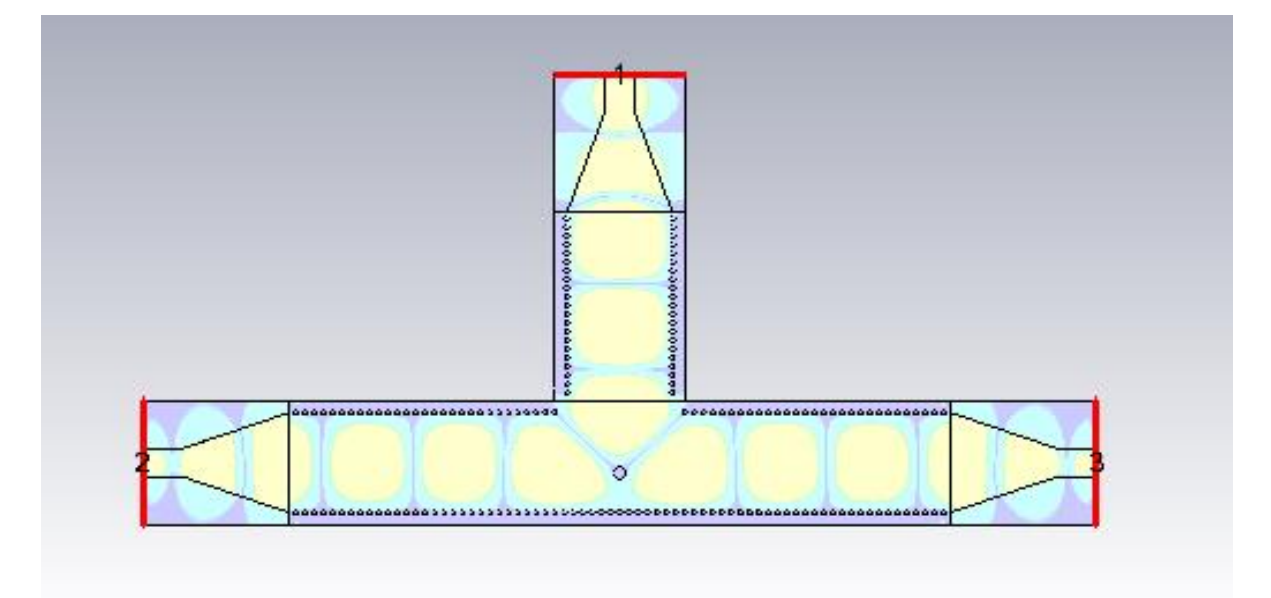

**Figure III.30 :** distribution du champ électromagnétique adapté.

Ce qu'on peut le remarquer d'après l'analyse de la figure III.30 que la distribution du champ électromagnétique bien marquante au niveau des taper et elle est bien confiné dans le diviseur. Les vias métalliques permis une répartition équitable du champ.

## **III.3 Conclusion**

Sur ce chapitre nous avons mis en pratique les structures des guides d'ondes et des diviseur a la base de SIW à l'aide du logiciel de simulation CST Microwave Studio.

Lors de notre étude nous avons présenté la démarche à suivre pour la conception d'un guide d'onde volumique rectangulaire et cylindrique, puis une étude d'un guide d'onde en technologie SIW sans taper et après nous avons insérer un taper en SIW afin d'améliorer l'adaptions dans la bande X [8-12] GHz.

Ensuite, nous sommes passées à la conception d'un diviseur en T avec le guide d'onde SIW et leur principe de rayonnement.

## **Conclusion Générale**

La télécommunication d'aujourd'hui a besoin d'un débit élevé et afin d'atteindre cette objectif on utilise la technologie des guides d'ondes qui fonctionne dans le domaine hyperfréquences.

D'après la recherche et l'analyse de nos sujet nous avons conclus à un résultat que le guide d'onde rectangulaire est mieux que guide d'onde cylindrique, car ce dernier présente un bon guidage du champs.

Sur cette base, les chercheurs proposent de développer les guides d'ondes rectangulaires et les utiliser comme des coudes, des diviseurs de puissances a plusieurs forme et plusieurs dimensions selon qu'on à besoin. Il existe une deuxième technologie qui fonctionne dans le même domaine des hyperfréquences c'est la technologie planaire.

L'excitation par ligne micro ruban comme transition vers une topologie SIW, cette dernière est devenue la référence des excitations de circuits SIW qui contient les contraintes de minimisation des circuits électronique, intégré des volumes, minimisation des cout de production avec un débit élevé et optimisation des bandes de fréquences très large ce dont la technologie moderne a besoin.

#### **I.1. Présentation de l'outil de simulation CST**

#### **I.1.1. Description du logiciel de simulation CST Studio Suite**

Fondé en 1992, le logiciel de simulation électromagnétique CST STUDIO SUITE est l'aboutissement de nombreuses années de recherche et de développement dans les solutions les plus efficaces et précises de calcul pour la conception électromagnétique.

CST Microwave Studio est un logiciel de simulation électromagnétique de structure passives en 3 Dimensions basé sur la résolution des équations de Maxwell suivant la technique des équations intégrales (FIT, FiniteIntegrationTechnic). Cette méthode numérique offre une discrétisation de l'espace permettant la description directement en 3D de tous les composants des systèmes décrits, ce qui lui permet d'être appliqué à de nombreux problèmes électromagnétiques allant de la statique aux hyperfréquences en analyses temporelle et fréquentielle. De plus, contrairement à la plupart des logiciels de simulation électromagnétique, CST discrétise la forme intégrale des équations de Maxwell plutôt que leurs formes différentielles, et ce qui est l'une de ses caractéristiques clé de ce simulateur.

CST Microwave Studio fait partie de CST DEIGN STUDIO suite, et offre un certain nombre de solveurs différents selon le type d'application et du problème rencontré [39].

#### **I.1.2. Modules de CST**

L'outil CST est constitué d'un certain nombre de modules appelés « solveurs ».

## **a) Un solveur transitoire**

Il s'agit d'un module 3D général qui permet d'obtenir des simulations en temps réel, ce qui peut être intéressant pour étudier la propagation du champ dans un composant électronique en fonction du temps.

## **b) Un solveur fréquentiel**

Comme le solveur transitoire, il est constitué d'un solveur général basé sur une méthode fréquentielle. Le type de maillage change selon la structure étudiée.

#### **c) Un solveur intégral**

Ce solveur est dédié aux plus grandes structures électriques. Il se fonde sur la méthode des moments avec une formulation intégrale des champs électriques et magnétiques. Afin de

#### ANNEXE

réduire la complexité numérique l'approche MLFMM (Multi LevelFastMultipole Method) est utilisée.

## **d) Un solveur modal**

Ce solveur est dédié à la simulation des structures fermées résonantes. Les résultats qui peuvent être obtenus sont par exemple la distribution des modes ainsi que les fréquences de résonance de la structure [41].

CST nous permet donc de décrire nos dispositifs hyperfréquences tel qu'ils sont réalisés en pratique. Dans Microwave Studio, chaque cellule du maillage est cubique. L'outil de résolution temporelle remplace les dérivées partielles  $\frac{\partial}{\partial t}$  par des différentielles  $\Delta t$ .

Nous avons choisis ce logiciel car son utilisation est très avantageuse en termes de temps de calcul pour notre simulation.

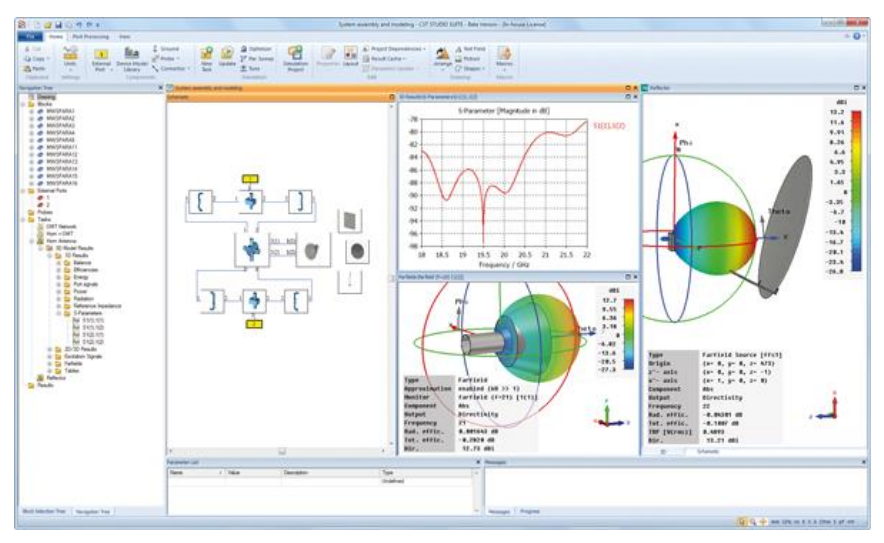

**Figure A.1:** Illustration de l'interface de l'outil CST.

#### **I.1.3. La méthode FIT utilisée par le logiciel CST**

La FIT est utilisée par le logiciel d'analyse électromagnétique 3D Microwave Studio de CST qui présente de nombreuses optimisations de calcul et une interface graphique conviviale, elle est appliquée dans le domaine temporel.

La discrétisation des dérivées temporelles est faite par le schéma leap-frog. L'utilisation ici de la forme intégrale locale permet d'appliquer la technique des PBA (PerfectBoundary Approximation).

Cette technique découpe une cellule élémentaire en deux et assigne à chacune des parties un matériau différent. La frontière entre les deux matériaux peut être une surface de

#### ANNEXE

forme quelconque. Pour des structures relativement complexes géométriquement ou contenant des singularités, la technique PBA diminue significativement le nombre de mailles nécessaires. Grace à cette technique de maillage, Microwave Studio peut prendre par exemple en compte les épaisseurs des feuilles métalliques sans avoir besoin de les mailler directement et ce qui nous fait gagner du temps en termes de calcul.

Comme il a déjà était cité le principe de la technique d'intégration finie FIT repose sur la discrétisation des équations de Maxwell sous leurs formes intégrales :

- $\oint_c E \cdot d\overline{L} = \oiint_S \frac{\partial B}{\partial t} \cdot ds$
- $\oint_C H \cdot d\overline{L} = \oiint_S \left( \frac{\partial B}{\partial t} + \overline{f} \right) dz$
- $\oiint_S D \cdot \overline{ds} = \oiint_{\mathcal{V}} p \cdot dv$

• 
$$
\oint_{S} B. \overline{ds} = 0
$$

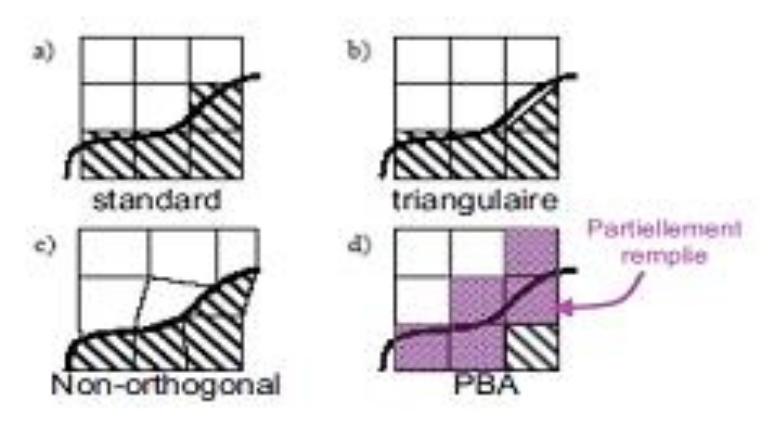

**Figure A.2:** Différents maillages et approximations.

#### **I.1.4. D'autres méthodes numériques utilisées par CST**

En plus de la méthode FIT utilisé par CST ce dernier utilise aussi les méthodes d'analyse numérique suivantes :

- Méthode des différences finies (FEM).
- Méthode des moments (MoM).
- Méthode de domaine de temps de différence finie (FDTD).
- Méthode de la matrice des lignes de transmissions (TLM).

Ces méthodes ne souffrent d'aucune approximation, et s'avèrent être très rigoureuses, puisqu'aucune supposition initiale n'est considérée. En outre, ces méthodes permettent d'étudier des formes très variées, mais font appel à des formulations ou calculs plus complexe et des temps de calcul plus importants.

#### **I.1.5. Les modules d'exécution**

Le logiciel CST possède plusieurs modules d'exécution, qu'on va survoler brièvement.

#### **CST EM Studio :**

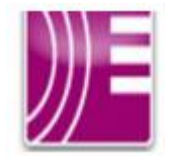

C'est un outil facile à utiliser pour l'analyse et la conception des structures statiques et basses fréquences. Les applications incluent : les actionneurs, les freins EMS, EMC, générateurs, de mesure, moteurs, capteurs et le blindage.

#### **CST Particle Studio :**

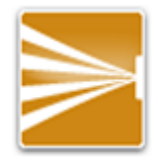

Particle CST Studio est un outil spécialisé pour la conception rapide et précise. Il inclut l'analyse des canons à électrons 3D et les tubes cathodiques.

#### **CST Mphysics Studio :**

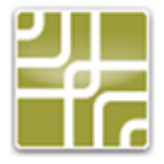

Cet outil permet d'analyser les contraintes thermiques et structurales, et des problèmes de mécanique.

#### **CST Design Studio :**

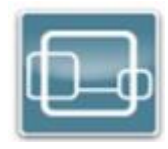

C'est une plate-forme universelle pour gérer les processus de conception d'un système complexe. En construisant des sous-systèmes élémentaires, l'utilisateur peut analyser le comportement du système complet en petits segments.

#### **CST PCB Studio :**

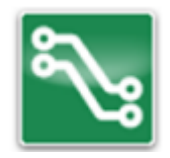

Cet outil permet l'étude des signaux et la simulation des effets EMC et EMI (Electromagnetique Compatibility/ Electromagnetique Interférence) sur cartes de circuits imprimés.

#### **CST câble Studio :**

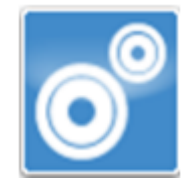

CST CABLE STUDIO est un outil pour l'analyse des effets dans les systèmes de câble, y compris les fils uniques, paires torsadées ainsi que des faisceaux de câbles complexes.

#### **CST Micro Stripes :**

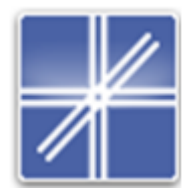

Il analyse les structures de rayonnement d'antennes complexes, et résout les problèmes EMC/EMI.

#### **CST Microwave Studio :**

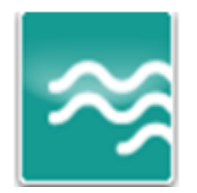

Ce dernier est un outil de simulation 3D spécialisé pour le traitement rapide et précis des problèmes en haute fréquence avec un large champ d'application [41].

#### **I.1.6. La méthode qui décrit la structure**

Les méthodes qui décrivent la structure sont :

- Modélisation du diélectrique.
- Modélisation du conducteur interne à l'intérieur de la partie diélectrique.
Après démarrage de l'environnement CST de conception et la création d'un nouveau projet CST Microwave Studio, la sélection du modèle de base doit être le plus proche possible du diélectrique à concevoir.

## **I.1.7. Etapes à suivre pour une simulation réussie**

Voici les étapes nécessaires pour la réussite d'une simulation :

- Définition des unités.
- Définition des matériaux de base.
- Modélisation de la structure.
- Définition de la gamme de fréquence.
- Définition des ports et des conditions aux limites.
- Début de la simulation.

Après avoir défini ces paramètres, la simulation est apte à débuter.

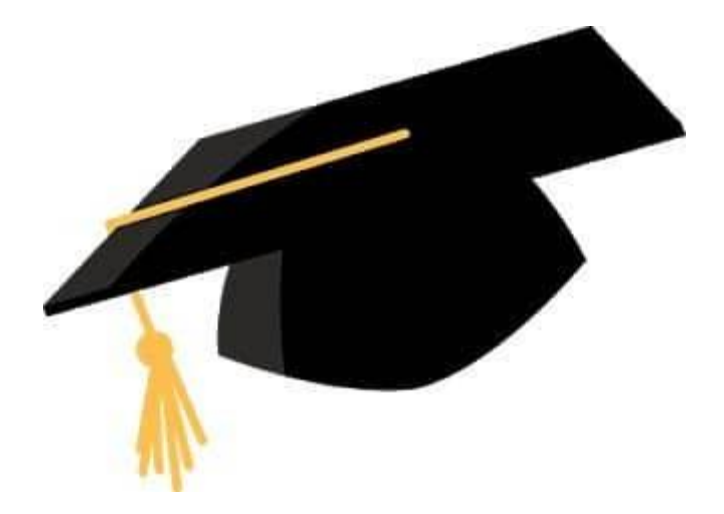

الجدَّ لِلهِ الذي بنِعْمَتَهُ تَتْمَ<br>الصَالحات